# The xypdf package

## [Daniel Müllner](http://www.math.uni-bonn.de/people/muellner)

1.5, dated 2010/10/11

### **Abstract**

The xypdf package improves the output quality of the XY-pic package when PDF documents are generated. It produces generic PDF code for graphical elements like lines, curves and circles instead of approximating these elements with glyphs in special fonts as the original Xy-pic package does. The xypdf package works with both TEX and L<sup>AT</sup>EX in the occurrences of pdfTEX, X<sub>T</sub>TEX and  $\varepsilon$ -TEX with dvipdfm(x) to generate PDF files. xypdf is being integrated and distributed together with X<sub>Y</sub>-pic, starting with XY-pic version 3.8.

## **1 Introduction**

The X<sub>Y</sub>-pic package is a utility for typesetting diagrams in T<sub>E</sub>X and L<sup>AT</sup>E<sub>X</sub> documents. The authors of the XY-pic package put much effort into the feature that most graphical elements are coded within the limited possibilities of the device independent file format (DVI). The diagrams can thus be generated with even the most basic TEX systems and displayed universally by all device drivers. For example, diagonal lines are composed of short dashes, which are glyphs in a special font. Since there are dashes in 127 discrete directions in the font xydash10, diagonal lines which do not match one of these slopes look slightly rugged when they are magnified.

For a better output quality in Postscript files, the authors of the X<sub>Y</sub>-pic package provided a Postscript backend for DVI-to-Postscript drivers. These extensions draw lines and curves by generic Postscript commands, thus trading a much better output quality against universality of the produced DVI files.

The development of the present package was based on XY-pic version 3.7, from 1999, where there is no support for pdfT<sub>E</sub>X. In order to produce PDF files with high-quality XY-pic diagrams, users had to use so far the Postscript file format as an intermediate step or embed the diagrams as external graphics. However, since many users directly generate PDF files from the T<sub>E</sub>X or DVI files (with bookmarks, hyperlinks and other PDF features), it is highly desirable to also have the possibility of directly generating XY-pic diagrams with high-quality PDF graphics elements.

The PDF driver provided by the xypdf package adapts the output routines of the XY-pic package to generate high-quality graphics for PDF output. It works with both pdfTEX and the two-step compilation  $TFX \rightarrow \text{dvipdfm}(x)$  with an intermediate DVI file. Thus, it also works with X<sub>T</sub>T<sub>E</sub>X since this program internally uses a modification of dvipdfmx. Note that some version of  $\varepsilon$ -T<sub>E</sub>X is needed (which is anyway used by default in modern T<sub>E</sub>X installations). [Figure 1](#page-1-0) compares the output quality of a small XY-pic diagram.

The xypdf package is very similar to the Postscript drivers for XY-pic. It does not have (yet) all of their features (see [Section 4\)](#page-4-0) but is much more powerful in other respects, e. g. when drawing multiple curves. In general, it greatly improves graphics quality. Currently, the following features are implemented:

<span id="page-1-0"></span>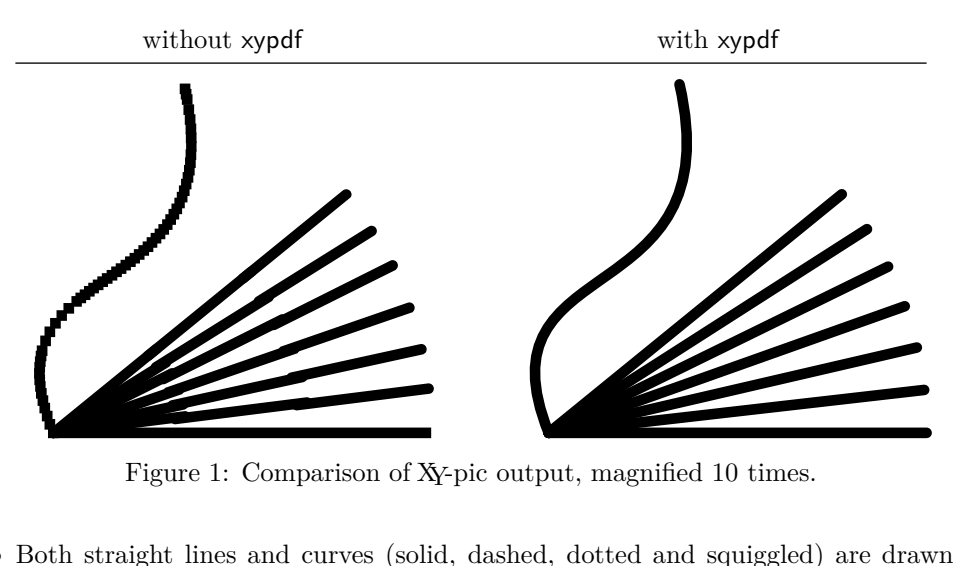

- Both straight lines and curves (solid, dashed, dotted and squiggled) are drawn by generic PDF commands.
- *•* XY-pic automatically draws the symbols of which lines and curves are composed at the very beginning and end of a segment. It then distributes the inner symbols evenly across the segment. Since the arc length of a Bézier curve is normally not proportional to its parameter, this is a nontrivial task in the case of curves. The xypdf package handles this better than the original code. Compare the output in [Figure 2.](#page-2-0)
- As a highlight, xypdf features a Bézier curve offset algorithm, producing high-quality curves with two or three parallel strokes.

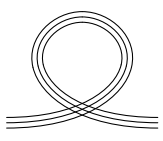

• The **\cir** object draws circles of arbitrary radius.

without xypdf with xypdf code

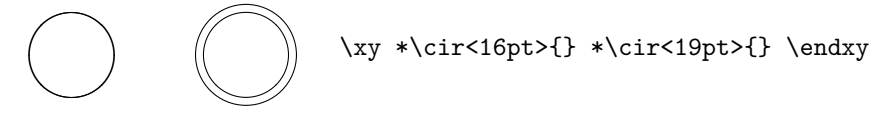

*•* xypdf supports the "rotate" extension of XY-pic.

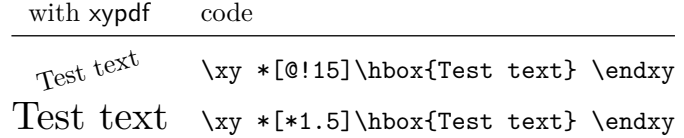

• xypdf supports the "frame" extension of X<sub>Y</sub>-pic. The only intended difference to the Postscript drivers is the appearance of the {\*\*} fill style. The postscript drivers fill the frame and stroke it with a line of thickness 0. The PDF driver strokes the region instead with a black line which is half as thick as the normal lines. Tip: If you want a colored boundary, overlay two frames.

<span id="page-2-0"></span>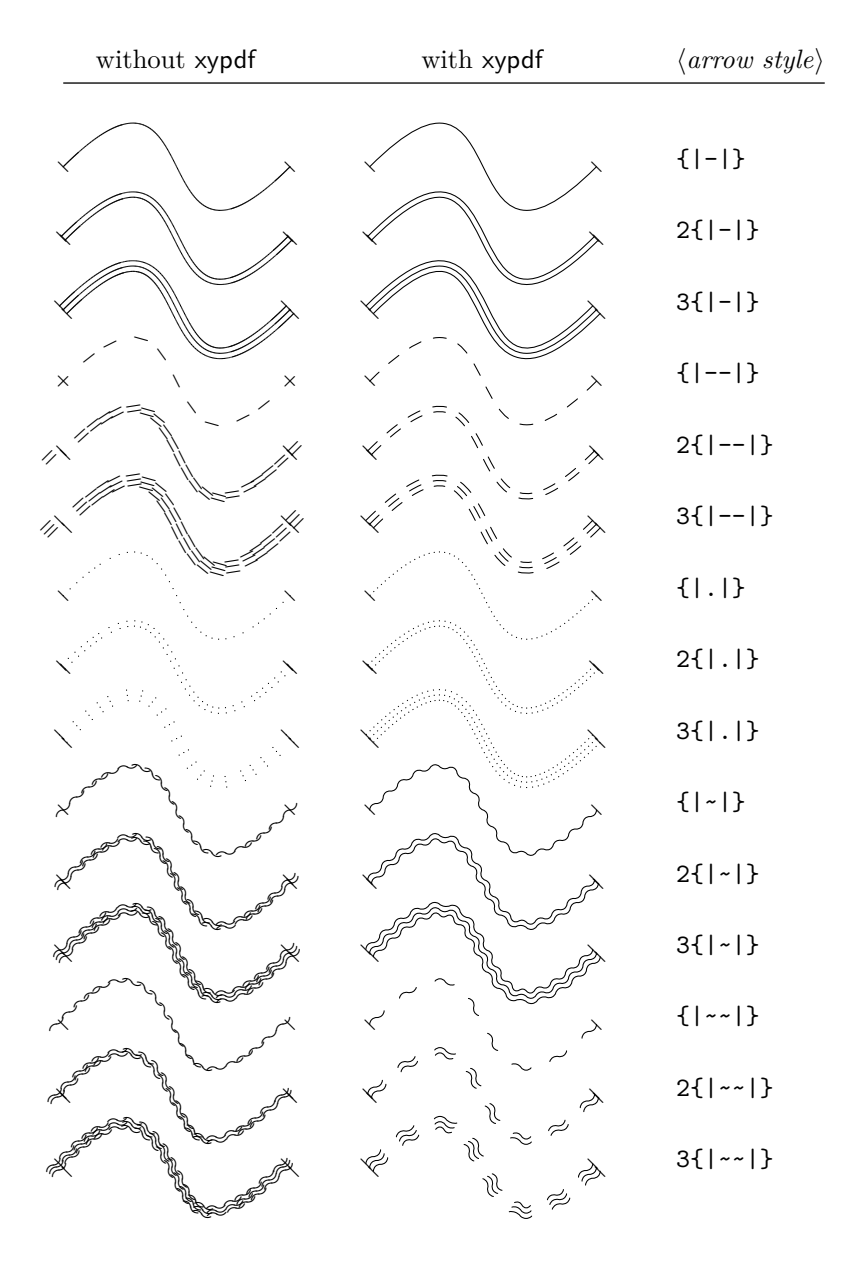

Code: \xy (0,0) \ar  $\mathcal{Q}(arrow \ style) \mathcal{Q}(10, 20), (10, -20)$ } (30,0) \endxy Figure 2: Comparison of Xy-pic output for curves with various line styles.

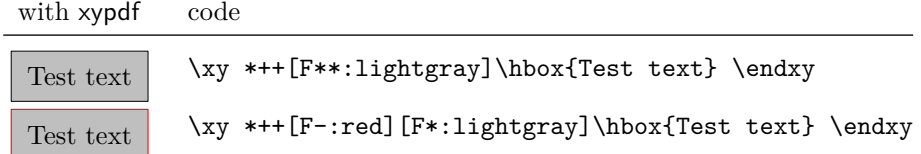

• xypdf supports the "color" extension of X<sub>Y</sub>-pic. As described in the X<sub>Y</sub>-pic Reference Manual, colors can be defined by the **\newcycolor** command, e.g.

```
\newxycolor{mygreen}{.5 0 1 .5 cmyk}
```
In addition, if the command **\color** is defined, e.g. if the color<sup>[1](#page-3-0)</sup> or xcolor<sup>[2](#page-3-1)</sup> package has been loaded, xypdf recognizes the named colors from these packages and uses the mechanisms from these packages to set colors in the output DVI or PDF file.

An example:

Orange Green

This was generated by \usepackage{xcolor} in the document preamble and the following code:

```
\definecolor{mygreen}{cmyk}{.5 0 1 .5}
\xymatrix{*+[orange][F-:blue]\hbox{Orange}
 & *[mygreen]\hbox{Green}}
```
When a named color has been defined by both **\newxycolor** and by a color package command like \definecolor, the XY-pic definition overrides the general one.

The XY-pic command \UseCrayolaColors defines a set of color names, as explained in the XY-pic Reference Manual. [Figure 3](#page-4-1) lists these colors.

If you notice any unwanted behavior, please generate a minimal example and email it to the author of this package. Current contact details are available at [http:](http://www.math.uni-bonn.de/people/muellner) [//www.math.uni-bonn.de/people/muellner](http://www.math.uni-bonn.de/people/muellner). Please report situations where the algorithms produce arithmetic overflows. Also, the code is not really optimized for speed but for accuracy, so feel free to report a significant slowdown of the compiling process for your thesis/paper/book.

# **2 Usage**

Use pdf as an option to the XY-pic package, as in

```
\usepackage[pdf]{xy}
```
or

```
\usepackage{xy}
\xyoption{pdf}
```
for IATEX and

\input xy \xyoption{pdf}

<span id="page-3-1"></span><span id="page-3-0"></span><sup>&</sup>lt;sup>1</sup><http://www.ctan.org/tex-archive/macros/latex/required/graphics/>  $^2$ <http://www.ctan.org/tex-archive/macros/latex/contrib/xcolor/>

<span id="page-4-1"></span>

| Green Yellow:           | Yellow:       | Goldenrod:      |  |  |
|-------------------------|---------------|-----------------|--|--|
| Dandelion:              | Apricot:      | Peach:          |  |  |
| Melon:                  | YellowOrange: | Orange:         |  |  |
| BurntOrange:            | Bittersweet:  | RedOrange:      |  |  |
| Mahogany:               | Maroon:       | BrickRed:       |  |  |
| Red:                    | OrangeRed:    | RubineRed:      |  |  |
| WildStrawberry:         | Salmon:       | CarnationPink:  |  |  |
| Magenta:                | VioletRed:    | Rhodamine:      |  |  |
| RedViolet:<br>Mulberry: |               | Fuchsia:        |  |  |
| Lavender:               | Thistle:      | Orchid:         |  |  |
| DarkOrchid:             | Purple:       | Plum:           |  |  |
| Violet:                 | RoyalPurple:  | BlueViolet:     |  |  |
| Periwinkle:             | CadetBlue:    | CornflowerBlue: |  |  |
| MidnightBlue:           | NavyBlue:     | RoyalBlue:      |  |  |
| Blue:                   | Cerulean:     | Cyan:           |  |  |
| ProcessBlue:            | SkyBlue:      | Turquoise:      |  |  |
| TealBlue:               | Aquamarine:   | BlueGreen:      |  |  |
| Emerald:                | JungleGreen:  | SeaGreen:       |  |  |
| Green:                  | ForestGreen:  | PineGreen:      |  |  |
| LimeGreen:              | YellowGreen:  | SpringGreen:    |  |  |
| OliveGreen:             | RawSienna:    | Sepia:          |  |  |
| Brown:                  | Tan:          | Gray:           |  |  |
| Black:                  | White:        |                 |  |  |

Figure 3: Additional color names provided by \UseCrayolaColors.

for plain T<sub>E</sub>X. Do not use one of the other driver options to X<sub>Y</sub>-pic like dvips, since combining two drivers will most likely result in mutilated diagrams.

The xypdf functionality can be switched off and on within the document by \xypdfoff and \xypdfon.

When you use plain T<sub>E</sub>X, make sure that xypdf is loaded after any global changes to the math fonts.

# **3 Acknowledgements**

Since the xypdf package extends XY-pic, some ideas are adopted from this package and its Postscript backend, and the author gratefully acknowledges the service which Kristoffer H. Rose and Ross Moore did to the mathematical community with their original package.

# <span id="page-4-0"></span>**4 To do**

*•* Support for the "line" extension.

# **5 The fine print: curves with multiple segments**

Since the dashes in Bézier segments are aligned to the boundary points, this would result in dashes of double length when a curve is composed of several Bézier segments, as shown in the upper left diagram. To avoid this, xypdf records the end point of each segment and adapts the dash pattern whenever the starting point of a segment coincides with the end point of the previous one (see the upper right diagram). Analogous improvements apply to the "dotted" and "squiggled" line styles.

Since this mechanism does not exist in the original XY-pic, it can be switched on and off by \xypdfcontpatternon and \xypdfcontpatternoff. By default, it is switched on.

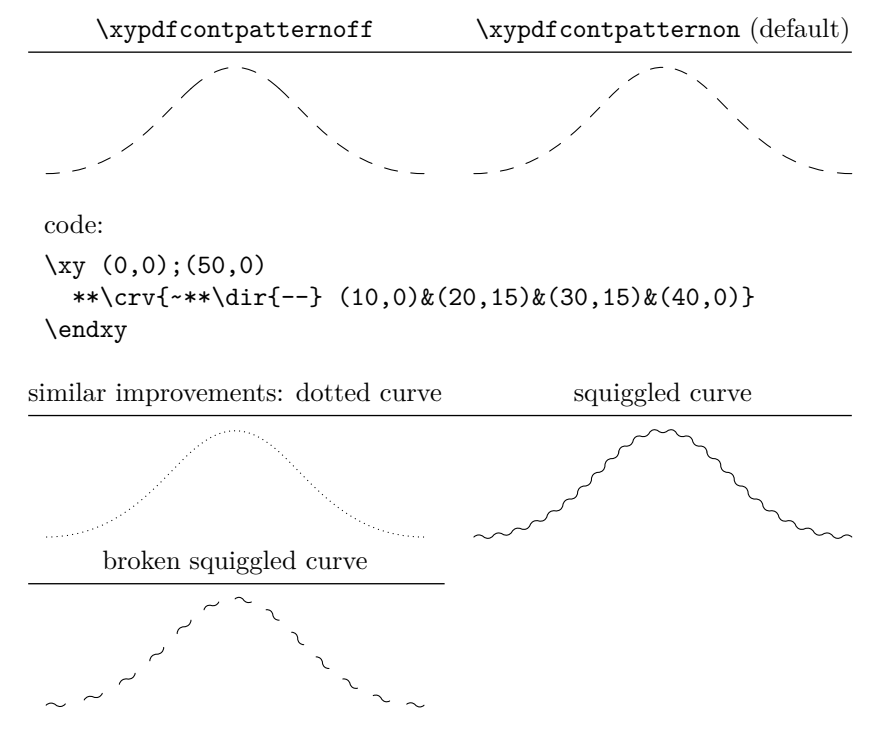

# **6 Troubleshooting**

• TEX complains ! No room for a new \dimen.

Try to load XY-pic with the pdf option as early as possible. xypdf assigns 20 new dimension registers which are released at the end of the initialization. Thus, it needs 20 free dimension registers but will effectively not occupy new dimension registers.

*•* I get the error message pdfTeX version 1.40.0 or higher is needed for the xypdf package with PDF output

You seem the use an old version of pdfT<sub>E</sub>X. If you cannot update your T<sub>E</sub>X system for some reason, you may still use the xypdf package in DVI mode and produce a PDF file via dvipdfm(x). The pathway T<sub>EX</sub>  $\rightarrow$  dvipdfm(x) is preferable in many cases anyway since it usually produces much smaller PDF files.

*•* I get the error message eTeX is needed for the xypdf package.

In your T<sub>E</sub>X installation, the  $\varepsilon$ -T<sub>E</sub>X features are not enabled, although they most certainly can be in any reasonably modern TEX installation. You must probably rebuild the T<sub>EX</sub> and L<sup>A</sup>T<sub>EX</sub> format files with  $\varepsilon$ -T<sub>EX</sub> enabled. Please consult the documentation of your T<sub>E</sub>X distribution on how to rebuild the format files.

# **7 Copyright, license and disclaimer**

The copyright for the xypdf package is by its author, Daniel Müllner. Current contact details will be maintained at <http://www.math.uni-bonn.de/people/muellner>.

The xypdf package is free software: you can redistribute it and/or modify it under the terms of the GNU General Public License as published by the Free Software Foundation, either version 2 of the License, or (at your option) any later version. This license is available at <http://www.gnu.org/licenses>.

This program is distributed in the hope that it will be useful, but without any warranty; without even the implied warranty of merchantability or fitness for a particular purpose. See the GNU General Public License for more details.

# **8 Implementation**

This is the code for the file xypdf.tex. From version 1.4 on, it is loaded as the option pdf to XY-pic.

```
\xypdfversion
\xyprovide defines \xypdfversion.
  \xypdfdate
                1 \langle*basic\rangle2 \ifx\xyloaded\undefined\input xy \fi
                3 \xyprovide{pdf}{PDF driver}{1.5}%
                4 {Daniel M\"ullner\newline}%
                5 {\url{http://www.math.uni-bonn.de/people/muellner}}{}
                6 \ifx\makeatletter\undefined\input miniltx \fi
                7 \newcommand*\xypdfdate{2010/10/11}
                8 \newdriver{%
                9 \xyaddsupport{pdf}\xP@pdf@on
                10 \xyaddsupport{color}\xP@color@on
                11 \xyaddsupport{curve}\xP@curve@on
                12 \xyaddsupport{frame}\xP@frame@on
                13 % \xyaddsupport{line}\xP@line@on
                14 \xyaddsupport{rotate}\xP@rotate@on
                15 }
                16 \xyaddunsupport{pdf}\xP@pdf@off
                17 \xyaddunsupport{color}\xP@color@off
                18 \xyaddunsupport{curve}\xP@curve@off
                19 \xyaddunsupport{frame}\xP@frame@off
                20 %\xyaddunsupport{line}\xP@line@off
                21 \xyaddunsupport{rotate}\xP@rotate@off
               See the end of the file for the code that loads the other files xypdf-*.tex.
    \xypdfon
   \xypdfoff
               Commands for switching the driver on and off.
                22 \newcommand*\xypdfon{%
                23 \xP@pdf@on
                24 \xP@color@on
                25 \xP@curve@on
                26 \xP@frame@on
```

```
27 \xP@line@on
```
- \xP@rotate@on
- }
- \newcommand\*\xypdfoff{%
- \xP@pdf@off
- \xP@color@off
- \xP@curve@off
- \xP@frame@off
- \xP@line@off
- \xP@rotate@off

```
37 }
```
#### Test for *ε*-TEX

```
38 \ifx\unexpanded\@undefined
39 \PackageError{xypdf}{eTeX is needed for the xypdf package}{}
40 \fi
```
\xP@testpdfsave Test for \pdfsave, which was introduced in pdfTEX version 1.40.0.

```
41 \newcommand*\xP@testpdfsave{%
```

```
42 \ifpdf
```
\ifx\pdfsave\@undefined

 \PackageError{xypdf}{pdfTeX version 1.40.0 or higher is needed for the % xypdf^^J% package with PDF output}{}% \fi \fi \let\xP@testpdfsave\@undefined } \xP@warning Check for \PackageWarning. \ifx\PackageWarning\@undefined \newcommand\*\xP@warning[2]{{% 53 \newlinechar'\^^J% \@warning{Package #1 Warning: #2\@empty.}% }} \else \newcommand\*\xP@warning{\PackageWarning} \fi \xP@pdf@on The following initializations are necessary for each supported extension, otherwise the \xP@pdf@off \xP@hook commands will not work. \newcommand\*\xP@pdf@on{} \newcommand\*\xP@pdf@off{} \xP@color@on \xP@color@off 61\newcommand\*\xP@color@on{} \newcommand\*\xP@color@off{} \xP@curve@on \xP@curve@off 63\newcommand\*\xP@curve@on{} \newcommand\*\xP@curve@off{} \xP@frame@on \xP@frame@off 65\newcommand\*\xP@frame@on{} \newcommand\*\xP@frame@off{} \xP@line@on \xP@line@off <sup>67</sup> \newcommand\*\xP@line@on{} \newcommand\*\xP@line@off{} \xP@rotate@on \xP@rotate@off 69\newcommand\*\xP@rotate@on{} \newcommand\*\xP@rotate@off{} \xP@hook Commands for switching the driver on and off. \newcommand\*\xP@hook[2]{% \edef\next@{% \let\expandafter\noexpand\csname xP@old@#2\endcsname \expandafter\noexpand\csname#2\endcsname}% \next@ \expandafter\edef\csname xP@#1@on\endcsname{% \unexpanded\expandafter\expandafter\expandafter{\csname xP@#1@on\endcsname}% \let\expandafter\noexpand\csname#2\endcsname \expandafter\noexpand\csname xP@#2\endcsname }% \expandafter\edef\csname xP@#1@off\endcsname{%

```
82 \unexpanded\expandafter\expandafter\expandafter{\csname xP@#1@off\endcsname}%
                   83 \let\expandafter\noexpand\csname#2\endcsname
                   84 \expandafter\noexpand\csname xP@old@#2\endcsname
                   85 }%
                   86 }
\xP@defpdfliteral
     \xP@literal
          \xP@cm
    \xP@setcolor
  \xP@resetcolor
                  Two possibilities to insert literal PDF commands, one for pdftex and one for dvipdfm(x).
                  The command \xPCcm changes the current transformation matrix.
                   87 \newcommand*\xP@defpdfliteral{%
                   88 \ifpdf
                   89 \newcommand*\xP@literal[1]{\pdfsave\pdfliteral{##1}\pdfrestore}
                   90 \newcommand*\xP@cm[5]{%
                   91 \pdfsave
                   92 \pdfsetmatrix{##1 ##2 ##3 ##4}%
                   93 ##5%
                   94 \pdfrestore
                   95 }
                  Mimick pdftex.def from the graphicx package.
                   96 \@ifundefined{@pdfcolorstack}{%
                   97 \def\@pdfcolorstack{\z@}%
                   98 }{}%
                   99 \newcommand*\xP@setcolor[3]{%
                  100 \pdfcolorstack\@pdfcolorstack push{##1 ##2 ##1 ##3}}
                  101 \newcommand*\xP@resetcolor{\pdfcolorstack\@pdfcolorstack pop\relax}%
                  102 \else
                  103 \newcommand*\xP@literal{%
                  104 \xP@warning{xypdf}{%
                  105 The produced DVI file is NOT PORTABLE. Convert it with^^J%
                  106 dvipdfm(x) to the PDF format but do not expect the DVI file itself to be^^J%
                  107 displayed correctly\@gobble}%
                  108 \global\let\xP@literal\xP@literal@
                  109 \xP@literal
                  110 }
                  111 \newcommand*\xP@literal@[1]{\special{pdf:content ##1}}
                  112 \newcommand*\xP@cm[5]{%
                  113 \special{pdf:btrans matrix ##1 ##2 ##3 ##4 0 0}%
                  114 ##5%
                  115 \special{pdf:etrans}%
                  116 }
                  117 \newcommand*\xP@setcolor[3]{\special{pdf:bcolor[##1]}}
                  118 \newcommand*\xP@resetcolor{\special{pdf:ecolor}}%
                  119 \fi
                  120 \let\xP@defpdfliteral\@undefined
                  121 }
```
Rely on the ifpdf package to test for PDF output. The \AtEndOfPackage is necessary if xypdf is loaded as an option in \usepackage $[$  $\langle options \rangle$ ]{xy}. If it is called as a plain T<sub>E</sub>X package, the commands below can be executed immediately.

```
122 \DN@{\@firstofone}
123 \DNii@{xy}
124 \ifx\@currname\nextii@
125 \ifx\AtEndOfPackage\@undefined
126 \else
127 \DN@{\AtEndOfPackage}%
128 \fi
```
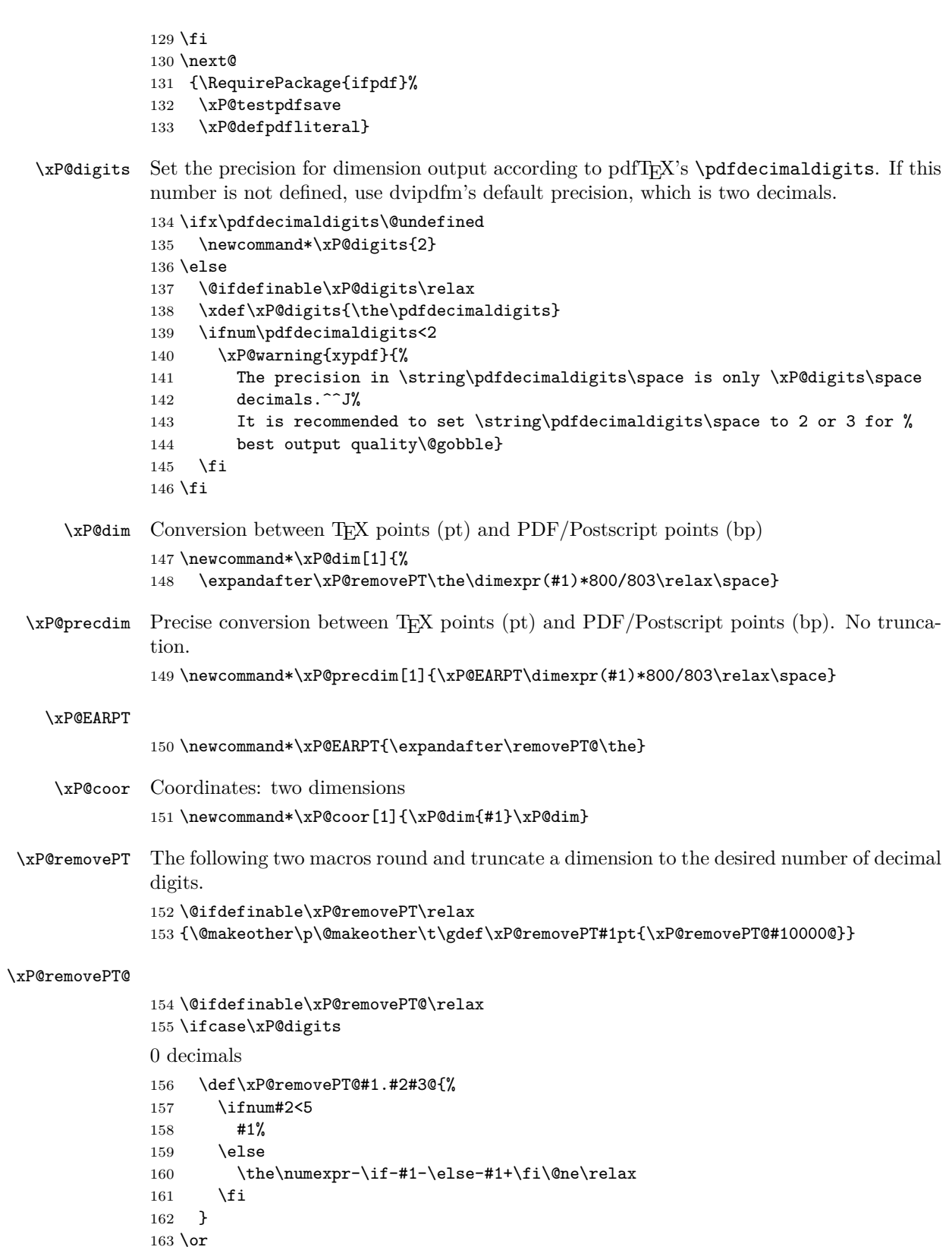

```
1 decimal
164 \def\xP@removePT@#1#2.#3#4#5@{%
165 \ifnum#4<5
166 #1#2%
167 \if#30%
168 \else
169 .#3%
170 \quad \text{If} \quad171 \else
172 \expandafter\xP@removePT
173 \the\dimexpr#1#2.#3pt+\if#1--\fi.12pt\relax
174 \fi
175 }
176\zeta2 decimals
177 \def\xP@removePT@#1#2.#3#4#5#6@{%
178 \ifnum#5<5
179 #1#2%
180 \if#40%
181 \if#30%
182 \text{else}183 .#3%
184 \overline{\phantom{a}} \fi
185 \else
186 .#3#4%
187 \fi
188 \else
189 \expandafter\xP@removePT
190 \the\dimexpr#1#2.#3#4pt+\if#1--\fi786sp\relax
191 \overrightarrow{fi}192 }
193 \or
3 decimals
194 \def\xP@removePT@#1#2.#3#4#5#6#7@{%
195 \ifnum#6<5
196 #1#2%
197 \if#50%
198 \if#40%
199 \if#30%
200 \else
201 .#3%
202 \qquad \qquad \text{If i}203 \qquad \text{leless}204 .#3#4%
205 \fi
206 \else
207 .#3#4#5%
208 \fi
209 \else
210 \expandafter\xP@removePT
211 \the\dimexpr#1#2.#3#4#5pt+\if#1--\fi79sp\relax
212 \forallfi
213 }
214 \text{ or}4 decimals
```

```
215 \def\xP@removePT@#1#2.#3#4#5#6#7#8@{%
216 \ifnum#7<5
217 #1#2%
218 \if#60%
219 \if#50%
220 \if#40%
221 \if#30%
222 \else
223 .#3%
224 \overline{\phantom{a}} \fi
225 \else
226 .#3#4%
227 \fi
228 \else
229 .#3#4#5%
230 \overline{1}231 \else
232 .#3#4#5#6%
233 \overrightarrow{f_1}234 \sqrt{936}235 \expandafter\xP@removePT
236 \the\dimexpr#1#2.#3#4#5#6pt+\if#1--\fi8sp\relax
237 \ifmmode{\big\vert} \ifmmode{\big\vert} 238 }
239 \else
5 or more decimals: no truncation
240 \let\xP@dim\xP@precdim
241 \fi
```
\xP@lw Find out the default line width in the math fonts. This is done at the beginning of the \xP@preclw document, when hopefully all potential changes to math fonts have taken place.

\AtBeginDocument{%

Initialize math fonts

```
243 {\setbox0\hbox{$ $}}%
244 \@ifdefinable\xP@lw\relax
245 \@ifdefinable\xP@preclw\relax
246 \edef\xP@preclw{\the\fontdimen8\textfont3}%
247 \edef\xP@lw{\xP@dim\xP@preclw}%
248 \PackageInfo{xypdf}{Line width: \xP@preclw}%
249 }
```
## **8.1 Straight lines**

```
\line@ Also change the code for \dir{-} as an object. Now these dashes are not drawn from the
        dash font any more but by generic PDF line commands.
```

```
250 \xP@hook{pdf}{line@}
```

```
251 \newcommand*\xP@line@{%
```
- \setboxz@h{%
- \xP@setsolidpat
- \xP@stroke{0 0 m \xP@coor{\cosDirection\xydashl@}{\sinDirection\xydashl@}l}%
- }%
- \U@c\sinDirection\xydashl@
- \D@c\z@
- \ifdim\U@c<\z@
- \multiply\U@c\m@ne

```
260 \xP@swapdim\U@c\D@c
                261 \overline{ifi}262 \ht\z@\U@c
                263 \dp\z@\D@c
                264 \R@c\cosDirection\xydashl@
                265 \L@c\z@
                266 \ifdim\R@c<\z@
                267 \multiply\R@c\m@ne
                268 \xP@swapdim\L@c\R@c
                269 \fi
                270 \hskip\L@c\boxz@\hskip\R@c
                271 \edef\tmp@{\egroup\U@c\the\U@c\D@c\the\D@c\L@c\the\L@c\R@c\the\R@c}%
                272 \tmp@
                273 \Edge@c={\rectangleEdge}%
                274 \edef\Upness@{\ifdim\z@<\U@c1\else0\fi}%
                275 \edef\Leftness@{\ifdim\z@<\L@c1\else0\fi}%
                276 \def\Drop@@{\styledboxz@}%
                277 \def\Connect@@{\solid@}%
                278 }
        \solid@
This is the hook for solid straight lines. Derived from \xyPSsolid@ in xyps.tex.
     \xP@solid@
279 \xP@hook{pdf}{solid@}
                280 \newcommand*\xP@solid@{\straight@\xP@solidSpread}
\xP@solidSpread
                281 \@ifdefinable\xP@solidSpread\relax
                282 \def\xP@solidSpread#1\repeat@{{%
                Neglect zero-length lines.
                283 \@tempswatrue
                284 \ifdim\X@p=\X@c
                285 \ifdim\Y@p=\Y@c
                286 \@tempswafalse
                287 \fi
                288 \fi
                289 \if@tempswa
                290 \xP@setsolidpat
                291 \xP@stroke{\xP@coor\X@p\Y@p m \xP@coor\X@c\Y@c 1}%
                292 \fi
                293 }}
    \xP@pattern
                294 \newcommand*\xP@pattern{}
\xP@setsolidpat Pattern for solid lines
                295 \newcommand*\xP@setsolidpat{%
                296 \def\xP@pattern{1 J 1 j []0 d}%
                297 \global\let\xP@lastpattern\xP@solidmacro
                298 }
     \xP@stroke
                299 \newcommand*\xP@stroke[1]{\xP@literal{\xP@lw w \xP@pattern\space#1 S}}
         \dash@
This is the hook for dashed straight lines. Derived from \xyPSdashed@ in xyps.tex.
      \xP@dash@
                300 \xP@hook{pdf}{dash@}
                301 \newcommand\xP@dash@{\line@\def\Connect@@{\straight@\xP@dashedSpread}}
```
#### \xP@dashedSpread

```
302 \@ifdefinable\xP@dashedSpread\relax
303 \def\xP@dashedSpread#1\repeat@{{%
304 \xP@veclen
Neglect zero-length lines.
305 \ifdim\@tempdimb>\z@
306 \xP@setdashpat
307 \xP@savec
308 \xP@stroke{\xP@coor\X@p\Y@p m \xP@coor\X@c\Y@c l}%
309 \fi
310 }}
```
\xP@setdashpat The formula for the dash length is the same as in the dashed operator in xypsdict.tex:

(dash length) = 
$$
\frac{l}{2 \cdot \text{round}\left(\frac{l+d}{2d}\right) - 1},
$$

where *l* is the length of the line and *d* is the minimal dash length.

The length *l* must be in **\@tempdimb**. The dash length is returned in **\@tempdima.** 

```
311 \newcommand*\xP@setdashpat{%
312 \xP@testcont\xP@dashmacro
```
\ifxP@splinecont

Special pattern in case this line continues another dashed segment.

```
314 {\count@\numexpr2*((\@tempdimb-\xydashl@/3)/(2*\xydashl@))\relax
315 \global\dimen@i
316 \ifnum\count@>\z@
317 \dimexpr\@tempdimb/\count@\relax
318 \else
319 \{z\320 \overline{\ } \overline{\ } \321 }%
322 \@tempdima\dimen@i
323 \edef\xP@pattern{1 J 1 j [%
324 \ifdim\@tempdima>\z@
325 \xP@precdim\@tempdima]\xP@precdim\@tempdima
326 \else
327 ]0 %
328 \fi
329 d}%
330 \else
331 \@tempdima
332 \ifdim\@tempdimb>\xydashl@
333 \dimexpr\@tempdimb/(2*((\@tempdimb+\xydashl@)/(2*\xydashl@))-1)\relax
334 \else
335 \anglez
336 \fi
337 \edef\xP@pattern{1 J 1 j [%
338 \ifdim\@tempdima>\z@\xP@precdim\@tempdima\fi
339 ]0 d}%
340 \fi
341 \global\let\xP@lastpattern\xP@dashmacro
342 }
```
\xP@setcldashpat Dash pattern for closed paths. Offset is half of the dash length to avoid artifacts.

```
343 \newcommand*\xP@setcldashpat{%
                  344 {\count@\numexpr2*((\@tempdimb-\xydashl@/3)/(2*\xydashl@))\relax
                  345 \xdef\@gtempa{1 J 1 j [\ifnum\count@>\z@\xP@precdim{\@tempdimb/\count@}\fi]%
                  346 \ifnum\count@>\z@\xP@precdim{\@tempdimb*3/2/\count@}\else0 \fi d}%
                  347 }%
                  348 \edef\xP@pattern{\@gtempa}%
                  349 }
         \point@
This is the hook for points. Derived from \xyPSpoint@ in xyps.tex.
      \xP@point@
                  350 \xP@hook{pdf}{point@}
                  351 \newcommand*\xP@point@{\xP@zerodot\egroup\Invisible@false
                  352 \Hidden@false\def\Leftness@{.5}\def\U@pness@{.5}\ctipEdge@
                  353 \def\Drop@@{\styledboxz@}%
                  354 \def\Connect@@{\straight@\xP@dottedSpread}%
                  355 }
    \xP@zerodot
                  356 \newcommand*\xP@zerodot{%
                  357 \hb@xt@\z@{\hss
                  358 \vbox to\z@{\vss\hrule\@width\xP@preclw\@height\xP@preclw\vss}%
                  359 \hss}%
                  360 }
\xP@dottedSpread
                  361 \@ifdefinable\xP@dottedSpread\relax
                  362 \def\xP@dottedSpread#1\repeat@{{%
                  363 \xP@veclen
                  364 \ifdim\@tempdimb>\z@
                  365 \xP@setdottedpat
                  366 \xP@savec
                  367 \xP@stroke{\xP@coor\X@p\Y@p m \xP@coor\X@c\Y@c l}%
                  368 \fi
                  369 }}
\xP@setdottedpat The formula for the distance between dots is the same as in the dotted operator in
                  xypsdict.tex:
                                             (\text{dot distance}) = \frac{l}{\sqrt{2}}\text{round}\left(\frac{l}{2\text{pt}}\right)+1,
                  where l is the length of the line.
                     The length l must be in \@tempdimb.
                  370 \newcommand*\xP@setdottedpat{%
                  371 \xP@testcont\xP@dotmacro
                  372 \ifxP@splinecont
                  373 \@tempdima\dimexpr\@tempdimb/(\@tempdimb/131072+1)-\xP@preclw\relax
                  374 \edef\xP@pattern{%
                  375 0 J [%
                  Produce a dot pattern only when the segment is long enough.
```

```
376 \ifdim\@tempdima>\z@
```

```
377 \xP@precdim\xP@preclw\xP@precdim\@tempdima
```

```
378 \fi
```
Advance the offset very slightly by 1sp to really hide the first dot in the viewer. (This improves the display at least in the author's PDF-Xchange viewer.)

]\xP@precdim{\xP@preclw+1sp}d}%

```
380 \else
                    381 \advance\@tempdimb-\xP@preclw
                    382 \ifdim\@tempdimb<\z@\@tempdimb\z@\fi
                    383 \@tempdima\dimexpr\@tempdimb/(\@tempdimb/131072+1)-\xP@preclw\relax
                    384 \edef\xP@pattern{%
                    385 0 J [%
                    Produce a dot pattern only when the segment is long enough.
                    386 \ifdim\@tempdima>\z@
                    387 \xP@precdim\xP@preclw\xP@precdim\@tempdima
                    388 \fi
                    389 ]0 d}%
                    390 \fi
                    391 \global\let\xP@lastpattern\xP@dotmacro
                    392 }
\xP@setcldottedpat Dotted pattern for closed paths. Offset is half of the dot distance to avoid artifacts.
                    393 \newcommand*\xP@setcldottedpat{%
                    394 \@tempdima\dimexpr\@tempdimb/(\@tempdimb/131072+1)-\xP@preclw\relax
                    395 \edef\xP@pattern{%
                    396 0 J [%
                    397 \ifdim\@tempdima>\z@
                    398 \xP@precdim\xP@preclw\xP@precdim\@tempdima
                    399 \quad \text{if}400 ]\xP@precdim{\dimexpr\xP@preclw+\@tempdima/2\relax}d}%
                    401 }
                    In contrast to the Postscript drivers for XY-pic, where some computations are left to the
                    Postscript code, all arithmetic for the PDF output must be done by T<sub>E</sub>X itself. With T<sub>E</sub>X's
                    rudimentary fixed-point arithmetic, it is still a pain to compute even the length of a line
                    segment, but things have become considerably easier with \varepsilon-T<sub>E</sub>X.
           \xP@abs Absolute value
                    402 \newcommand*\xP@abs[1]{\ifdim#1<\z@\multiply#1\m@ne\fi}
     \xP@ifabsless
                    403 \newcommand*\xP@ifabsless[2]{\ifpdfabsdim#1<#2}
                    404 \ifx\ifpdfabsdim\@undefined
                    405 \renewcommand*\xP@ifabsless[2]{\ifdim\ifdim#1<\z@-\fi#1<\ifdim#2<\z@-\fi#2}
                    406 \@gobble\fi
                    407 \fi
      \xP@swapdim Works unless parameter #2 is \@tempdima.
                    408 \newcommand*\xP@swapdim[2]{\@tempdima#1#1#2#2\@tempdima}
      \xP@swapnum Works unless parameter #2 is \@tempcnta.
                    409 \newcommand*\xP@swapnum[2]{\@tempcnta#1#1#2#2\@tempcnta}
           \xP@min Maximum of two lengths
                    410 \newcommand*\xP@min[2]{\ifdim#1<#2#1\else#2\fi}
           \xP@max Maximum of two lengths
                    411 \newcommand*\xP@max[2]{\ifdim#1>#2#1\else#2\fi}
           \xP@Max Assigns #1 the maximum of #1 and the absolute value of #2.
                    412 \newcommand*\xP@Max[2]{#1\ifdim#2<\z@\xP@max#1{-#2}\else\xP@max#1#2\fi}
```
\xP@sqrt Square root algorithm. The argument is in \@tempdima, and the start value for the iteration in \@tempdimc. The result goes into \@tempdimb.

413 \newcommand\*\xP@sqrt{%

- 414 \loop
- 415 \@tempdimb\dimexpr(\@tempdimc+(\@tempdima\*\p@/\@tempdimc))/2\relax
- *ε*-TEX's \unless instead of \else since the plain TEX \loop cannot deal with \else.

416 \unless\ifdim\@tempdimc=\@tempdimb

iterate: (old approx.)  $:=$  (new approx.)

417 \@tempdimc\@tempdimb\relax

418 \repeat

419 }

\xP@veclen Absolute length of the vector (\d@X*,* \d@Y). The result goes into the register \@tempdimb. Several LATEX registers are used as temporary registers, so this function is called safely within a group.

> (Maybe it is not necessary to scale the coordinates so much as it is done here, and a simpler code would be fine as well.)

420 \newcommand\*\xP@veclen{{%

- 421 \xP@veclen@
- 422 \global\dimen@i\@tempdimb
- 423 }\@tempdimb\dimen@i
- 424 }

#### \xP@veclen@

```
425 \newcommand*\xP@veclen@{%
```
- 426 \xP@abs\d@Y
- 1) Strictly vertical vector
- 427 \ifdim\d@X=\z@
- 428 \@tempdimb\d@Y
- 429 \else
- 430 \xP@abs\d@X

2) Strictly horizontal vector

- 431 \ifdim\d@Y=\z@
- 432 \@tempdimb\d@X
- 433 \else

3) Diagonal vector. 5931642sp =  $\sqrt{\text{maximum}/2}$ . Test whether the components are small enough so that their sum of squares does not generate an arithmetic overflow.

```
434 \@tempswatrue
```

```
435 \ifdim\d@X>5931641sp\relax\@tempswafalse\fi
```
- 436 \ifdim\d@Y>5931641sp\relax\@tempswafalse\fi
- 437 \if@tempswa

3a) Small vector. \count@ contains a scaling factor for a precise fixed-point arithmetic.

- 438 \count@\@ne
- 439 \loop
- 440 \@tempdima\dimexpr\d@X\*\d@X/\p@+\d@Y\*\d@Y/\p@\relax

If the coordinates are small enough, scale them up to improve precision.

441 \ifdim\@tempdima<4096pt

```
442 \@tempcnta\ifdim\@tempdima<1024pt\ifdim\@tempdima<256pt8\else4\fi%
443 \else\tw@\fi
```
- 
- 444 \multiply\d@X\@tempcnta
- 445 \multiply\d@Y\@tempcnta

```
446 \multiply\count@\@tempcnta
447 \repeat
Starting value for the square root algorithm
448 \@tempdimc\dimexpr(\d@X+\d@Y)*3/4\relax
449 \xP@sqrt
Rescale
450 \@tempdimb\dimexpr\@tempdimb/\count@\relax
451 \else
452 \ifdim\d@X>83042982sp\relax\@tempswatrue\fi
453 \ifdim\d@Y>83042982sp\relax\@tempswatrue\fi
454 \if@tempswa
3b) Large vector. Scale the coordinates down to avoid an overflow. 11927552sp = 182pt455 \@tempdima\dimexpr\d@X/182*\d@X/11927552+\d@Y/182*\d@Y/11927552\relax
456 \@tempdimc\dimexpr(\d@X+\d@Y)*3/728\relax
457 \xP@sqrt
458 \multiply\@tempdimb182\relax
459 \text{le}3c) Medium vector. Also scale the coordinates down. 12845056sp = 196pt = 14<sup>2</sup>pt460 \@tempdima\dimexpr\d@X*\d@X/12845056+\d@Y*\d@Y/12845056\relax
461 \@tempdimc\dimexpr(\d@X+\d@Y)*3/56\relax
462 \xP@sqrt
463 \multiply\@tempdimb14\relax
464 \fi
465 \fi
466 \fi
467 \fi
468 }
```
## **8.2 Squiggled lines**

\squiggledSpread@ \xP@squiggledSpread@ This is the hook for squiggled straight lines.

```
469 \xP@hook{pdf}{squiggledSpread@}
```
- \@ifdefinable\xP@squiggledSpread@\relax
- \def\xP@squiggledSpread@#1\repeat@{{%

\xP@veclen

Neglect zero-length lines.

```
473 \ifdim\@tempdimb>\z@
```
- 474 \edef\@tempa{\xP@coor\X@p\Y@p m }%
- \toks@\expandafter{\@tempa}%

 $\text{Uetempenta} = \text{number of squiggles}$ 

```
476 \@tempcnta\numexpr\@tempdimb/\xybsqll@\relax
```
- \ifnum\@tempcnta<\tw@\@tempcnta\tw@\fi
- \@tempdima\dimexpr\d@X/\@tempcnta\relax
- \@tempdimc\dimexpr\d@Y/\@tempcnta\relax

Reverse the direction of the little arcs, if the last squiggle from the previous segment makes it necessary.

```
480 \xP@testcont\xP@oddsquigglemacro
481 \ifxP@splinecont
482 \def\xP@squigsign{-}%
483 \else
484 \let\xP@squigsign\@empty
485 \fi
```
 \count@\z@ \loop

The fraction is the continuous fraction approximation for the best spline approximation to a quarter circle  $(147546029/534618434 \approx \frac{1}{2} \cdot 0.55196760761152504532)$ .

```
488 \xP@append\toks@{%
489 \xP@coor{\X@p+\d@X*\count@/\@tempcnta+(\@tempdima
490 -\xP@squigsign\ifodd\count@-\fi\@tempdimc)*147546029/534618434}%
491 {\Y@p+\d@Y*\count@/\@tempcnta+(\@tempdimc
492 +\xP@squigsign\ifodd\count@-\fi\@tempdima)*147546029/534618434}%
493 }%
494 \advance\count@\@ne
495 \xP@append\toks@{%
496 \xP@coor{\X@p+\d@X*\count@/\@tempcnta-(\@tempdima
497 -\xP@squigsign\ifodd\count@-\fi\@tempdimc)*147546029/534618434}%
498 {\Y@p+\d@Y*\count@/\@tempcnta-(\@tempdimc
499 +\xP@squigsign\ifodd\count@-\fi\@tempdima)*147546029/534618434}%
500 \xP@coor{\X@p+\d@X*\count@/\@tempcnta}%
501 {\Y@p+\d@Y*\count@/\@tempcnta}%
502 c }%
503 \ifnum\count@<\@tempcnta
504 \repeat
505 \xP@setsolidpat
```
Record the direction of the last squiggle.

```
506 \global\expandafter\let\expandafter\xP@lastpattern
507 \ifodd\numexpr\count@\if\xP@squigsign-+1\fi\relax
508 \xP@oddsquigglemacro
509 \else
510 \xP@evensquigglemacro
511 \fi
512 \xP@savec
513 \xP@stroke{\the\toks@}%
514 \fi
515 }}
```

```
\xP@squigsign
```
\newcommand\*\xP@squigsign{}

#### \xP@append

 \newcommand\*\xP@append[2]{{% \edef\@tempa{#1{\the#1#2}}% \expandafter}\@tempa }

## **8.3 Circles**

```
\circhar@@
            Replacement macro for the circle chars.
```

```
\xP@circhar@@
               521 \xP@hook{pdf}{circhar@@}
```

```
522 \newcommand*\xP@circhar@@[1]{%
523 \expandafter\xP@circhar@@@\ifcase#1 %
```
Bézier segments for 1/8 circle. Let

$$
a := \sqrt{1/2} \approx .707106781,
$$
  
\n
$$
b := \frac{8}{3}\sqrt{2}\cos(\pi/8) (1 - \cos(\pi/8)) \approx .2652164898,
$$

 $c := \frac{1}{3} \left( -3 + 8 \cos(\pi/8) - 2 \cos^2(\pi/8) \right) \approx .8946431596,$  $d := \frac{1}{2}b(2 + 3\cos(\pi/8) - \cos^2(\pi/8)) \approx .5195704027.$ 

(We have  $\cos(\pi/8) = \frac{1}{2}\sqrt{2 + \sqrt{2}}$ .)

The fractions below are best possible rational approximations (obtained by continued fractions) to the following coordinates:

```
(0,0), (0,-b), (1-c,-d), (1-a,-a)524 00%
525 0{-173517671/654249180}%
526 {65307479/619869377}{-34221476/65864945}%
527 {225058681/768398401}{-543339720/768398401}%
528 \or
(0, -a), (a-d, -c), (a-b, -1), (a, -1)529 0{-543339720/768398401}%
530 {181455824/967576667}{-554561898/619869377}%
531 {826676217/1870772527}{-1}%
532 {543339720/768398401}{-1}%
533 \or
(0, −1), (b, −1), (d, −c), (a, −a)
534 0{-1}%
535 {173517671/654249180}{-1}%
536 {34221476/65864945}{-554561898/619869377}%
537 {543339720/768398401}{-543339720/768398401}%
538 \or
(0, -a), (c - a, -d), (1 - a, -b), (1 - a, 0)539 0{-543339720/768398401}%
540 {181455824/967576667}{-34221476/65864945}%
541 {225058681/768398401}{-173517671/654249180}%
542 {225058681/768398401}0%
543 \or
(0, a), (c - a, d), (1 - a, b), (1 - a, 0)544 0{543339720/768398401}%
545 {181455824/967576667}{34221476/65864945}%
546 {225058681/768398401}{173517671/654249180}%
547 {225058681/768398401}0%
548 \or
(0, 1), (b, 1), (d, c), (a, a)
549 01%
550 {173517671/654249180}1%
551 {34221476/65864945}{554561898/619869377}%
552 {543339720/768398401}{543339720/768398401}%
553 \or
(0, a), (a - d, c), (a - b, 1), (a, 1)554 0{543339720/768398401}%
555 {181455824/967576667}{554561898/619869377}%
556 {826676217/1870772527}1%
557 {543339720/768398401}1%
558 \or
(0,0), (0,b), (1-c,d), (1-a,a)559 00%
560 0{173517671/654249180}%
```

```
561 {65307479/619869377}{34221476/65864945}%
                562 {225058681/768398401}{543339720/768398401}%
                563 \fi}
\xP@circhar@@@ Draw the arc of 1/8 circle and use the same space as the chars from the circle font do.
                564 \newcommand\xP@circhar@@@[8]{%
                565 \xP@setsolidpat
                566 \xP@stroke{\xP@coor{\R@*#1}{\R@*#2}m
                567 \xP@coor{\R@*#3}{\R@*#4}\xP@coor{\R@*#5}{\R@*#6}%
                568 \xP@coor{\R@*#7}{\R@*#8}c}%
                569 \vrule width\z@ height\R@ depth\R@
                570 \kern\dimexpr\R@*#7\relax
                571 }
\cirrestrict@@
Basically, \cirrestrict@@ is turned into a no-op and does not change the radius.
```

```
\xP@cirrestrict@@
572 \xP@hook{pdf}{cirrestrict@@}
                     573 \newcommand*\xP@cirrestrict@@{\count@\z@\relax}
                     574 \langle/basic\rangle
```
## **8.4 Rotation and scaling**

 *h∗*rotate*i* \xycatcodes

#### \xypdf-ro@loaded

```
577 \expandafter\let\csname xypdf-ro@loaded\endcsname\@empty
          \xyscale@@
       \xP@xyscale@@
                      Scale the box 0 to the factors in #1 and #2.
                      578 \xP@hook{rotate}{xyscale@@}
                      579 \newcommand*\xP@xyscale@@[2]{%
                      580 \setboxz@h{%
                      581 \hskip\L@p
                      582 \hskip-\R@p
                      583 \lower\U@p\hbox{\xP@cm{#1}00{#2}%
                      584 {\raise\U@p\hb@xt@\z@{\hskip-\L@p\boxz@\hss}}%
                      585 }%
                      586 }%
                      587 \global\let\xP@lastpattern\@empty
                      588 }
          \xyRotate@@
Rotation in the direction #1.
      \xP@xyRotate@@
                      589 \xP@hook{rotate}{xyRotate@@}
                      590 \newcommand\xP@xyRotate@@{\xP@rotate@\xP@trigfromdir}
   \doSpecialRotate@@
Rotation by the angle in #1.
\xP@doSpecialRotate@@
                      591 \xP@hook{rotate}{doSpecialRotate@@}
                      592 \@ifdefinable\xP@doSpecialRotate@@\relax
                      593 \def\xP@doSpecialRotate@@#1@@{\xP@rotate@\xP@trig{#1}}
         \xP@rotate@ Common code for both rotations: rotate the box 0.
                      594 \newcommand*\xP@rotate@[2]{%
                      595 \setboxz@h{%
                      596 #1{#2}%
                      597 \hskip\L@p
                      598 \hskip-\R@p
                      599 \lower\U@p\hbox{\xP@cm\cosDirection\sinDirection
```

```
600 {\if-\sinDirection\else-\sinDirection\fi}\cosDirection
         601 {\raise\U@p\hb@xt@\z@{\hskip-\L@p\boxz@\hss}}%
         602 }%
         603 }%
         604 \global\let\xP@lastpattern\@empty
         605 }
\xP@trig Calculate sine and cosine from the angle in #1.
         606 \newcommand*\xP@trig[1]{%
         607 \@tempdima\dimexpr#1pt\relax
         Translate the argument into the interval [0pt, 360pt].
         608 \@tempdimb\@tempdima
         23592960 = 360 \cdot 65536609 \divide\@tempdimb23592960
         610 \advance\@tempdima-23592960\@tempdimb
         611 \ifdim\@tempdima<\z@\advance\@tempdima360pt\fi
         612 \@tempdimb\@tempdima
         5898240 = 90 \cdot 65536613 \divide\@tempdimb5898240
          It's enough to know sin between 0◦ and 90◦
. The cos and the values in the other quadrants
         can be derived from that.
         614 \ifcase\@tempdimb
         615 \xP@sinpoly
         616 \edef\sinDirection{\xP@EARPT\@tempdimb}%
         617 \@tempdima\dimexpr90pt-\@tempdima\relax
         618 \xP@sinpoly
```

```
619 \edef\cosDirection{\xP@EARPT\@tempdimb}%
620 \or
621 \@tempdima\dimexpr180pt-\@tempdima\relax
622 \xP@sinpoly
623 \edef\sinDirection{\xP@EARPT\@tempdimb}%
624 \@tempdima\dimexpr90pt-\@tempdima\relax
625 \xP@sinpoly
626 \edef\cosDirection{\xP@EARPT\dimexpr-\@tempdimb\relax}%
627 \or
628 \@tempdima\dimexpr\@tempdima-180pt\relax
629 \xP@sinpoly
630 \edef\sinDirection{\xP@EARPT\dimexpr-\@tempdimb\relax}%
631 \@tempdima\dimexpr90pt-\@tempdima\relax
632 \xP@sinpoly
633 \edef\cosDirection{\xP@EARPT\dimexpr-\@tempdimb\relax}%
634 \or
635 \@tempdima\dimexpr360pt-\@tempdima\relax
636 \xP@sinpoly
637 \edef\sinDirection{\xP@EARPT\dimexpr-\@tempdimb\relax}%
638 \@tempdima\dimexpr90pt-\@tempdima\relax
639 \xP@sinpoly
640 \edef\cosDirection{\xP@EARPT\@tempdimb}%
641 \else
642 \PackageError{xypdf}{Unexpected case in sin/cos calculation}%
643 {Feel free to contact the author of the xypdf package with a minimal %
644 example.}%
645 \fi
```

```
646 }
```
\xP@sinpoly Polynomial approximation to the sine in the interval [0pt*,* 90pt]. The deviation should be *±*1sp maximal (but no guarantee). (3rd order, 4 subintervals, exact values for 0pt and 90pt)

```
647 \newcommand*\xP@sinpoly{{%
648 \ifdim\@tempdima<49pt
649 \ifdim\@tempdima<27pt
650 \@tempdimb\dimexpr((\@tempdima*-529771058/16039085-1384933sp)%
651 *\@tempdima/268756075+10714164sp)*\@tempdima/613777813\relax
652 \else
653 \advance\@tempdima-27pt
654 \@tempdimb\dimexpr(((\@tempdima*-743101305/20672414-238989613sp)%
655 *\@tempdima/80975565+42661556sp)*\@tempdima/622461739+2\p@)%
656 *157520747/693945047\relax
657 \fi
658 \else
659 \ifdim\@tempdima<70pt
660 \advance\@tempdima-49pt
661 \@tempdimb\dimexpr(((\@tempdima*-348406699/107952940-55079229sp)%
662 *\@tempdima/866635628+408805sp)*\@tempdima/26926757+\p@)%
663 *135751711/179873976\relax
664 \leq \leq \leq665 \advance\@tempdima-70pt
666 \@tempdimb\dimexpr(((\@tempdima*-1015850353/137849442-460519207sp)%
667 *\@tempdima/8742349+142263941sp)*\@tempdima/972432199+23\p@)%
668 *31253604/764969669\relax
669 \fi
670 \fi
671 \global\dimen@i\@tempdimb
672 }\@tempdimb\dimen@i
673 }
```
End of the section for XY-pic's "rotate" option. The macro \xP@trigfromdir below is also used for the {-} directional.

 \xyendinput *h/*rotate*i h∗*basic*i*

\xP@trigfromdir Calculate sine and cosine from the direction number in #1.

```
677 \newcommand*\xP@trigfromdir[1]{{%
678 \Direction#1\relax
```
\Direction mod 2048

```
679 \count@-\Direction
```
- \advance\count@4096
- \divide\count@2048

Assign the slope in the right way.

```
682 \ifcase\count@
683 \d@X\K@\p@
684 \d@Y\numexpr\Direction-3*\K@\relax\p@
685 \or
686 \d@X\numexpr\Direction-\K@\relax\p@
687 \d@Y-\K@\p@
688 \or
689 \d@X-\K@\p@
690 \d@Y\numexpr-\Direction-\K@\relax\p@
691 \or
```

```
692 \d@X\numexpr-\Direction-3*\K@\relax\p@
693 \d@Y\K@\p@
694 \else
695 \PackageError{xypdf}{Unexpected case in direction calculation}%
696 {Feel free to contact the author of the xypdf package with a minimal %
697 example.}%
698 \fi
Bring the pair (\d@X, \d@Y) to norm 1.
699 \xP@veclen
700 \xdef\@gtempa{%
701 \def\noexpand\cosDirection{\xP@EARPT\dimexpr\d@X*\p@/\@tempdimb\relax}%
702 \def\noexpand\sinDirection{\xP@EARPT\dimexpr\d@Y*\p@/\@tempdimb\relax}%
703 }%
704 }\@gtempa
```

```
705 }
```
## **8.5 Temporary registers**

\xP@newdimen Remove the \outer from \newdimen. (This applies for plain TFX.)

```
706 \outer\def\@tempa{\alloc@1\dimen\dimendef\insc@unt}
707 \let\xP@newdimen\newdimen
708 \ifx\newdimen\@tempa
709 \def\xP@newdimen{\alloc@1\dimen\dimendef\insc@unt}
710 \fi
711 \outer\def\@tempa#1{\count@=\escapechar\escapechar=-1
712 \expandafter\expandafter\expandafter
713 \def\@if#1{true}{\let#1=\iftrue}%
714 \expandafter\expandafter\expandafter
715 \def\@if#1{false}{\let#1=\iffalse}%
716 \@if#1{false}\escapechar=\count@}
717 \let\@tempa\relax
```
The next section is for the "curve" extension!

```
718 h/basici
```

```
719 h∗curvei
```
\xycatcodes

#### \xypdf-cu@loaded

\expandafter\let\csname xypdf-cu@loaded\endcsname\@empty

\xP@tempvar In order to save registers, xypdf shares XY-pic's dimension and counter registers but uses different, more descriptive names. Every macro that uses these temporary variables must be safely encapsulated in a group so that the registers are not changed from the outside scope!

> The xypdf package uses several sets of temporary variable names for different modules. Since it is important that these assignments do not overlap and that the variables are only used encapsulated within groups, the macros which use temporary variables are marked by colored bullets *•*[1,](#page-25-0) *•*[2,](#page-25-0) *•*[3,](#page-25-0) *•*[4,](#page-25-0) *•*[5,](#page-25-0) *•*[6,](#page-25-0) *•*[7](#page-25-0) with one color for each set of variables.

> The table in [Figure 4](#page-25-0) lists all variable assignments in these sets. It can be seen from the table which sets of variables can be used together. For example, set *•*[1](#page-25-0) consisting of \xP@bigdim can be used together with all other temporary variables, while *•*[2](#page-25-0) and *•*[4](#page-25-0) must never be used together.

```
722 \newcommand*\xP@tempvar[2]{%
723 \@ifdefinable#1\relax
```
<span id="page-25-0"></span>

| X <sub>Y</sub> -pic var. | Set 1 | Set 2          | Set 3          | Set 4               | Set 5                        | Set 6    | Set 7                               |
|--------------------------|-------|----------------|----------------|---------------------|------------------------------|----------|-------------------------------------|
| \quotPTK@                |       | \xP@bigdim     |                |                     |                              |          |                                     |
| \L@p                     |       | \xP@parA       | xP@A           |                     | $(\mathcal{L} \mathbb{Q} p)$ |          | $(\angle L@p)$                      |
| \U@p                     |       | \xP@velA       | \xP@B          |                     | $(\Upsilon$ U $\Phi$         |          | $(\Upsilon_{\mathbf{Q}})$           |
| \R@p                     |       | \xP@parB       | \xP@C          |                     | $(\Re$                       |          | $(\lambda \mathbb{R} \mathbb{Q} p)$ |
| \D@p                     |       | \xP@velB       | \xP@D          |                     | $(\Delta$ DCp)               |          | $(\Delta D \odot p)$                |
| \X@origin                |       | \xP@parC       | \xP@E          |                     |                              |          | \xP@temppar                         |
| \Y@origin                |       | \xP@velC       | \xP@F          |                     |                              |          | \xP@tempvel                         |
| \X@xbase                 |       | \xP@parD       | \xP@G          |                     |                              |          | \xP@posX                            |
| \Y@xbase                 |       | \xP@velD       | xP@H           |                     |                              |          | \xP@posY                            |
| \X@ybase                 |       | \xP@parE       | $xP@I = \xP@a$ |                     | \xP@a                        |          | \xP@oldpar                          |
| \Y@ybase                 |       | \xP@velE       | $xP@J = \xP@b$ |                     | \xP@b                        |          | \xP@lastpar                         |
| \X@min                   |       | \xP@lenA       | xP@K           |                     | \xP@c                        |          | \xP@tempvel@                        |
| \Y@min                   |       | \xP@lenB       | \xP@L          |                     | \xP@valA                     |          | \xP@parinc                          |
| \X@max                   |       | \xP@partlen    | \xP@fa         |                     | \xP@valB                     |          |                                     |
| \Y@max                   |       | \xP@oldpartlen | \xP@fd         |                     | \xP@devA                     |          |                                     |
| \almostz@                |       | \xP@tolerance  | \xP@tm         |                     | \xP@devB                     |          | \xP@squiglen                        |
| \K@dXdY                  |       |                | xP@xm          |                     | \xP@ti                       |          |                                     |
| \K@dYdX                  |       |                | \xP@ym         |                     | \xP@tip                      |          |                                     |
| new var. 1               |       |                | \xP@off        |                     | $(\xsqrt{P\cdot f})$         |          |                                     |
| new var. 2               |       |                | \xP@ta         |                     |                              |          |                                     |
| new var. 3               |       |                | \xP@tb         |                     |                              |          |                                     |
| new var. 4               |       |                | \xP@tc         |                     |                              |          |                                     |
| new var. 5               |       |                | \xP@M          |                     |                              |          |                                     |
| new var. 6               |       |                | \xP@oldobj     |                     |                              |          |                                     |
| new var. 7               |       |                |                | \xP@Tax             |                              | \xP@sa   |                                     |
| new var. 8               |       |                |                | \xP@Tay             |                              | \xP@sb   |                                     |
| new var. 9               |       |                | \xP@Tdx        |                     | \xP@sc                       |          |                                     |
| new var. 10              |       | \xP@Tdy        |                |                     | \xP@Ab                       |          |                                     |
| new var. 11              |       |                | xP@Tmx         |                     | \xP@AAb                      |          |                                     |
| new var. 12              |       | \xP@Tmy        |                | \xP@Aba             |                              |          |                                     |
| new var. 13              |       |                |                | $(\xP@xa)$<br>xP@xa |                              | \xP@Abb  |                                     |
| new var. 14              |       |                |                | xPQya               | $(\xPQya)$                   | \xP@Abc  |                                     |
| new var. 15              |       |                |                | \xP@xb              | $(\xP@xb)$                   | \xP@AAba |                                     |
| new var. 16              |       |                |                | xPQyb               | $(\xPQyb)$                   | \xP@AAbb |                                     |
| new var. 17              |       |                |                | \xP@xc              | $(\xP@xc)$                   | \xP@AAbc |                                     |
| new var. 18              |       |                |                | \xP@yc              | $(\xPQyc)$                   | \xP@dta  |                                     |
| new var. 19              |       |                |                | \xP@xd              | $(\xPered)$                  | \xP@dtb  |                                     |
| $\,$ new var. $20$       |       |                |                | \xP@yd              | $(\xPQyd)$                   | \xP@dtc  |                                     |

Figure 4: Temporary dimension registers in xypdf.

```
724 \let#1#2%
                725 }
    1 A big constant less than \frac{1}{3}\maxdimen ≈ 5461pt and having many small prime factors.
                726 \xP@tempvar\xP@bigdim\quotPTK@
      \xP@parA
      \xP@velA
      \xP@parB
728 \xP@tempvar\xP@velA\U@p
      \xP@velB
729 \xP@tempvar\xP@parB\R@p
      \xP@parC
730 \xP@tempvar\xP@velB\D@p
      \xP@velC
731 \xP@tempvar\xP@parC\X@origin
      \xP@parD
      \xP@velD
      \xP@parE
      \xP@velE
      \xP@lenA
      \xP@lenB
   \xP@partlen
\xP@oldpartlen
 \xP@tolerance
                2 Second set of temporary variables: for the arc length algorithm.
                727 \xP@tempvar\xP@parA\L@p
                732 \xP@tempvar\xP@velC\Y@origin
                733 \xP@tempvar\xP@parD\X@xbase
                734 \xP@tempvar\xP@velD\Y@xbase
                735 \xP@tempvar\xP@parE\X@ybase
                736 \xP@tempvar\xP@velE\Y@ybase
                737 \xP@tempvar\xP@lenA\X@min
                738 \xP@tempvar\xP@lenB\Y@min
                739 \xP@tempvar\xP@partlen\X@max
                740 \xP@tempvar\xP@oldpartlen\Y@max
                741 \xP@tempvar\xP@tolerance\almostz@
         \xP@A
•3 Third set of temporary registers: Bézier offset algorithm ans solving linear equations.
         \xP@B
         \xP@C
743 \xP@tempvar\xP@B\U@p
         \xP@D
744 \xP@tempvar\xP@C\R@p
         \xP@E
745 \xP@tempvar\xP@D\D@p
         \xP@F
746 \xP@tempvar\xP@E\X@origin
         \xP@G
747 \xP@tempvar\xP@F\Y@origin
         \xP@H 748 \xP@tempvar\xP@G\X@xbase
         \xP@I
         \xP@J
         \xP@K
         \xP@L
        \xP@fa
        \xP@fd
755 \xP@tempvar\xP@fd\Y@max
        \xP@tm
        \xP@xm
        \xP@ym
                742 \xP@tempvar\xP@A\L@p
                749 \xP@tempvar\xP@H\Y@xbase
                750 \xP@tempvar\xP@I\X@ybase
                751 \xP@tempvar\xP@J\Y@ybase
                752 \xP@tempvar\xP@K\X@min
                753 \xP@tempvar\xP@L\Y@min
                754 \xP@tempvar\xP@fa\X@max
                756 \xP@tempvar\xP@tm\almostz@
                757 \xP@tempvar\xP@xm\K@dXdY
                758 \xP@tempvar\xP@ym\K@dYdX
       \xP@off
        \xP@ta
        \xP@tb
        \xP@tc
         \xP@M
760 \xP@newdimen\xP@off
    \xP@oldobj
761 \xP@newdimen\xP@ta
       \xP@Tax
762 \xP@newdimen\xP@tb
       \xP@Tay
763 \xP@newdimen\xP@tc
       \xP@Tdx
       \xP@Tdy
       \xP@Tmx
       \xP@Tmy
        \xP@xa
        \xP@ya
        \xP@xb
        \xP@yb
        \xP@xc
        \xP@yc
        \xP@xd
                3</sup> Alas, we need 20 more temporary registers. Hopefully, there are still free slots for
                dimension registers. We take them for the temporary variables but release them afterwards
                so that other packages can use them.
                759 \@tempcnta\count11\relax
                764 \xP@newdimen\xP@M
                765 \xP@newdimen\xP@oldobj
                766 \xP@newdimen\xP@Tax
                •4
                767 \xP@newdimen\xP@Tay
                                                           27
```
\xP@yd

```
768 \xP@newdimen\xP@Tdx
                769 \xP@newdimen\xP@Tdy
                770 \xP@newdimen\xP@Tmx
                771 \xP@newdimen\xP@Tmy
                772 \xP@newdimen\xP@xa
                773 \xP@newdimen\xP@ya
                774 \xP@newdimen\xP@xb
                775 \xP@newdimen\xP@yb
                776 \xP@newdimen\xP@xc
                777 \xP@newdimen\xP@yc
                778 \xP@newdimen\xP@xd
                779 \xP@newdimen\xP@yd
                780 \count11\@tempcnta
         \xP@a
•5 Fifth set of temporary variables: Parameters for drawing part of a spline segment.
         \xP@b
781 \xP@tempvar\xP@a\X@ybase
         \xP@c
782 \xP@tempvar\xP@b\Y@ybase
      \xP@valA
783 \xP@tempvar\xP@c\X@min
      \xP@valB
784 \xP@tempvar\xP@valA\Y@min
      \xP@devA
785 \xP@tempvar\xP@valB\X@max
      \xP@devB 786\xP@tempvar\xP@devA\Y@max
        \xP@ti
787 \xP@tempvar\xP@devB\almostz@
       \xP@tip
                788 \xP@tempvar\xP@ti\K@dXdY
                789 \xP@tempvar\xP@tip\K@dYdX
        \xP@sa
•6 Sixth set of temporary variables: Solving a linear system approximately.
        \xP@sb
        \xP@sc
791 \xP@tempvar\xP@sb\xP@Tay
        \xP@Ab
792 \xP@tempvar\xP@sc\xP@Tdx
       \xP@AAb
793 \xP@tempvar\xP@Ab\xP@Tdy
       \xP@Aba
794 \xP@tempvar\xP@AAb\xP@Tmx
       \xP@Abb 795\xP@tempvar\xP@Aba\xP@Tmy
       \xP@Abc 796 \xP@tempvar\xP@Abb\xP@xa
      \xP@AAba
      \xP@AAbb
      \xP@AAbc
       \xP@dta
       \xP@dtb
       \xP@dtc
803 \xP@tempvar\xP@dtc\xP@yd
                790 \xP@tempvar\xP@sa\xP@Tax
                797 \xP@tempvar\xP@Abc\xP@ya
                798 \xP@tempvar\xP@AAba\xP@xb
                799 \xP@tempvar\xP@AAbb\xP@yb
                800 \xP@tempvar\xP@AAbc\xP@xc
                801 \xP@tempvar\xP@dta\xP@yc
                802 \xP@tempvar\xP@dtb\xP@xd
   \xP@temppar
   \xP@tempvel
      \xP@posX
      \xP@posY
806 \xP@tempvar\xP@posX\X@xbase
    \xP@oldpar
807 \xP@tempvar\xP@posY\Y@xbase
   \xP@lastpar
808 \xP@tempvar\xP@oldpar\X@ybase
  \xP@tempvel@
    \xP@parinc
  \xP@squiglen
                7</sup> Seventh set of temporary registers: For multiple dotted splines.
                804 \xP@tempvar\xP@temppar\X@origin
                805 \xP@tempvar\xP@tempvel\Y@origin
                809 \xP@tempvar\xP@lastpar\Y@ybase
                810 \xP@tempvar\xP@tempvel@\X@min
                811 \xP@tempvar\xP@parinc\Y@min
                812 \xP@tempvar\xP@squiglen\almostz@
  \xP@scaleone
  \xP@scaletwo
\xP@scalethree
               We also use temporary numerical registers for scaling factors in \xP@solvelinearsystem.
                813 \xP@tempvar\xP@scaleone\K@
                814 \xP@tempvar\xP@scaletwo\KK@
                815 \xP@tempvar\xP@scalethree\Direction
```
## **8.6 Bézier curves**

```
\splinesolid@
   \splinedashed@
   \splinedotted@
                  These are the hooks for single-stroke splines (solid, dashed and dotted).
                  816 \xP@hook{curve}{splinesolid@}
                  817 \newcommand*\xP@splinesolid@{\xP@spline\xP@setsolidpat}
                  818 \xP@hook{curve}{splinedashed@}
                  819 \newcommand*\xP@splinedashed@{\xP@spline\xP@setdashpat}
                  820 \xP@hook{curve}{splinedotted@}
                  821 \newcommand*\xP@splinedotted@{\xP@spline\xP@setdottedpat}
      \xP@spline Output a spline segment. Parameter: Macro for the dash pattern generation.
                  822 \newcommand*\xP@spline[1]{%
                  823 \readsplineparams@
                  Neglect splines which are drawn "backwards". Somehow XY-pic draws curves forward and
                  backward, but we need it to be drawn only once.
                  824 \ifdim\dimen5<\dimen7
                  825 \xP@preparespline
                  Neglect splines of length zero.
                  826 \ifdim\@tempdimb>\z@
                  Set the dash pattern.
                  827 #1%
                  Draw the spline.
                  828 \xP@stroke{\xP@coor\X@p\Y@p m %
                  829 \xP@coor\L@c\U@c\xP@coor\R@c\D@c\xP@coor\X@c\Y@c c}%
                  Record the end point for pattern continuation.
                  830 \xP@savec
                  831 \fi
                  832 \fi
                  833 }
\xP@preparespline
                  834 \newcommand*\xP@preparespline{%
                  If we have a quadratic Bézier segment, convert it to a cubic one.
                  835 \ifx\splineinfo@\squineinfo@
                  836 \L@c\dimexpr(\X@p+2\A@)/3\relax
                  837 \U@c\dimexpr(\Y@p+2\B@)/3\relax
                  838 \R@c\dimexpr(\X@c+2\A@)/3\relax
                  839 \D@c\dimexpr(\Y@c+2\B@)/3\relax
```

```
840 \fi
```
Cut the spline according to that start and end parameters in  $\dim 5$  and  $\dim 7$ .

```
841 \xP@shavespline
```
Determine the spline length (for the pattern generation; unnecessary for solid splines).

```
842 \xP@bezierlength
```
843 }

\xP@inibigdim *•*[1](#page-25-0) Initialize \xP@bigdim every time a macro that uses this register is called. See e. g. \xP@shaveprec.

```
844 \newcommand*\xP@inibigdim{\xP@bigdim5040pt}
```
\xP@shavespline Shave a cubic spline at both ends at the parameter values in \dimen5 and \dimen7. For normal use, the parameters fulfill  $0pt \leq \dimen5 < \dimen7 \leq 1pt$ .

> (Note that  $xP@bigdim$  only occurs in the arguments to  $xP@shapeprec$ , so this use is safe.)

```
845 \newcommand*\xP@shavespline{%
846 \xP@shaveprec{\dimen5*\xP@bigdim/\p@}{\dimen7*\xP@bigdim/\p@}%
847 }
```
\xP@shaveprec *•*[1](#page-25-0) Shave a cubic spline at both ends at the parameter values in #1 and #2. For normal use, the parameters fulfill 0pt  $\leq$  #1  $\lt$  #2  $\leq$  \xP@bigdim. The control points for the cubic Bézier curve are (\X@p,\Y@p), (\L@c,\U@c), (\R@c,\D@c), (\X@c,\Y@c). The XY-pic registers \A@, \B@, \L@p, \U@p, \R@p, \D@p, \X@min and \Y@min are used as temporary registers, but safely encapsulated in a group.

848 \newcommand\*\xP@shaveprec[2]{{%

- \xP@inibigdim
- \A@\dimexpr#1\relax
- \B@\dimexpr#2\relax

Shortcut in case the spline is not changed.

\@tempswatrue

```
853 \ifdim\A@=\z@\ifdim\B@=\xP@bigdim\@tempswafalse\fi\fi
```
\if@tempswa

 \L@p\dimexpr\L@c-\X@p\relax \U@p\dimexpr\R@c-\L@p-\L@c\relax

- \R@p\dimexpr\X@c-3\R@c+3\L@c-\X@p\relax
- \D@p\dimexpr\U@c-\Y@p\relax
- \X@min\dimexpr\D@c-\D@p-\U@c\relax
- \Y@min\dimexpr\Y@c-3\D@c+3\U@c-\Y@p\relax
- \xdef\@gtempa{%

 \X@p\the\dimexpr\X@p+(3\L@p+(3\U@p+\R@p\*\A@/\xP@bigdim)% \*\A@/\xP@bigdim)\*\A@/\xP@bigdim\relax

```
864 \Y@p\the\dimexpr\Y@p+(3\D@p+(3\X@min+\Y@min*\A@/\xP@bigdim)%
865 *\A@/\xP@bigdim)*\A@/\xP@bigdim\relax
```

```
866 \L@c\the\dimexpr\X@p+(2\A@+\B@)*\L@p/\xP@bigdim+((\A@+2\B@)%
```

```
867 *\U@p/\xP@bigdim+\R@p*\A@/\xP@bigdim*\B@/\xP@bigdim)%
868 *\A@/\xP@bigdim\relax
869 \U@c\the\dimexpr\Y@p+(2\A@+\B@)*\D@p/\xP@bigdim+((\A@+2\B@)%
870 *\X@min/\xP@bigdim+\Y@min*\A@/\xP@bigdim*\B@/\xP@bigdim)%
871 *\A@/\xP@bigdim\relax
872 \R@c\the\dimexpr\X@p+(2\B@+\A@)*\L@p/\xP@bigdim+((\B@+2\A@)%
873 *\U@p/\xP@bigdim+\R@p*\B@/\xP@bigdim*\A@/\xP@bigdim)%
```
874 \*\B@/\xP@bigdim\relax

- \D@c\the\dimexpr\Y@p+(2\B@+\A@)\*\D@p/\xP@bigdim+((\B@+2\A@)% \*\X@min/\xP@bigdim+\Y@min\*\B@/\xP@bigdim\*\A@/\xP@bigdim)% 877 \*\B@/\xP@bigdim\relax \X@c\the\dimexpr\X@p+(3\L@p+(3\U@p+\R@p\*\B@/\xP@bigdim)% \*\B@/\xP@bigdim)\*\B@/\xP@bigdim\relax \Y@c\the\dimexpr\Y@p+(3\D@p+(3\X@min+\Y@min\*\B@/\xP@bigdim)% \*\B@/\xP@bigdim)\*\B@/\xP@bigdim\relax}%
- \else
- \global\let\@gtempa\relax \fi
- }\@gtempa
- }

\xP@bezierlength *[•](#page-25-0)*1 *[•](#page-25-0)*2 Compute the arc length of a cubic Bézier segment.

The following algorithm is used: The velocity for a partial segment is fitted at three points (A-C-E) by a quadratic function, and the arc length is approximated by the integral over this quadratic function.

Each interval is recursively divided in halves (A-B-C, C-D-E) as long as the result for the arc length changes more than the precision parameter \xP@tolerance. If the desired precision is reached, the arc length in the small interval is added to the total arc length, and the next interval is considered.

The result goes into **\@tempdimb.** 

887 \newcommand\*\xP@bezierlength{{%

- 888 \xP@inibigdim
- 889 \@tempdimb\z@
- 890 \xP@parA\z@
- 891 \xP@velocity\z@\xP@velA
- 892 \xP@parC.5\xP@bigdim
- 893 \xP@velocity\xP@parC\xP@velC
- 894 \xP@velocity\xP@bigdim\xP@velE

Arc length (integral over the quadratic approximation)

```
895 \xP@oldpartlen\dimexpr(\xP@velA+4\xP@velC+\xP@velE)/6\relax
```
Tolerance parameter: It is set to 1*/*100000 of the approximate arc length, but at least 1sp.

```
896 \xP@tolerance\xP@max{1sp}{\dimexpr\xP@oldpartlen/100000\relax}%
```
Initiate the recursive algorithm with the interval [0*,* 1].

```
897 \xP@arclength\xP@parC\xP@velC\xP@bigdim\xP@velE\xP@oldpartlen
```
Pass the result to outside the group.

```
898 \global\dimen@i\@tempdimb
899 }\@tempdimb\dimen@i
900 }
```

```
\xP@velocity •1 Compute the velocity at the point #1 on a cubic Bézier curve. Needs: Bézier control
              points X@p,...,Y@c. Parameter #2: dimension register for the result. Temporary: \L@p,
              \U@p, \d@X, \d@Y.
```

```
901 \newcommand*\xP@velocity[2]{{%
902 \@tempdima\dimexpr#1\relax
903 \xP@tangent
904 \global\dimen@i\@tempdimb
905 }#2\dimen@i
```

```
906 }
```
#### \xP@tangent *•*[1](#page-25-0)

907 \newcommand\*\xP@tangent{% 908 \d@X3\xP@precbeziertan\X@p\L@c\R@c\X@c\@tempdima 909 \d@Y3\xP@precbeziertan\Y@p\U@c\D@c\Y@c\@tempdima

```
910 \xP@veclen
911 }
```
\xP@tangentvec *•*[1](#page-25-0) Tangent vector on a Bézier curve. Parameter #1: Parameter on the segment. Needs: Bézier parameters \X@p,...,\Y@c. Returns: vector in (\d@X,\d@Y), norm in \@tempdimb.

```
912 \newcommand*\xP@tangentvec[1]{{%
```

```
913 \@tempdima#1\relax
```
914 \xP@tangent

If the velocity is zero at some point, take the second derivative for the tangent vector.

```
915 \ifdim\@tempdimb=\z@
```

```
916 \L@p\dimexpr\X@c-\X@p+(\L@c-\R@c)*3\relax
```
 \U@p\dimexpr\Y@c-\Y@p+(\U@c-\D@c)\*3\relax \d@X\dimexpr\L@p\*\@tempdima/\xP@bigdim+(\X@p-2\L@c+\R@c)\relax \d@Y\dimexpr\U@p\*\@tempdima/\xP@bigdim+(\Y@p-2\U@c+\D@c)\relax 920 \xP@veclen Or even the third derivative. \ifdim\@tempdimb=\z@ 922 \d@X\L@p \d@Y\U@p 924 \xP@veclen \ifdim\@tempdimb=\z@ \xP@warning{xypdf}{Cannot determine a tangent vector to a curve}% 927 \@tempdimb\p@ \fi 929  $\qquad \qquad \text{if }$  \fi 931 \global\dimen@i\d@X \global\dimen3\d@Y 933 \global\dimen5\@tempdimb }% \d@X\dimen@i \d@Y\dimen3\relax 937 \@tempdimb\dimen5\relax }

\xP@arclength *•*[2](#page-25-0) The recursive step for the arc length computation.

Needs: \xP@tolerance, \xP@parA, \xP@velA. Parameter: #1 is the middle parameter, #2 the velocity at #1, #3 the third parameter, #4 the velocity at #3, #5 the approximate arc length in the interval from \xP@parA to #3.

- \newcommand\*\xP@arclength[5]{%
- \xP@parE#3%
- \xP@velE#4%
- \xP@parC#1%
- \xP@velC#2%
- \xP@oldpartlen#5%

Compute two more pairs (parameter, velocity) at positions  $\frac{1}{4}$  and  $\frac{3}{4}$  of the interval.

- \xP@parB\dimexpr(\xP@parC+\xP@parA)/2\relax
- \xP@velocity\xP@parB\xP@velB
- \xP@parD\dimexpr(\xP@parE+\xP@parC)/2\relax
- \xP@velocity\xP@parD\xP@velD

Compute the approximations for the arc length on the two smaller parameter intervals  $(A-B-C)$  and  $(C-D-E)$ .

\xP@lenA

```
950 \dimexpr(\xP@velA+4\xP@velB+\xP@velC)/6*(\xP@parC-\xP@parA)/\xP@bigdim\relax
951 \quad \text{XP@lenB}
```

```
952 \dimexpr(\xP@velC+4\xP@velD+\xP@velE)/6*(\xP@parE-\xP@parC)/\xP@bigdim\relax
953 \xP@partlen\dimexpr\xP@lenA+\xP@lenB\relax
```
Check whether the approximation for the arc length has changed more than the precision parameter. The code is a hack to compare the absolute value without occupying another dimension register.

```
954 {\@tempdima\dimexpr\xP@oldpartlen-\xP@partlen\relax
```
\expandafter}\ifdim\ifdim\@tempdima<\z@-\fi\@tempdima>\xP@tolerance

- Yes? Subdivide the interval. The input queue serves as a LIFO stack here!
- \edef\next@{%

```
957 \noexpand\xP@arclength\xP@parB\xP@velB\xP@parC\xP@velC\xP@lenA
958 \noexpand\xP@arclength{\the\xP@parD}{\the\xP@velD}{\the\xP@parE}%
959 {\the\xP@velE}{\the\xP@lenB}%
960 }%
961 \else
No? Proceed to the next parameter interval.
962 \xP@parA\xP@parE
963 \xP@velA\xP@velE
964 \advance\@tempdimb\xP@partlen
965 \DN@{}%
966 \fi
967 \next@
```
}

## **8.7 New improved curve styles**

\@crv@ Extend the list of curve styles for which special routines exist. New curve styles: 3{.}, \xP@@crv@ {~}, 2{~}, 3{~}, {~~}, 2{~~}, 3{~~}

```
969 \xP@hook{curve}{@crv@}
970 \newcommand*\xP@@crv@[2]{\DN@{#1#2}%
971 \ifx\next@\@empty \edef\next@{\crv@defaultshape}%
972 \ifx\bstartPLACE@\@empty\xdef\crvSTYLE@@{{\crv@defaultshape}}\fi
973 \else
974 \ifx\bstartPLACE@\@empty\gdef\crvSTYLE@@{#1{#2}}\fi
975 \fi
976 \ifx\next@\@empty\crv@noobject \DN@{\crv@{}{\xy@@crvaddstack@}}%
977 \else\def\tmp@{-}\ifx\next@\tmp@ \DN@{\crv@{}{\xy@@crvaddstack@}}%
978 \else\def\tmp@{=}\ifx\next@\tmp@
979 \DN@{\expandafter\crv@\crv@normaltemplate{\dir{=}}}%
980 \else\def\tmp@{2-}\ifx\next@\tmp@
981 \DN@{\expandafter\crv@\crv@normaltemplate{\dir{2.}}}%
982 \else\def\tmp@{3-}\ifx\next@\tmp@
983 \DN@{\expandafter\crv@\crv@normaltemplate{\dir{3.}}}%
984 \else\def\tmp@{--}\ifx\next@\tmp@
985 \DN@{\expandafter\crv@\crv@specialtemplate@{--}}%
986 \else\def\tmp@{==}\ifx\next@\tmp@
987 \DN@{\expandafter\crv@\crv@normaltemplate{\dir2{--}}}%
988 \else\def\tmp@{2--}\ifx\next@\tmp@
989 \DN@{\expandafter\crv@\crv@normaltemplate{\dir2{--}}}%
990 \else\def\tmp@{3--}\ifx\next@\tmp@
991 \DN@{\expandafter\crv@\crv@normaltemplate{\dir3{--}}}%
992 \else\def\tmp@{.}\ifx\next@\tmp@
993 \DN@{\expandafter\crv@\crv@specialtemplate@{.}}%
994 \else\def\tmp@{:}\ifx\next@\tmp@
995 \DN@{\expandafter\crv@\crv@normaltemplate{\dir{:}}}%
996 \else\def\tmp@{2.}\ifx\next@\tmp@
997 \DN@{\expandafter\crv@\crv@normaltemplate{\dir{:}}}%
998 \else\def\tmp@{3.}\ifx\next@\tmp@
999 \DN@{\expandafter\crv@\crv@normaltemplate{\dir3{.}}}%
1000 \else\def\tmp@{~}\ifx\next@\tmp@
1001 \DN@{\expandafter\crv@\crv@normaltemplate{\dir{~}}}%
1002 \else\def\tmp@{2~}\ifx\next@\tmp@
1003 \DN@{\expandafter\crv@\crv@normaltemplate{\dir2{~}}}%
1004 \else\def\tmp@{3~}\ifx\next@\tmp@
```

```
1006 \else\def\tmp@{~~}\ifx\next@\tmp@
                          1007 \DN@{\expandafter\crv@\crv@normaltemplate{\dir{~~}}}%
                          1008 \else\def\tmp@{2~~}\ifx\next@\tmp@
                          1009 \DN@{\expandafter\crv@\crv@normaltemplate{\dir2{~~}}}%
                          1010 \else\def\tmp@{3~~}\ifx\next@\tmp@
                          1011 \DN@{\expandafter\crv@\crv@normaltemplate{\dir3{~~}}}%
                          1012 \else\def\tmp@{..}\ifx\next@\tmp@
                          1013 \DN@{\expandafter\crv@\crv@specialtemplate@{.}}%
                          1014 \else
                          1015 \DN@{\expandafter\crv@\crv@othertemplate{\dir#1{#2}}}%
                          1016 \fi\fi\fi\fi\fi\fi\fi\fi\fi\fi\fi\fi\fi\fi\fi\fi\fi\fi\fi\fi\next@}
   \xysplinespecialcases@
\xP@xysplinespecialcases@
                          New: \dir3{.}, \dir2{--}, \dir3{--}, \dir{~}, \dir2{~}, \dir3{~}, \dir3{-}, \dir3{-}, \dir3{-}, \dir3}
                           \dir2{~~}, \dir3{~~}
                          1017 \xP@hook{curve}{xysplinespecialcases@}
                          1018 \newcommand*\xP@xysplinespecialcases@{%
                          1019 \ifx\@empty\xycrvdrop@
                          1020 \ifx\@empty\xycrvconn@\DN@{\splinesolid@}%
                          1021 \else\DN@{ \dir{-}}\ifx\next@\xycrvconn@\DN@{\splinesolid@}%
                          1022 \else\DN@{ \dir2{-}}\ifx\next@\xycrvconn@\DN@{\splinedoubled@}%
                          1023 \else\DN@{ \dir{=}}\ifx\next@\xycrvconn@\DN@{\splineribboned@}%
                          1024 \else\DN@{ \dir{2.}}\ifx\next@\xycrvconn@\DN@{\splinedoubled@}%
                          1025 \else\DN@{ \dir3{-}}\ifx\next@\xycrvconn@\DN@{\splinetrebled@}%
                          1026 \else\DN@{ \dir{3.}}\ifx\next@\xycrvconn@\DN@{\splinetrebled@}%
                          1027 \else\DN@{ \dir{--}}\ifx\next@\xycrvconn@\DN@{\splinedashed@}%
                          1028 \else\DN@{ \dir{.}}\ifx\next@\xycrvconn@\DN@{\splinedotted@}%
                          1029 \else\DN@{ \dir{:}}\ifx\next@\xycrvconn@\DN@{\splinedbldotted@}%
                           The next line does not occur in XY-pic for an unknown reason. However, it seems reasonable
                           to define the special pattern \dir2{.} in the same way as for straight lines.
                          1030 \else\DN@{ \dir2{.}}\ifx\next@\xycrvconn@\DN@{\splinedbldotted@}%
                          1031 \else\DN@{ \dir3{.}}\ifx\next@\xycrvconn@\DN@{\xP@splinetrbldotted}%
                          1032 \else\DN@{ \dir2{--}}\ifx\next@\xycrvconn@\DN@{\xP@splinedbldashed}%
                          1033 \else\DN@{ \dir3{--}}\ifx\next@\xycrvconn@\DN@{\xP@splinetrbldashed}%
                          1034 \else\DN@{ \dir{~}}\ifx\next@\xycrvconn@\DN@{\xP@splinesquiggled}%
                          1035 \else\DN@{ \dir2{~}}\ifx\next@\xycrvconn@\DN@{\xP@splinedblsquiggled}%
                          1036 \else\DN@{ \dir3{~}}\ifx\next@\xycrvconn@\DN@{\xP@splinetrblsquiggled}%
                          1037 \else\DN@{ \dir{~~}}\ifx\next@\xycrvconn@\DN@{\xP@splinebrokensquiggled}%
                          1038 \else\DN@{ \dir2{~~}}\ifx\next@\xycrvconn@\DN@{\xP@splinebrokendblsquiggled}%
                          1039 \else\DN@{ \dir3{~~}}\ifx\next@\xycrvconn@\DN@{\xP@splinebrokentrblsquiggled}%
                          1040 \else\ifdim\splinetol@>\z@\else\splinedefaulttol@\fi
                          1041 \DN@{\splineset@@}\fi\fi\fi\fi\fi\fi\fi\fi\fi\fi\fi\fi\fi\fi\fi\fi\fi\fi\fi\fi
                          1042 \else
                          1043 \DN@{\splineset@@}%
                          1044 \fi
                          1045 \ifInvisible@\DN@{}\fi
                          1046 \next@
                          1047 }
```
## **8.8 Multiple solid curves**

#### \xP@splinedoubled@

 \xP@hook{curve}{splinedoubled@} \newcommand\*\xP@splinedoubled@{% \xP@checkspline\xP@splinemultsolid\xP@doublestroke}

## \xP@splineribboned@

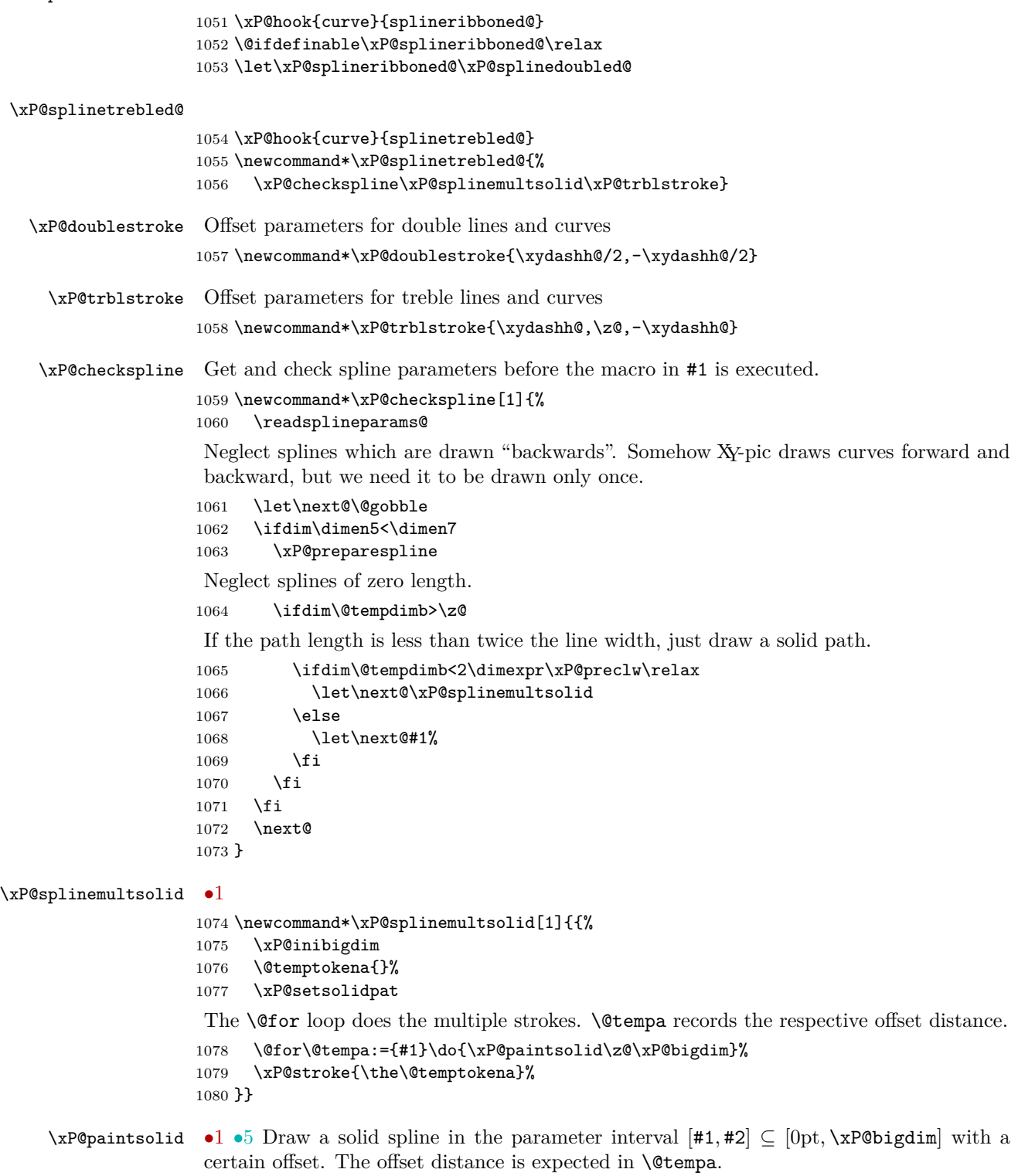

\newcommand\*\xP@paintsolid[2]{{%

Record the original anchor points.

```
1082 \xP@savepts
1083 \xP@a#1\relax
1084 \xP@c#2\relax
1085 \xP@movetotrue
1086 \xP@paintsolid@
1087 \xdef\@gtempa{\the\@temptokena}%
1088 }%
1089 \@temptokena\expandafter{\@gtempa}%
1090 }
```
#### \xP@paintsolid@ *•*[1](#page-25-0) *•*[5](#page-25-0)

### \newcommand\*\xP@paintsolid@{%

These parameters record which part of the spline is currently being offset. They are varied as the spline may be subdivided for a precise offset curve.

\xP@b\xP@c

Offset distance

```
1093 \xP@off\dimexpr\@tempa\relax
1094 \ifdim\xP@off=\z@
1095 \xP@shaveprec\xP@a\xP@c
1096 \else
1097 \loop
```
Restore the original anchor points.

```
1098 \xP@restorepts
```
Compute the approximate offset curve. Note that \xP@a and \xP@b contain the boundary parameters for the partial spline.

```
1099 \xP@offsetsegment
```
Test if the offset curve is good enough.

1100 \xP@testoffset

If not, shorten the parameter interval by 30%.

```
1101 \unless\ifxP@offsetok
1102 \xP@b\dimexpr\xP@a+(\xP@b-\xP@a)*7/10\relax
```

```
1103 \repeat
```
\fi

Append the new segment to the path.

```
1105 \xP@append\@temptokena{\ifxP@moveto\xP@coor\X@p\Y@p m \fi
1106 \xP@coor\L@c\U@c\xP@coor\R@c\D@c\xP@coor\X@c\Y@c c }%
1107 \xP@movetofalse
```
Test if the end of the spline has been reached. If not, offset the rest of the curve.

```
1108 \ifdim\xP@b<\xP@c\relax
1109 \xP@a\xP@b
1110 \expandafter\xP@paintsolid@
1111 \fi
1112 }
```

```
\ifxP@moveto We need a PDF moveto operator only for the first partial segment. Additional segments
              connect seamlessly.
```

```
1113 \@ifdefinable\ifxP@moveto\relax
1114 \@ifdefinable\xP@movetotrue\relax
1115 \@ifdefinable\xP@movetofalse\relax
1116 \newif\ifxP@moveto
```
\xP@savepts *•*[5](#page-25-0) Save the anchor points to the second set of reserved variables.

1117 \newcommand\*\xP@savepts{%

- 1118 \xP@xa\X@p
- 1119 \xP@ya\Y@p
- 1120 \xP@xb\L@c
- 1121 \xP@yb\U@c
- 1122 \xP@xc\R@c
- 1123 \xP@yc\D@c
- 1124 \xP@xd\X@c
- 1125 \xP@yd\Y@c
- 1126 }

\xP@restorepts *•*[5](#page-25-0) Restore the anchor points from the second set of reserved variables.

1127 \newcommand\*\xP@restorepts{% 1128 \X@p\xP@xa

 \Y@p\xP@ya \L@c\xP@xb \U@c\xP@yb \R@c\xP@xc \D@c\xP@yc \X@c\xP@xd \Y@c\xP@yd 1136 }

# **8.9 A Bézier curve offset algorithm**

=

First, all control points are offset by the desired distance and in the direction of the normal vectors at the boundary points of the curve. We then adjust the distance of the inner two control points to the boundary control points along the tangents at the boundary points:  $x_b = x_a + f_a T_{ax}$ ,  $x_c = x_d + f_d T_{dx}$ , and likewise for the *y*-coordinates. In nondegenerate cases, we have  $T_{ax} = x_b - x_a$  and  $T_{dx} = x_c - x_d$ .

Let  $P(a, b, c, d, t)$  denote the Bézier polynomial  $a(1-t)^3 + 3bt(1-t)^2 + 3ct^2(1-t) + dt^3$ . In order to determine the factors  $f_a$  and  $f_d$ , we set up a system of three equations.

• Two equations: The old point at parameter  $\frac{1}{2}$  plus offset,  $(x_m, y_m)$ , is the new point at parameter *tm*.

$$
x_m = P(x_a, x_a + f_a T_{ax}, x_d + f_d T_{dx}, x_d, t_m)
$$
  

$$
y_m = P(y_a, y_a + f_a T_{ay}, y_d + f_d T_{dy}, y_d, t_m)
$$

• Third equation: The old tangent at parameter  $\frac{1}{2}$  is in the same direction as the new tangent at *tm*.

$$
\frac{\partial}{\partial t_m} P(x_a, x_a + f_a T_{ax}, x_d + f_d T_{dx}, x_d, t_m) \cdot T_{my}
$$

$$
= \frac{\partial}{\partial t_m} P(y_a, y_a + f_a T_{ay}, y_d + f_d T_{dy}, y_d, t_m) \cdot T_{mx}
$$

Up to a scalar factor of  $-3/4$ ,  $(T_{mx}, T_{my})$  is the velocity vector to the original curve at parameter  $\frac{1}{2}$ . We have  $T_{mx} = (X_a + X_b - X_c - X_d)/2$  (in the old coordinates!) and  $T_{my}$ analogously. The system above is a nonlinear system of three equations in three variables, which we solve by Newton's method. Let  $f_a$ ,  $f_d$ , and  $t_m$  be approximate solutions, and denote by  $\Delta f_a$ ,  $\Delta f_d$ , and  $\Delta t_m$  the increments to the next approximation. In the first order,

the three equations become:

$$
x_m = P(x_a, x_b, x_c, x_d, t_m) + \Delta f_a \cdot T_{ax} \cdot 3t_m (1 - t_m)^2 + \Delta f_d \cdot T_{dx} \cdot 3t_m^2 (1 - t_m)
$$
  
+  $\Delta t_m \frac{\partial}{\partial t_m} P(x_a, x_b, x_c, x_d, t_m)$   

$$
y_m = P(y_a, y_b, y_c, y_d, t_m) + \Delta f_a \cdot T_{ay} \cdot 3t_m (1 - t_m)^2 + \Delta f_d \cdot T_{dy} \cdot 3t_m^2 (1 - t_m)
$$
  
+  $\Delta t_m \frac{\partial}{\partial t_m} P(y_a, y_b, y_c, y_d, t_m)$   

$$
\left(\frac{\partial}{\partial t_m} P(x_a, x_b, x_c, x_d, t_m) + \Delta f_a \cdot T_{ax} \cdot 3(1 - 4t_m + 3t_m^2) + \Delta f_d \cdot T_{dx} \cdot 3(2t_m - 3t_m^2) \right.
$$
  
+  $\Delta t_m \cdot 6 ((x_a - 2x_b + x_c) + t_m (x_d - x_a + 3(x_b - x_c))) \cdot T_{my}$   
= 
$$
\left(\frac{\partial}{\partial t_m} P(y_a, y_b, y_c, y_d, t_m) + \Delta f_a \cdot T_{ay} \cdot 3(1 - 4t_m + 3t_m^2) + \Delta f_d \cdot T_{dy} \cdot 3(2t_m - 3t_m^2) \right.
$$
  
+  $\Delta t_m \cdot 6 ((y_a - 2y_b + y_c) + t_m (y_d - y_a + 3(y_b - y_c))) \cdot T_{mx}$ 

Rewrite the equations so that they resemble the T<sub>E</sub>X code.

$$
8P(x_a, x_b, x_c, x_d, t_m) - 8x_m = -\Delta f_a \cdot 3T_{ax} \cdot 2t_m \cdot (2(1 - t_m))^2
$$
  
\n
$$
- \Delta f_d \cdot 3T_{dx} \cdot 4t_m^2 \cdot 2(1 - t_m) - \Delta t_m \cdot 8 \frac{\partial}{\partial t_m} P(x_a, x_b, x_c, x_d, t_m)
$$
  
\n
$$
8P(y_a, y_b, y_c, y_d, t_m) - 8y_m = -\Delta f_a \cdot 3T_{ay} \cdot 2t_m \cdot (2(1 - t_m))^2
$$
  
\n
$$
- \Delta f_d \cdot 3T_{dy} \cdot 4t_m^2 \cdot 2(1 - t_m) - \Delta t_m \cdot 8 \frac{\partial}{\partial t_m} P(y_a, y_b, y_c, y_d, t_m)
$$
  
\n
$$
T_{mx} \cdot 8 \frac{\partial}{\partial t_m} P(y_a, y_b, y_c, y_d, t_m) - T_{my} \cdot 8 \frac{\partial}{\partial t_m} P(x_a, x_b, x_c, x_d, t_m)
$$
  
\n
$$
= -\Delta f_a \cdot (3T_{ay} \cdot 2T_{mx} - 3T_{ax} \cdot 2T_{my}) \cdot 2(1 - 3t_m) \cdot 2(1 - t_m)
$$
  
\n
$$
- \Delta f_d \cdot (3T_{dy} \cdot 2T_{mx} - 3T_{dx} \cdot 2T_{my}) \cdot 2(2 - 3t_m) \cdot 2t_m
$$
  
\n
$$
- \Delta t_m \cdot (((y_d - y_a + 3(y_b - y_c)) \cdot 2t_m + 2(y_a - 2y_b + y_c)) \cdot 3 \cdot 8T_{mx}
$$
  
\n
$$
- ((x_d - x_a + 3(x_b - x_c)) \cdot 2t_m + 2(x_a - 2x_b + x_c)) \cdot 3 \cdot 8T_{my})
$$

Substitute  $2t_m = \tau_m$ .

$$
8P(x_a, x_b, x_c, x_d, t_m) - 8x_m = -\Delta f_a \cdot 3T_{ax} \cdot \tau_m (2 - \tau_m)^2
$$
  
\n
$$
- \Delta f_d \cdot 3T_{dx} \cdot \tau_m^2 (2 - \tau_m) - \frac{1}{2} \Delta \tau_m \cdot 8 \frac{\partial}{\partial t_m} P(x_a, x_b, x_c, x_d, t_m)
$$
  
\n
$$
8P(y_a, y_b, y_c, y_d, t_m) - 8y_m = -\Delta f_a \cdot 3T_{ay} \cdot \tau_m \cdot (2 - \tau_m)^2
$$
  
\n
$$
- \Delta f_d \cdot 3T_{dy} \cdot \tau_m^2 (2 - \tau_m) - \frac{1}{2} \Delta \tau_m \cdot 8 \frac{\partial}{\partial t_m} P(y_a, y_b, y_c, y_d, t_m)
$$
  
\n
$$
T_{mx} \cdot 8 \frac{\partial}{\partial t_m} P(y_a, y_b, y_c, y_d, t_m) - T_{my} \cdot 8 \frac{\partial}{\partial t_m} P(x_a, x_b, x_c, x_d, t_m)
$$
  
\n
$$
= -\Delta f_a \cdot (3T_{ay} \cdot 2T_{mx} - 3T_{ax} \cdot 2T_{my}) \cdot (2 - 3\tau_m)(2 - \tau_m)
$$
  
\n
$$
- \Delta f_d \cdot (3T_{dy} \cdot 2T_{mx} - 3T_{dx} \cdot 2T_{my}) \cdot (4 - 3\tau_m)\tau_m
$$
  
\n
$$
- \Delta \tau_m \cdot (((y_d - y_a + 3(y_b - y_c)) \cdot \tau_m + 2(y_a - 2y_b + y_c)) \cdot 12T_{mx}) - ((x_d - x_a + 3(x_b - x_c)) \cdot \tau_m + 2(x_a - 2x_b + x_c)) \cdot 12T_{my})
$$

The translation into T<sub>E</sub>X dimensions:

- $f_a = \xP@fa, f_d = \xP@fd$
- *•*  $\tau_m = \sqrt{x}$ P@tm
- $\bullet \; x_a = \verb|\xP@xa|, \ldots, x_d = \verb|\xP@xd|, \ldots, y_d = \verb|\xP@yd|$
- $8P(x_1, x_2, x_3, x_4, \frac{1}{2}x_5) = \xP@bezierpoly#1#2#3#4#5$
- $8x_m = \xP@xm, 8y_m = \xP@ym$
- $3T_{ax} = \xsqrt{3T_{dx}} = \xsqrt{3T_{dy}} = \xsqrt{3T_{dy}} = \xsqrt{3T_{dy}} = \xsqrt{3T_{dy}}$
- 8 $\frac{\partial}{\partial x_5}P(x_1, x_2, x_3, x_4, \frac{1}{2}x_5) = \kappa$ P@beziertan#1#2#3#4#5

Temporary:

- $2 \tau_m = \kappa$ P@ta
- $\tau_m(2-\tau_m) = \kappa P$ @tb
- $T_{mx} = \kappa$ P@Tmx,  $T_{my} = \kappa$ P@Tmy
- *•* 2 *−* 3*τ<sup>m</sup>* = \xP@tb
- *•* 4 *−* 3*τ<sup>m</sup>* = \xP@tc

Since the linear system above tends to be singular or ill-conditioned (think about the frequent case when all control points are nearly collinear!), the Gauss algorithm \xP@solvelinearsystem does not always return a valid solution. In these cases, the system is not solved exactly but approximated iteratively in \xP@applinsys.

```
\xP@tmx
```

```
\xP@tmy 1137\@ifdefinable\xP@tmx\relax
        1138 \@ifdefinable\xP@tmy\relax
```

```
\xP@Tmxy
•4
```

```
\xP@Tmyx
1139 \newcommand*\xP@Tmxy{*\xP@Tmx/\xP@Tmy}
         1140 \newcommand*\xP@Tmyx{*\xP@Tmy/\xP@Tmx}
```

```
\xP@Tmzero
```
1141 \newcommand\*\xP@Tmzero{\*\z@}

\xP@offsetsegment *•*[1](#page-25-0) *•*[3](#page-25-0) *•*[4](#page-25-0) Offset a cubic segment. The offset distance is given in \xP@off. The anchor points are given in  $\X\Phi$ . . . ,  $\Y\Phi$ . The partial spline in the parameter interval  $[\xP@a, \xP@b] \subseteq$ [0pt*,* \xP@bigdim] is offset. The new Bézier curve is returned in \xP@xa,. . . ,\xP@yd.

```
1142 \newcommand*\xP@offsetsegment{{%
```
New first anchor point and tangent vector at 0

```
1143 \xP@tangentvec\xP@a
```

```
1144 \xP@xa\dimexpr\xP@precbezierpoly\X@p\L@c\R@c\X@c\xP@a/8%
```
- 1145 +\d@Y\*\xP@off/\@tempdimb\relax
- 1146 \xP@ya\dimexpr\xP@precbezierpoly\Y@p\U@c\D@c\Y@c\xP@a/8%
- 1147 -\d@X\*\xP@off/\@tempdimb\relax
- 1148 \xP@scaleT
- 1149 \xP@Tax\d@X
- 1150 \xP@Tay\d@Y
- 1151 \xP@E\@tempdimb

New last anchor point and tangent vector at 1

```
1152 \xP@tangentvec\xP@b
```

```
1153 \xP@xd\dimexpr\xP@precbezierpoly\X@p\L@c\R@c\X@c\xP@b/8%
```

```
1154 +\d@Y*\xP@off/\@tempdimb\relax
1155 \xP@yd\dimexpr\xP@precbezierpoly\Y@p\U@c\D@c\Y@c\xP@b/8%
```

```
1156 -\d@X*\xP@off/\@tempdimb\relax
```

```
1157 \xP@scaleT
```
- 1158 \xP@Tdx-\d@X
- 1159 \xP@Tdy-\d@Y
- 1160 \xP@F\@tempdimb

Scalar product of the tangent vectors

- 1161 \xP@M\z@
- 1162 \xP@Max\xP@M\xP@Tdx
- 1163 \xP@Max\xP@M\xP@Tdy

1164 \xP@L\dimexpr\xP@Tax\*\xP@Tdx/\xP@M+\xP@Tay\*\xP@Tdy/\xP@M\relax

- 1165 \xP@tm\dimexpr(\xP@a+\xP@b)/2\relax
- 1166 \ifdim\xP@L>\dimexpr\xP@E\*\xP@F/\xP@M\*49/50\relax

Trick to improve the offset algorithm near sharp bends and cusps: If the tangent vectors  $(T_{ax}, T_{ay})$  and  $(T_{dx}, T_{du})$  point nearly in the same direction, we do not use the true tangent vector for  $(T_{mx}, T_{my})$  at the middle point but a fake one. (The exact condition is that their normed scalar product is greater that 49*/*50. For a straight line, the vectors would point in opposite directions.) The fake tangent vector is defined to be  $(T_{ax} + T_{dx}, T_{ay} + T_{dy})$  rotated by  $\pm 90^\circ$ . Its direction is chosen such that the scalar product with  $(X_d - X_a, Y_d - Y_a)$  is nonnegative. (Use  $(X_c - X_b, Y_c - Y_b)$  in the degenerate case  $(X_d - X_a, Y_d - Y_a) = (0,0)$ .)

Rationale: In the presence of a sharp bend or cusp, the offset algorithm will hardly meet the tip. Since the tangent/normal at the tip is needed for a good offset curve, we provide this artificially.

```
1167 \d@X-\dimexpr\xP@Tay+\xP@Tdy\relax
1168 \d@Y\dimexpr\xP@Tax+\xP@Tdx\relax
1169 \xP@veclen
1170 \xP@A\dimexpr\X@c-\X@p\relax
1171 \xP@B\dimexpr\Y@c-\Y@p\relax
1172 \xP@M\z@
1173 \xP@Max\xP@M\xP@A
1174 \xP@Max\xP@M\xP@B
1175 \ifdim\xP@M=\z@
1176 \xP@A\dimexpr\R@c-\L@c\relax
1177 \xP@B\dimexpr\D@c-\U@c\relax
1178 \xP@Max\xP@M\xP@A
1179 \xP@Max\xP@M\xP@B
1180 \fi
1181 \xP@M\dimexpr\d@X*\xP@A/\xP@M+\d@Y*\xP@B/\xP@M\relax
1182 \ifdim\xP@M<\z@
1183 \multiply\d@X\m@ne
1184 \multiply\d@Y\m@ne
1185 \fi
1186 \else
```
Normal case: tangent vector at the middle point.

```
1187 \xP@tangentvec\xP@tm
1188 \fi
```
From here on,  $xP@a$  and  $xP@b$  will not be used any more, so these variables can be used under their other names \xPQI, \xPQJ for the linear systems below.

8 times (middle point plus offset)

```
1189 \xP@xm\dimexpr\xP@precbezierpoly\X@p\L@c\R@c\X@c\xP@tm%
1190 +8\d@Y*\xP@off/\@tempdimb\relax
1191 \xP@ym\dimexpr\xP@precbezierpoly\Y@p\U@c\D@c\Y@c\xP@tm%
1192 -8\d@X*\xP@off/\@tempdimb\relax
Tangent at middle point
```

```
1193 \xP@Tmx\d@X
```

```
1194 \xP@Tmy\d@Y
1195 \xP@ifabsless\xP@Tmy\xP@Tmx
1196 \let\xP@tmy\xP@Tmyx
1197 \let\xP@tmx\@empty
1198 \else
1199 \ifdim\xP@Tmy=\z@
1200 \let\xP@tmx\xP@Tmzero
1201 \let\xP@tmy\xP@Tmzero
1202 \else
1203 \let\xP@tmy\@empty
1204 \let\xP@tmx\xP@Tmxy
1205 \fi
1206 \fi
```
Initial guesses for the tangent vector scalings \xP@fa, \xP@fd and the near-middle position \xP@tm

\xP@fa\p@

```
1208 \xP@fd\p@
1209 \xP@tm\p@
```
The main loop for finding the offset curve

```
1210 \count@\z@
```
\loop

Set the new control points up.

\xP@offsetpoints

```
1213 \@tempswafalse
```
At most 10 iterations

```
1214 \ifnum10>\count@
```
Determine the quality of the approximation by an objective function.

```
1215 \xP@objfun\xP@oldobj
1216 \ifdim\xP@oldobj>\xP@maxobjfun\relax\@tempswatrue\fi
1217 \fi
1218 \if@tempswa
1219 \xP@offsetloop
```
\repeat

Return the new anchor points.

```
1221 \xdef\@gtempa{\X@p\the\xP@xa\Y@p\the\xP@ya
1222 \L@c\the\xP@xb\U@c\the\xP@yb\R@c\the\xP@xc\D@c\the\xP@yc
1223 \X@c\the\xP@xd\Y@c\the\xP@yd\relax}%
1224 }%
1225 \@gtempa
1226 }
```

```
\xP@scaleT •1 •3 •4 This macro contains another trick to improve the offset algorithm around sharp
                 bends and cusps. It adjusts the length of the tangent/velocity vectors. Let (\d{d}\alpha, \d{d}\alpha)be the velocity vector to the original curve at some point with velocity v_0. The velocity
                 at the same point, considered on a partial segment scales linearly with the length of the
                 parameter interval. Hence, the velocity v_1 in the partial segment is v_1 = v_0 \cdot (\lambda \mathbf{F} \mathbf{C} \mathbf{b} - \mathbf{F} \mathbf{C} \mathbf{C} \mathbf{C} \mathbf{C} \mathbf{C} \mathbf{C} \mathbf{C} \mathbf{C} \mathbf{C} \mathbf{C} \mathbf{C} \mathbf{C} \mathbf{C} \mathbf{C} \mathbf{C} \mathbf{C} \mathbf{C} \mathbf{C} \mathbf{\xP@a)/\xP@bigdim. Additionally the offset curve goes with a radius of r+\xP@off around
                 bends with radius r in the original curve. As an approximation to the velocity in the offset
                 curve, we therefore scale the velocity vector in the end to the norm v_1 + 2\pi \cdot |\n\angle x \cdot \rho
```
\newcommand\*\xP@scaleT{%

\xP@B6.28\xP@off

\xP@abs\xP@B

```
1230 \xP@C\dimexpr\d@X*\xP@B/\@tempdimb\relax
               1231 \xP@D\dimexpr\d@Y*\xP@B/\@tempdimb\relax
               1232 \xP@A\dimexpr\xP@b-\xP@a\relax
               1233 \d@X\dimexpr\xP@C+\d@X*\xP@A/\xP@bigdim\relax
               1234 \d@Y\dimexpr\xP@D+\d@Y*\xP@A/\xP@bigdim\relax
                Also record the change to the norm of the vector.
               1235 \@tempdimb\dimexpr\xP@B+\@tempdimb*\xP@A/\xP@bigdim\relax
               1236 }
\xP@offsetloop •1 •3 •4 The iteration in the offset loop: set up and solve (or approximate) the linear
               system.
               1237 \newcommand*\xP@offsetloop{%
               1238 \xP@C\dimexpr\xP@C/2\relax
               1239 \xP@G\dimexpr\xP@G/2\relax
               1st linear equation
               1240 \xP@ta\dimexpr2\p@-\xP@tm\relax
               1241 \xP@tb\dimexpr\xP@tm*\xP@ta/\p@\relax
               1242 \xP@A\dimexpr\xP@Tax*\xP@tb/\p@*\xP@ta/\p@\relax
               1243 \xP@B\dimexpr\xP@Tdx*\xP@tb/\p@*\xP@tm/\p@\relax
               2nd linear equation
               1244 \xP@E\dimexpr\xP@Tay*\xP@tb/\p@*\xP@ta/\p@\relax
               1245 \xP@F\dimexpr\xP@Tdy*\xP@tb/\p@*\xP@tm/\p@\relax
               3rd linear equation
               1246 \xP@tb\dimexpr2\p@-3\xP@tm\relax
               1247 \xP@tc\dimexpr\xP@tb+2\p@\relax
               1248 \xP@I\dimexpr(2\xP@Tay\xP@tmx-2\xP@Tax\xP@tmy)*\xP@tb/\p@*\xP@ta/\p@\relax
               1249 \xP@J\dimexpr(2\xP@Tdy\xP@tmx-2\xP@Tdx\xP@tmy)*\xP@tc/\p@*\xP@tm/\p@\relax
               1250 \xP@K\dimexpr((\xP@yd-\xP@ya+(\xP@yb-\xP@yc)*3)
               1251 *\xP@tm/\p@+( \xP@yc-2\xP@yb+\xP@ya)*2)*12\xP@tmx1252 -((\xP@xd-\xP@xa+(\xP@xb-\xP@xc)*3)
               1253 *\xP@tm/\p@+(\xP@xc-2\xP@xb+\xP@xa)*2)*12\xP@tm\relaxSolve the system.
               1254 \xP@solvelinearsystem
               1255 \ifxP@validsol
               Check whether the result is feasible and whether it actually improves the approximation.
               1256 \xP@correctsol
               1257 \ifdim\xP@ta=\z@
               1258 \ifdim\xP@tb=\z@
               1259 \ifdim\xP@tc=\z@
               1260 \xP@validsolfalse
```
If the exact solution is not valid, try to at least approximate a solution.

\ifxP@validsol

\fi\fi\fi

\else

\fi

\xP@applinsys

This time, the solution is not checked but applied immediately.

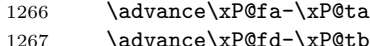

```
1268 \advance\xP@tm-\xP@tc
```
The near-middle parameter on the curve must not lie outside the segment.

```
1269 \ifdim\xP@tm<\z@\xP@tm\z@\fi
1270 \ifdim\xP@tm>2\p@\xP@tm2\p@\fi
1271 \fi
1272 \advance\count@\@ne
1273 }
```
\xP@maxsol Heuristic: maximal solution so that no arithmetic overflow is produced.

\newcommand\*\xP@maxsol{3pt}

```
\xP@correctsol •3 •4 Check whether the solution is feasible and actually improves the objective function.
```
\newcommand\*\xP@correctsol{%

If the solution is too big, scale all variables uniformly.

```
1276 \xP@M\z@
```

```
1277 \xP@Max\xP@M\xP@ta
```

```
1278 \xP@Max\xP@M\xP@tb
```

```
1279 \xP@Max\xP@M\xP@tc
```

```
1280 \ifdim\xP@M>\xP@maxsol
```

```
1281 \xP@ta\dimexpr\xP@maxsol*\xP@ta/\xP@M\relax
```

```
1282 \xP@tb\dimexpr\xP@maxsol*\xP@tb/\xP@M\relax
```

```
1283 \xP@tc\dimexpr\xP@maxsol*\xP@tc/\xP@M\relax
```
\fi

Apply the solution. Save the old value of \xP@tm to be able to restore it.

```
1285 \advance\xP@fa-\xP@ta
```

```
1286 \advance\xP@fd-\xP@tb
```

```
1287 \xP@M\xP@tm
```
\advance\xP@tm-\xP@tc

The near-middle parameter must lie on the segment.

```
1289 \ifdim\xP@tm<\z@\xP@tm\z@\fi
```

```
1290 \ifdim\xP@tm>2\p@\xP@tm2\p@\fi
```
Check whether the solution actually improves the objective function.

```
1291 {\xP@offsetpoints
```

```
1292 \xP@objfun\xP@M
```
\expandafter}%

If not, restore the old values and declare the solution invalid.

```
1294 \ifdim\xP@M>\xP@oldobj
1295 \advance\xP@fa\xP@ta
1296 \advance\xP@fd\xP@tb
1297 \xP@tm\xP@M
1298 \xP@validsolfalse
1299 \fi
1300 }
```

```
\xP@objfun •3 •4 The objective function: sum of squares of the deviation in x- and y-direction and the
            angular deviation at the middle point. We also compute some terms which will be used in
            the linear system.
```

```
1301 \newcommand*\xP@objfun[1]{%
```

```
1302 \xP@D\dimexpr\xP@bezierpoly\xP@xa\xP@xb\xP@xc\xP@xd\xP@tm-\xP@xm\relax
```

```
1303 \xP@H\dimexpr\xP@bezierpoly\xP@ya\xP@yb\xP@yc\xP@yd\xP@tm-\xP@ym\relax
```

```
1304 \xP@C\xP@beziertan\xP@xa\xP@xb\xP@xc\xP@xd\xP@tm
```

```
1305 \xP@G\xP@beziertan\xP@ya\xP@yb\xP@yc\xP@yd\xP@tm
```

```
1306 \xP@L\dimexpr\xP@G\xP@tmx-\xP@C\xP@tmy\relax
```

```
If the deviation is too big, let the objective function be \maxdimen. Otherwise, compute
                       the sum of squares.
                      1307 #1\z@
                      1308 \xP@Max#1\xP@D
                      1309 \xP@Max#1\xP@H
                      1310 \xP@Max#1\xP@L
                      1311 #1\ifdim#1>4843165sp
                      1312 \maxdimen
                      1313 \else
                      1314 \dimexpr\xP@D*\xP@D/\p@+\xP@H*\xP@H/\p@+\xP@L*\xP@L/\p@\relax
                      1315 \fi
                      1316 }
  \xP@offsetpoints •3 •4 Compute the new control points from the factors \xP@fa, \xP@fd.
                      1317 \newcommand*\xP@offsetpoints{%
                      1318 \xP@xb\dimexpr\xP@xa+\xP@Tax*\xP@fa/196608\relax
                      1319 \xP@yb\dimexpr\xP@ya+\xP@Tay*\xP@fa/196608\relax
                      1320 \xP@xc\dimexpr\xP@xd+\xP@Tdx*\xP@fd/196608\relax
                      1321 \xP@yc\dimexpr\xP@yd+\xP@Tdy*\xP@fd/196608\relax
                      1322 }
    \text{X2P@begin{i \in \{1, 2, 3, 4, 5\} \land \{4, 6, 7, 6\} \land \{4, 8, 6, 7, 7, 8\} \land \{4, 2, 6, 7, 7, 8\} \land \{4, 2, 6, 7, 7, 8\} \land \{5, 2, 4, 3, 7, 7, 7, 8\} \land \{6, 2, 4, 5, 7, 7, 7, 8\} \land \{7, 2, 4, 5, 7, 7, 7, 7, 7, 7, 7, 7, 7, 7, 7, 7,t=\frac{1}{2}#5.
                      1323 \newcommand*\xP@bezierpoly[5]{%
                      1324 \dimexpr(((#4-#1+(#2-#3)*3)*#5/\p@+(#1-2#2+#3)*6)*#5/\p@+(#2-#1)*12)*#5/\p@
                      1325 +#1*8\relax
                      1326 }
\xP@precbezierpoly Formula for the polynomial 8(#1 \cdot (1-t)^3 + 3 \cdot #2 \cdot t(1-t)^2 + 3 \cdot #3 \cdot t^2(1-t) + #4 \cdot t^3),t = #5/\x{P@bigdim}.
                      1327 \newcommand*\xP@precbezierpoly[5]{%
                      1328 \dimexpr(((#4-#1+(#2-#3)*3)*2*#5/\xP@bigdim+(#1-2#2+#3)*6)*2*#5/\xP@bigdim
                      1329 +(#2-#1)*12)*2*#5/\xP@bigdim+#1*8\relax
                      1330 }
     \xP@beziertan Formula for the polynomial
                              24\left(-\#1\cdot(1-t)^2+\#2\cdot(3t^2-4t+1)+\#3\cdot(-3t^2+2t)+\#4\cdot t^2\right), \quad t=\frac{1}{2}\#5.Up to a scalar factor, this is the derivative of the third order Bézier polynomial above.
                      1331 \newcommand*\xP@beziertan[5]{%
```
 \dimexpr((#4-#1+(#2-#3)\*3)\*3\*#5/32768+(#1-2#2+#3)\*24)\*#5/\p@+(#2-#1)\*24\relax }

\xP@precbeziertan Formula for the polynomial

 $(-41 \cdot (1-t)^2 + 42 \cdot (3t^2 - 4t + 1) + 43 \cdot (-3t^2 + 2t) + 44 \cdot t^2), \quad t = 45/\text{xpP}$ 

This is  $\frac{1}{3}$  times the derivative of the third order Bézier polynomial.

```
1334 \newcommand*\xP@precbeziertan[5]{%
1335 \dimexpr((#4-#1+(#2-#3)*3)*#5/\xP@bigdim+(#1-2#2+#3)*2)*#5/\xP@bigdim
1336 +#2-#1\relax
1337 }
```
\xP@solvelinearsystem *•*[3](#page-25-0) The macro \xP@solvelinearsystem solves a system of three linear equations by the Gauss algorithm. The coefficients and desired values are passed in the extended matrix

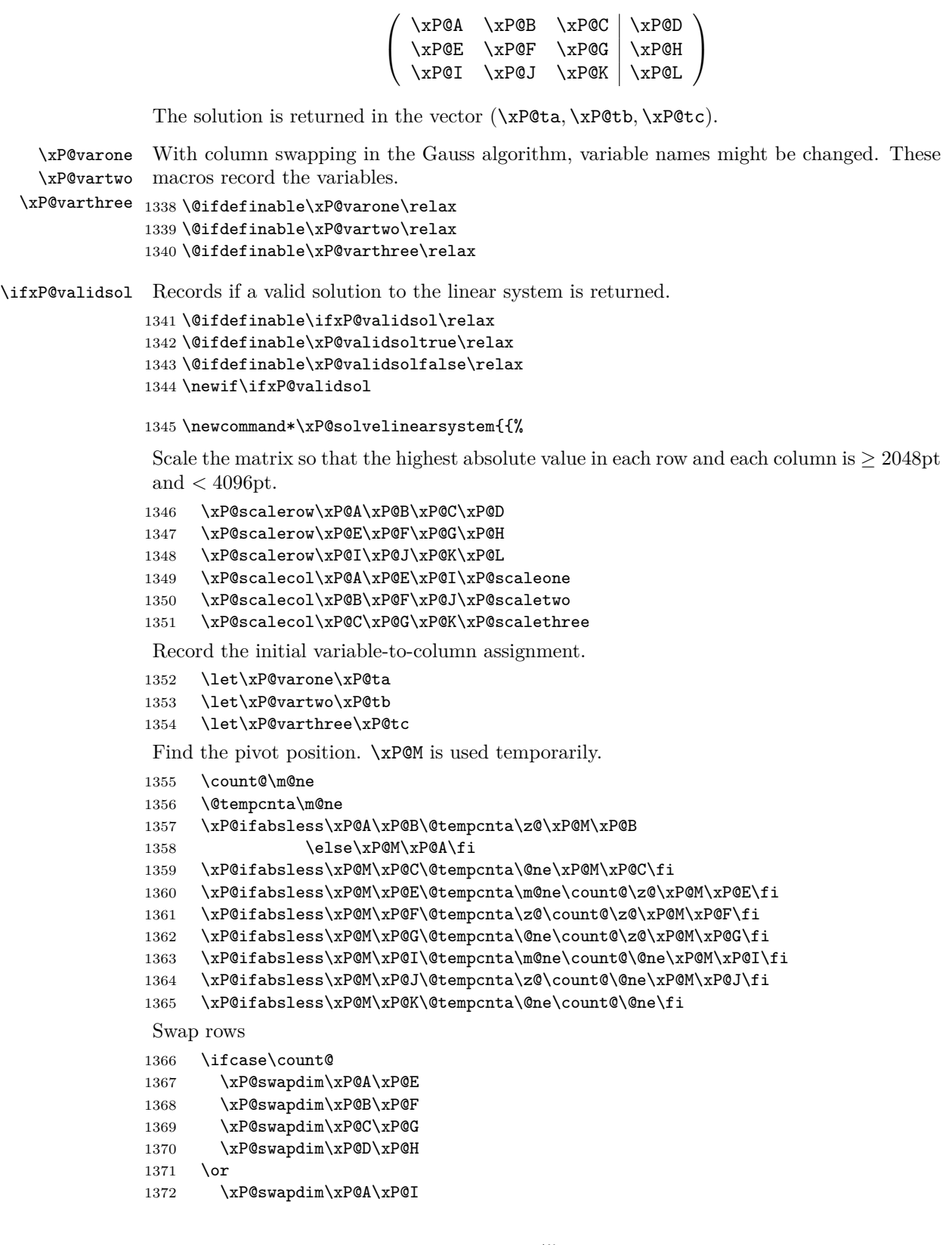

```
1373 \xP@swapdim\xP@B\xP@J
1374 \xP@swapdim\xP@C\xP@K
1375 \xP@swapdim\xP@D\xP@L
1376 \fi
Swap columns
1377 \ifcase\@tempcnta
1378 \xP@swapdim\xP@A\xP@B
1379 \xP@swapdim\xP@E\xP@F
1380 \xP@swapdim\xP@I\xP@J
1381 \let\xP@varone\xP@tb
1382 \let\xP@vartwo\xP@ta
1383 \xP@swapnum\xP@scaleone\xP@scaletwo
1384 \or
1385 \xP@swapdim\xP@A\xP@C
1386 \xP@swapdim\xP@E\xP@G
1387 \xP@swapdim\xP@I\xP@K
1388 \let\xP@varone\xP@tc
1389 \let\xP@varthree\xP@ta
1390 \xP@swapnum\xP@scaleone\xP@scalethree
1391 \fi
First elimination
1392 \multiply\xP@E\m@ne
1393 \multiply\xP@I\m@ne
Absolute values below are < 8192pt.
1394 \ifdim\xP@A=\z@
1395 \else
1396 \advance\xP@F\dimexpr\xP@B*\xP@E/\xP@A\relax
1397 \advance\xP@G\dimexpr\xP@C*\xP@E/\xP@A\relax
1398 \advance\xP@H\dimexpr\xP@D*\xP@E/\xP@A\relax
1399 \advance\xP@J\dimexpr\xP@B*\xP@I/\xP@A\relax
1400 \advance\xP@K\dimexpr\xP@C*\xP@I/\xP@A\relax
1401 \advance\xP@L\dimexpr\xP@D*\xP@I/\xP@A\relax
1402 \fi
Find the second pivot element. xP@M is used temporarily.
1403 \count@\m@ne
1404 \xP@ifabsless\xP@F\xP@G\@tempcnta\z@\xP@M\xP@G
1405 \else\@tempcnta\m@ne\xP@M\xP@F\fi
1406 \xP@ifabsless\xP@M\xP@J\@tempcnta\m@ne\count@\z@\xP@M\xP@J\fi
1407 \xP@ifabsless\xP@M\xP@K\@tempcnta\z@\count@\z@\fi
Swap rows
1408 \ifnum\count@=\z@
1409 \xP@swapdim\xP@F\xP@J
1410 \xP@swapdim\xP@G\xP@K
1411 \xP@swapdim\xP@H\xP@L
1412 \fi
Swap columns
1413 \ifnum\@tempcnta=\z@
1414 \xP@swapdim\xP@B\xP@C
1415 \xP@swapdim\xP@F\xP@G
1416 \xP@swapdim\xP@J\xP@K
1417 \let\@tempa\xP@varthree
1418 \let\xP@varthree\xP@vartwo
```

```
1419 \let\xP@vartwo\@tempa
```
 \xP@swapnum\xP@scaletwo\xP@scalethree \fi Second elimination. Absolute values are *<* 16384pt. \ifdim\xP@F=\z@ \else 1424 \advance\xP@K\dimexpr-\xP@G\*\xP@J/\xP@F\relax 1425 \advance\xP@L\dimexpr-\xP@H\*\xP@J/\xP@F\relax

\fi

Compute the result from the upper triagonal form. Since the matrix can be singular, we have to ensure in every step that no overflow occurs. In general, we do not allow any solution greater than 60pt.

```
1427 \xP@ifabsless{\dimexpr\xP@L/60\relax}{\dimexpr\xP@K/\xP@scalethree\relax}%
1428 \xP@validsoltrue
1429 \xP@varthree\dimexpr\xP@L*(\xP@scalethree*\p@)/\xP@K\relax
1430 \else
1431 \xP@validsolfalse
1432 \fi
1433 \xP@checkabs{\xP@H/8191}{\xP@F/\xP@scaletwo}%
1434 \xP@checkabs{\xP@G/\xP@scalethree/136}{\xP@F/\xP@scaletwo}%
1435 \ifxP@validsol
1436 \xP@vartwo\dimexpr\xP@H*(\xP@scaletwo*\p@)/\xP@F
1437 -\xP@varthree*\xP@scaletwo/\xP@scalethree*\xP@G/\xP@F\relax
1438 \xP@checkabs\xP@vartwo{60pt}%
1439 \fi
1440 \xP@checkabs{\xP@D/5461}{\xP@A/\xP@scaleone}%
1441 \xP@checkabs{\xP@B/\xP@scaletwo/91}{\xP@A/\xP@scaleone}%
1442 \xP@checkabs{\xP@C/\xP@scalethree/91}{\xP@A/\xP@scaleone}%
1443 \ifxP@validsol
1444 \xP@varone\dimexpr\xP@D*(\xP@scaleone*\p@)/\xP@A
1445 -\xP@vartwo*\xP@scaleone/\xP@scaletwo*\xP@B/\xP@A
1446 -\xP@varthree*\xP@scaleone/\xP@scalethree*\xP@C/\xP@A\relax
1447 \xP@checkabs\xP@varone{60pt}%
1448 \fi
Return the result.
1449 \xdef\@gtempa{%
1450 \ifxP@validsol
1451 \xP@ta\the\xP@ta\relax
1452 \xP@tb\the\xP@tb\relax
1453 \xP@tc\the\xP@tc\relax
1454 \noexpand\xP@validsoltrue
1455 \else
1456 \noexpand\xP@validsolfalse
1457 \fi
1458 }%
1459 }\@gtempa
1460 }
```
\xP@scalerow *•*[3](#page-25-0) Scale a row of the matrix to improve numerical precision. We scale by a power of two such that the maximal length is between 2048pt and 4096pt.

> \newcommand\*\xP@scalerow[4]{% \xP@M\z@

- \xP@Max\xP@M#1%
- \xP@Max\xP@M#2%
- \xP@Max\xP@M#3%
- 
- \xP@Max\xP@M#4%

```
134217727 = 2048 · 65536 − 1
1467 \count@134217727
1468 \loop
1469 \divide\xP@M\tw@
1470 \ifdim\xP@M>\z@
1471 \divide\count@\tw@
1472 \repeat
1473 \advance\count@\@ne
1474 \multiply#1\count@
1475 \multiply#2\count@
1476 \multiply#3\count@
1477 \multiply#4\count@
1478 }
```
\xP@scalecol *•*[3](#page-25-0) Scale a column of the matrix to improve numerical precision. The scaling factor has to be recorded for the solution assignment later.

```
1479 \newcommand*\xP@scalecol[4]{%
1480 \xP@M\z@
1481 \xP@Max\xP@M#1%
1482 \xP@Max\xP@M#2%
1483 \xP@Max\xP@M#3%
16777215 = 2048 · 8192 − 1
1484 #416777215
1485 \loop
1486 \divide\xP@M\tw@
1487 \ifdim\xP@M>\z@
1488 \divide#4\tw@
1489 \repeat
1490 \advance#4\@ne
1491 \multiply#1#4%
1492 \multiply#2#4%
1493 \multiply#3#4%
1494 }
```
#### \xP@checkabs

```
1495 \newcommand*\xP@checkabs[2]{%
1496 \xP@ifabsless{\dimexpr#1\relax}{\dimexpr#2\relax}\else\xP@validsolfalse\fi}
```
\xP@applinsys *•*[1](#page-25-0) *•*[3](#page-25-0) *•*[6](#page-25-0) This is the second, alternative algorithm for Newton's method in the offset algorithm. Approximate a solution *x* for the linear system  $Ax = b$  for a  $(3 \times 3)$ -matrix *A*. The aim is to make the norm  $||Ax - b||$  small with small values of  $||x||$ . The approach: Set  $x = \lambda A^t b$  since the normed scalar product  $\langle Ax, b \rangle / ||x||$  is maximal in this case. The norm  $||Ax - b||$  is then minimal for  $\lambda = ||A^t b||^2 / ||A A^t b||^2$ .

This approximation is performed between one and three times.

\newcommand\*\xP@applinsys{{%

First iteration: approximate a solution and record the result.

- \xP@applinsys@ \xP@ta\xP@dta \xP@tb\xP@dtb
- \xP@tc\xP@dtc

If the result is nonzero. . .

\xP@checkapp

```
1503 \if@tempswa
```

```
. . . modify the objective function by the estimated change, approximate again,. . .
               1504 \xP@modobj
               1505 \xP@applinsys@
               . . . and test for a nonzero result. If it is nonzero, repeat it a third time.
               1506 \xP@checkapp
               1507 \if@tempswa
               1508 \xP@modsol
               1509 \xP@modobj
               1510 \xP@applinsys@
               1511 \xP@modsol
               1512 \fi
               1513 \fi
               Return the accumulated approximation from one to three iterations.
               1514 \xdef\@gtempa{%
               1515 \xP@ta\the\xP@ta\relax
               1516 \xP@tb\the\xP@tb\relax
               1517 \xP@tc\the\xP@tc\relax
               1518 }}\@gtempa
               1519 }
  \xP@checkapp •6 Check whether the solution is nonzero.
               1520 \newcommand*\xP@checkapp{%
               1521 \@tempswatrue
               1522 \ifdim\xP@dta=\z@
               1523 \ifdim\xP@dtb=\z@
               1524 \ifdim\xP@dtc=\z@
               1525 \@tempswafalse
               1526 \fi\fi\fi
               1527 }
    \xP@modobj •3 •6 Modify the objective function by the estimated difference, according to the first-order
               approximation.
               1528 \newcommand*\xP@modobj{%
               1529 \advance\xP@D
               1530 \dimexpr-\xP@A*\xP@dta/\p@-\xP@B*\xP@dtb/\p@-\xP@C*\xP@dtc/\p@\relax
               1531 \advance\xP@H
               1532 \dimexpr-\xP@E*\xP@dta/\p@-\xP@F*\xP@dtb/\p@-\xP@G*\xP@dtc/\p@\relax
               1533 \advance\xP@L
               1534 \dimexpr-\xP@I*\xP@dta/\p@-\xP@J*\xP@dtb/\p@-\xP@K*\xP@dtc/\p@\relax
               1535 }
    \xP@modsol •3 •6 Modify the solution vector by the approximation.
               1536 \newcommand*\xP@modsol{%
               1537 \advance\xP@ta\xP@dta
               1538 \advance\xP@tb\xP@dtb
               1539 \advance\xP@tc\xP@dtc
               1540 }
\xP@applinsys@ •1 •3 •6 The heart of the approximation routine.
               1541 \newcommand*\xP@applinsys@{{%
               Determine scaling factors \xP@sa and \xP@sb to improve numerical precision.
               1542 \xP@sa\z@
               1543 \xP@Max\xP@sa\xP@A
               1544 \xP@Max\xP@sa\xP@B
```

```
1545 \xP@Max\xP@sa\xP@C
1546 \xP@Max\xP@sa\xP@E
1547 \xP@Max\xP@sa\xP@F
1548 \xP@Max\xP@sa\xP@G
1549 \xP@Max\xP@sa\xP@I
1550 \xP@Max\xP@sa\xP@J
1551 \xP@Max\xP@sa\xP@K
1552 \xP@sa\ifdim\xP@sa<5460pt\thr@@\xP@sa\else\maxdimen\fi
1553 \xP@sb\z@
1554 \xP@Max\xP@sb\xP@D
1555 \xP@Max\xP@sb\xP@H
1556 \xP@Max\xP@sb\xP@L
Scale the vector b.
1557 \ifdim\xP@sb>\z@
1558 \xP@D\dimexpr\xP@D*\maxdimen/\xP@sb\relax
1559 \xP@H\dimexpr\xP@H*\maxdimen/\xP@sb\relax
1560 \xP@L\dimexpr\xP@L*\maxdimen/\xP@sb\relax
1561 \fi
 Vector A^t b (scaled)
1562 \xP@Aba\dimexpr\xP@A*\xP@D/\xP@sa+\xP@E*\xP@H/\xP@sa+\xP@I*\xP@L/\xP@sa\relax
1563 \xP@Abb\dimexpr\xP@B*\xP@D/\xP@sa+\xP@F*\xP@H/\xP@sa+\xP@J*\xP@L/\xP@sa\relax
1564 \xP@Abc\dimexpr\xP@C*\xP@D/\xP@sa+\xP@G*\xP@H/\xP@sa+\xP@K*\xP@L/\xP@sa\relax
 Vector AAt
b (scaled)
1565 \xP@AAba\dimexpr\xP@A*\xP@Aba/\xP@sa+\xP@B*\xP@Abb/\xP@sa
1566 +\xP@C*\xP@Abc/\xP@sa\relax
1567 \xP@AAbb\dimexpr\xP@E*\xP@Aba/\xP@sa+\xP@F*\xP@Abb/\xP@sa
1568 +\xP@G*\xP@Abc/\xP@sa\relax
1569 \xP@AAbc\dimexpr\xP@I*\xP@Aba/\xP@sa+\xP@J*\xP@Abb/\xP@sa
1570 +\xP@K*\xP@Abc/\xP@sa\relax
Another scaling factor.
1571 \xP@sc\z@
1572 \xP@Max\xP@sc\xP@Aba
1573 \xP@Max\xP@sc\xP@Abb
1574 \xP@Max\xP@sc\xP@Abc
1575 \xP@Max\xP@sc\xP@AAba
1576 \xP@Max\xP@sc\xP@AAbb
1577 \xP@Max\xP@sc\xP@AAbc
 ||A^t b||^2 and ||A A^t b||^21578 \ifdim\xP@sc=\z@
1579 \xP@AAb\z@
1580 \else
1581 \xP@Ab\dimexpr\xP@Aba*\xP@bigdim/\xP@sc*\xP@Aba/\xP@sc
1582 +\xP@Abb*\xP@bigdim/\xP@sc*\xP@Abb/\xP@sc
1583 +\xP@Abc*\xP@bigdim/\xP@sc*\xP@Abc/\xP@sc
1584 \relax
1585 \xP@AAb\dimexpr\xP@AAba*\xP@bigdim/\xP@sc*\xP@AAba/\xP@sc
1586 +\xP@AAbb*\xP@bigdim/\xP@sc*\xP@AAbb/\xP@sc
1587 +\xP@AAbc*\xP@bigdim/\xP@sc*\xP@AAbc/\xP@sc
1588 \relax
1589 \fi
 The approximation x = \lambda A^t b with \lambda = ||A^t b||^2 / ||A A^t b||^2.
```
 \xdef\@gtempa{% \ifdim\xP@AAb=\z@

```
1592 \chiP@dta\chi2
1593 \xP@dtb\z@
1594 \xP@dtc\z@
1595 \else
1596 \xP@dta\the\dimexpr\xP@Aba*\xP@sb/\xP@sa*\p@/\xP@AAb*\xP@Ab/\maxdimen
1597 \relax
1598 \xP@dtb\the\dimexpr\xP@Abb*\xP@sb/\xP@sa*\p@/\xP@AAb*\xP@Ab/\maxdimen
1599 \relax
1600 \xP@dtc\the\dimexpr\xP@Abc*\xP@sb/\xP@sa*\p@/\xP@AAb*\xP@Ab/\maxdimen
1601 \relax
1602 \fi
1603 }%
1604 }\@gtempa
1605 }
```
\ifxP@offsetok Switch whether the offset curve is enough \@ifdefinable\ifxP@offsetok\relax \@ifdefinable\xP@offsetoktrue\relax \@ifdefinable\xP@offsetokfalse\relax

1609 \newif\ifxP@offsetok

- \xP@maxdev Maximal deviation, measured at 19 points on the curve. The actual tolerance is 1*/*8 of \xP@maxdev. With the current value 0*.*1pt, the tolerance is 0*.*0125pt, which is about 1*/*32 of the line width for the Computer Modern fonts. 1610 \newcommand\*\xP@maxdev{.1pt}
- \xP@maxobjfun Tolerance for the objective function. Recommended value is  $\frac{1}{2}(\lambda x P@maxdev)^2$ . 1611 \newcommand\*\xP@maxobjfun{.005pt}

\xP@testoffset *•*[1](#page-25-0) *•*[5](#page-25-0) Test procedure for the offset curve. It tests whether the Bézier curve defined by the control points  $\X\Phi$ ,..., $\Y\Phi$ c is a good approximation for the offset curve of the partial curve defined by \xP@xa,. . . ,\xP@yd in the parameter interval [\xP@a*,* \xP@b] *⊆* [0pt*,* \xP@bigdim].

> The parameter interval is uniformly divided by 20, and the deviation is measured at the 19 inner positions. (Since the boundary points are offset exactly by the algorithm, they do not need to be checked.)

> For simplicity, the parameter interval for both curves is normalized to [0*,* 1] in the following explanations. Denote the original curve by  $c_1 : [0,1] \to \mathbb{R}^2$  and the offset curve by *c*2. The quality test is passed if the offset curve fulfills at each of the 19 test points  $t_i \in \{\frac{1}{20}, \ldots, \frac{19}{20}\}$  one of the following two conditions:

- Let *v* be the tangent vector  $c'_1(t_i)$ . For  $w := c_1(t_i) c_2(t_i)$ , denote by  $w_{par}$  the component parallel to *v* and by *worth* the component orthogonal to *v*. The test is passed if  $|w_{par}| + |w_{orth} - \xsqrt{2\pi} \cdot f| \leq \frac{1}{8} \cdot \sqrt{2\pi} \cdot f$  is very small so that the direction cannot be determined precisely, the condition is  $||c_1(t_i) - c_2(t_i)||$  −  $|\lambda \texttt{p@off}| \leq \frac{1}{8} \lambda \texttt{p@maxdev}.$
- Compute the normal line at  $t_i$  to the curve  $c_1$  and intersect it with  $c_2$ . The intersection point is allowed to have a different parameter  $\tilde{t}_i \in [t_i - 0.5, t_i + 0.5] \cap [0, 1]$ . Then let *w* := *c*1(*ti*) *− c*2(*t*˜*i*) and test whether *|wpar |* + *|worth −* \xP@off*| ≤* <sup>1</sup> 8 \xP@maxdev.  $(|w_{par}|)$  is very small in this case and is nonzero only because of limited precision, in particular since  $\tilde{t}_i$  is determined with an error of  $\approx 2^{-17}$  (=  $\frac{1}{2}$ sp).)

1612 \newcommand\*\xP@testoffset{{%

Default values for the return statement and the loop continuation.

```
1613 \gdef\xP@afteroffsetok{\xP@offsetoktrue}%
1614 \def\xP@offsetokif{\ifdim\xP@ti<1.85pt}%
1615 \xP@ti.1pt
1616 \loop
 \chiP©tip = t_i, denormalized for c_11617 \xP@tip\dimexpr\xP@a+(\xP@b-\xP@a)*\xP@ti/131072\relax
Point on the original curve c1 (scaled by −8)
1618 \L@p\xP@precbezierpoly\xP@xa\xP@xb\xP@xc\xP@xd\xP@tip
1619 \U@p\xP@precbezierpoly\xP@ya\xP@yb\xP@yc\xP@yd\xP@tip
8c_2(t_i) - 8c_1(t_i)1620 \xP@valA\dimexpr\xP@bezierpoly\X@p\L@c\R@c\X@c\xP@ti-\L@p\relax
1621 \xP@valB\dimexpr\xP@bezierpoly\Y@p\U@c\D@c\Y@c\xP@ti-\U@p\relax
v
1622 \d@X3\xP@precbeziertan\xP@xa\xP@xb\xP@xc\xP@xd\xP@tip
1623 \d@Y3\xP@precbeziertan\xP@ya\xP@yb\xP@yc\xP@yd\xP@tip
1624 \xP@veclen
Decide if v is big enough (heuristically, may be changed in the future)
1625 \@tempdimc\dimexpr(\xP@b-\xP@a)*\@tempdimb/\xP@bigdim\relax
1626 \xP@abs\@tempdimc
1627 \ifdim.01pt<\@tempdimc
8wpar , 8worth − 8\xP@off,
1628 \xP@devA\dimexpr\xP@valA*\d@X/\@tempdimb+\xP@valB*\d@Y/\@tempdimb\relax
1629 \xP@devB\dimexpr\xP@valA*\d@Y/\@tempdimb-\xP@valB*\d@X/\@tempdimb-8\xP@off
1630 \relax
1631 \xP@abs\xP@devA
1632 \xP@abs\xP@devB
1633 \@tempdima\dimexpr\xP@devA+\xP@devB\relax
1634 \else
If the velocity is zero, just pass the test.
1635 \ifdim\@tempdimc=\z@
1636 \@tempdima\z@
1637 \else
8||c_1(t_i) - c_2(t_i)||1638 {%
1639 \d@X\xP@valA
1640 \d@Y\xP@valB
1641 \xP@veclen@
1642 \global\dimen@i\@tempdimb
1643 }\@tempdima\dimen@i
1644 \advance\@tempdima\ifdim\xP@off>\z@-\fi8\xP@off
1645 \xP@abs\@tempdima
1646 \fi
1647 \fi
If the first condition is not fulfilled, test the second one.
1648 \ifdim\@tempdima>\xP@maxdev
−c1(ti)
```
1649 \divide\L@p-8\relax 1650 \divide\U@p-8\relax Affine transformation of the offset curve: translate by *−c*1(*ti*) and rotate so that the tangent *v* to  $c_1(t_i)$  becomes the *x*-axis.

1651 {% \xP@transformcoor\X@p\Y@p \xP@transformcoor\L@c\U@c \xP@transformcoor\R@c\D@c \xP@transformcoor\X@c\Y@c

Find the parameter  $\tilde{t}_i$  and decide whether the approximation at  $\tilde{t}_i$  is good.

```
1656 \xP@findzero
1657 }%
1658 \fi
1659 \xP@offsetokif
1660 \advance\xP@ti.1pt
1661 \repeat
1662 \expandafter}\xP@afteroffsetok
1663 }
```
#### \xP@afteroffsetok

1664 \newcommand\*\xP@afteroffsetok{}

#### \xP@offsetokif

1665 \newcommand\*\xP@offsetokif{}

\xP@transformcoor *•*[5](#page-25-0) Affine coordinate transformation. First, translate the coordinates in (#1*,* #2) by the vector *−*(\L@p*,* \U@p), then rotate by the angle between *v* := (\d@X*,* \d@Y) and (1*,* 0). The register **\@tempdimb** must contain the length  $||v||$ .

```
1666 \newcommand*\xP@transformcoor[2]{%
1667 \advance#1\L@p
1668 \advance#2\U@p
1669 \@tempdima\dimexpr#1*\d@X/\@tempdimb+#2*\d@Y/\@tempdimb\relax
1670 #2\dimexpr#2*\d@X/\@tempdimb-#1*\d@Y/\@tempdimb\relax
1671 #1\@tempdima
1672 }
```
 $\{xP@findzero \quad \bullet\ \text{Find the parameter } \tilde{t}_i \}$  by nested intervals/intermediate value theorem.

```
1673 \newcommand*\xP@findzero{%
1674 \xP@setleftvalue{.05}%
1675 \xP@setrightvalue{.05}%
```
Normalize: function value (*x*-coordinate) should be nonnegative at the upper end.

```
1676 \ifdim\xP@valB<\z@\xP@reversecoeff\fi
```
If the function value at the lower end is also positive, try a smaller parameter interval  $t_i \pm \delta$  pt for  $\delta \in \{.5, .35, .25, .2, .15, .1, .05\}$ . Maybe we have different signs for the *x*coordinate for the larger boundary parameters.

```
1677 \ifdim\xP@valA>\z@
1678 \@tempswatrue
1679 \@for\@tempa:={.1,.15,.2,.25,.35,.5,1.1}\do{%
1680 \if@tempswa
1681 \xP@setleftvalue\@tempa
1682 \ifdim\xP@valA<\z@\@tempswafalse\fi
1683 \if@tempswa
1684 \xP@setrightvalue\@tempa
1685 \ifdim\xP@valB<\z@
1686 \@tempswafalse
```
1687 \xP@reversecoeff  $1688$  \fi 1689 \fi  $1690$  \fi 1691 }% Last resort: Try the midpoint. 1692 \if@tempswa 1693 \L@p\xP@ti 1694 \xP@valA\xP@bezierpoly\X@p\L@c\R@c\X@c\L@p

If the midpoint leads to a negative value, we can proceed with a small interval. Otherwise, set both boundary points to the midpoint and effectively skip nested intervals.

```
1695 \ifdim\xP@valA<\z@
```
We had this before, so we know that the value is positive.

```
1696 \xP@setrightvalue{.05}%
1697 \else
1698 \U@p\L@p
1699 \xP@valB\xP@valA
1700 \overline{1700}1701 \fi
1702 \fi
The actual nested interval algorithm
1703 \loop
1704 \ifnum\numexpr\U@p-\L@p\relax>\@ne
1705 \xP@ti\dimexpr(\L@p+\U@p)/2\relax
1706 \xP@devA\xP@bezierpoly\X@p\L@c\R@c\X@c\xP@ti
1707 \ifdim\xP@devA>\z@
1708 \U@p\xP@ti
1709 \xP@valB\xP@devA
1710 \else
1711 \L@p\xP@ti
```
1712 \xP@valA\xP@devA

```
1713 \fi
1714 \repeat
```
Take the left or right boundary point (only 1sp apart), depending on which one yields the smaller *x*-coordinate.

```
1715 \xP@ifabsless\xP@valB\xP@valA
1716 \L@p\U@p
```

```
1717 \xP@valA\xP@valB
```

```
1718 \fi
```
Compare the *y*-coordinate with \xP@off.

```
1719 \xP@valB\dimexpr\xP@bezierpoly\Y@p\U@c\D@c\Y@c\L@p+8\xP@off\relax
```

```
1720 \xP@abs\xP@valA
```

```
1721 \xP@abs\xP@valB
```

```
1722 \ifdim\dimexpr\xP@valA+\xP@valB\relax>\xP@maxdev\relax
```

```
1723 \xP@failed
```

```
1724 \fi
```

```
1725 }
```
 $\x$ P@failed Break the loop for the  $t_i$  in  $\x$ P@testoffset. Set the return value to false.

```
1726 \newcommand*\xP@failed{%
```

```
1727 \global\let\xP@offsetokif\iffalse
1728 \gdef\xP@afteroffsetok{\xP@offsetokfalse}%
1729 }
```

```
\xP@reversecoeff Reverse the function for the nested interval algorithm.
                  1730 \newcommand*\xP@reversecoeff{%
                  1731 \multiply\X@p\m@ne
                  1732 \multiply\L@c\m@ne
                  1733 \multiply\R@c\m@ne
                  1734 \multiply\X@c\m@ne
                  1735 \multiply\xP@valA\m@ne
                  1736 \multiply\xP@valB\m@ne
                  1737 }
 \xP@setleftvalue •5
                  1738 \newcommand*\xP@setleftvalue[1]{%
                  1739 \L@p\dimexpr\xP@ti-#1\p@\relax
                  1740 \ifdim\L@p<-.1pt\L@p-.1pt\fi
                  1741 \xP@valA\xP@bezierpoly\X@p\L@c\R@c\X@c\L@p
                  1742 }
\xP@setrightvalue •5
                  1743 \newcommand*\xP@setrightvalue[1]{%
                  1744 \U@p\dimexpr\xP@ti+#1\p@\relax
                  1745 \ifdim\U@p>2.1\p@\U@p2.1\p@\fi
                  1746 \xP@valB\xP@bezierpoly\X@p\L@c\R@c\X@c\U@p
                  1747 }
```
# **8.10 Multiple dashed curves**

#### \xP@splinedbldashed

1748 \newcommand\*\xP@splinedbldashed{% 1749 \xP@checkspline\xP@splinemultdashed\xP@doublestroke}

#### \xP@splinetrbldashed

1750 \newcommand\*\xP@splinetrbldashed{% 1751 \xP@checkspline\xP@splinemultdashed\xP@trblstroke}

#### \xP@splinemultdashed

1752 \newcommand\*\xP@splinemultdashed[1]{%

Expected dash number. It is an even number if the spline is the continuation of the previous one, otherwise (default case) an odd number.

- 1753 \xP@testcont\xP@dashmacro
- 1754 \@tempcnta
- 1755 \ifxP@splinecont

```
1756 \numexpr2*((\@tempdimb-\xydashl@/3)/(2*\xydashl@))\relax
```

```
1757 \else
```

```
1758 \numexpr2*((\@tempdimb+\xydashl@)/(2*\xydashl@))-1\relax
```

```
1759 \fi
```
- 1760 \ifnum\@tempcnta>\@ne 1761 \xP@splinemultdashed@#1%
- 

1762 \else

One dash: paint a solid line. Less than one dash: Leave the segment out, just record the end point.

1763 \ifnum\@tempcnta=\@ne 1764 \xP@splinemultsolid#1 1765 \else 1766 \xP@savec

```
1767 \fi
                     1768 \fi
                     1769 \global\let\xP@lastpattern\xP@dashmacro
                     1770 }
\xP@splinemultdashed@ •1 •7 Make a list of parameter pairs for the start and end point of a dash.
                     1771 \newcommand*\xP@splinemultdashed@[1]{{%
                     1772 \xP@inibigdim
                      Dash length
                     1773 \@tempdima\dimexpr\@tempdimb/\@tempcnta\relax
                     1774 \xP@temppar\z@
                     1775 \toks@{}%
                     1776 \xP@savec
                     1777 \ifodd\@tempcnta
                     1778 \else
                     1779 \xP@slide
                     1780 \fi
                     1781 \@tempcnta\z@
                     1782 \loop
                     1783 \advance\@tempcnta\@ne
                     1784 \xP@append\toks@{\ifodd\@tempcnta\noexpand\xP@paintdash\fi
                     1785 {\the\xP@temppar}}%
                     1786 \xP@oldpar\xP@temppar
                     1787 \xP@slide
                     1788 \ifdim\xP@temppar<\xP@bigdim
                     1789 \repeat
```
The last position is kept as a scaling factor so that the last dot can be drawn at exactly the parameter 1. Use the last or the next-to-last position, depending on the parity of segments.

```
1790 \xP@lastpar
1791 \ifodd\@tempcnta
1792 \xP@temppar
1793 \xP@append\toks@{{\the\xP@temppar}}%
1794 \else
1795 \xP@oldpar
1796 \fi
```
Convert the list of parameters to a list of PDF tokens.

```
1797 \@temptokena{}%
1798 \xP@setsolidpat
1799 \global\let\xP@lastpattern\xP@dashmacro
1800 \@for\@tempa:={#1}\do{\the\toks@}%
1801 \xP@stroke{\the\@temptokena}%
1802 }}
```
### \xP@paintdash *•*[1](#page-25-0) *•*[7](#page-25-0)

```
1803 \newcommand*\xP@paintdash[2]{%
1804 \xP@paintsolid{\dimexpr#1*\xP@bigdim/\xP@lastpar\relax}%
1805 {\dimexpr#2*\xP@bigdim/\xP@lastpar\relax}%
1806 }
```
# **8.11 Multiple dotted curves**

```
\splinedbldotted@
```

```
\xP@splinedbldotted@ 1807 \xP@hook{curve}{splinedbldotted@}
                     1808 \newcommand*\xP@splinedbldotted@{%
```
- \let\xP@normalmult\@ne
- \xP@checkspline\xP@splinemultdotted\xP@doublestroke}

#### \xP@splinetrbldotted

\newcommand\*\xP@splinetrbldotted{%

- \let\xP@normalmult\tw@
- \xP@checkspline\xP@splinemultdotted\xP@trblstroke}

\xP@multidottedpat Dotted lines with multiple strokes are drawn in a different way from single-stroked lines. They are composed of many small, straight lines normal to the curve at every dot position. Hence, the dot pattern for multiple curves has dots which are spaced by the normal distance between strokes.

```
1814 \newcommand*\xP@multidottedpat{%
1815 \def\xP@pattern{0 J [\xP@coor\xP@preclw{\xydashh@-\xP@preclw}]0 d}%
1816 \global\let\xP@lastpattern\xP@dotmacro
1817 }
```
#### \xP@normalmult

\@ifdefinable\xP@normalmult\relax

\xP@splinemultdotted *•*[1](#page-25-0) *•*[7](#page-25-0)

 \newcommand\xP@splinemultdotted[1]{{% \xP@inibigdim

Make a list of dot positions on the spline segment.

- \xP@temppar\z@
- \xP@testcont\xP@dotmacro
- \ifxP@splinecont

Expected dot distance (see the formula in \xP@setdottedpat)

- 1824 \@tempdimc\dimexpr\@tempdimb/(\@tempdimb/131072+1)\relax
- \@tempdima\dimexpr\@tempdimc-\xP@preclw/2\relax
- \xP@slide \@tempdima\@tempdimc
- \else
- 1829 \@tempdima\dimexpr\xP@preclw/2\relax
- \xP@slide

Expected dot distance (see the formula in \xP@setdottedpat)

- 1831 \@tempdima\dimexpr\@tempdimb-\xP@preclw\relax
- \ifdim\@tempdima<\z@\@tempdima\z@\fi
- \@tempdima\dimexpr\@tempdima/(\@tempdima/131072+1)\relax
- \fi
- \xP@savec
- \toks@{}%

If the end of the segment is reached before the first dot position, leave the segment out.

```
1837 \ifdim\xP@temppar<\xP@bigdim
```
- 1838 \loop
- \xP@append\toks@{\noexpand\xP@paintdot{\the\xP@temppar}}%
- 1840 \xP@oldpar\xP@temppar
- 1841 \xP@slide
- \ifdim\xP@temppar<\xP@bigdim
- 1843 \repeat
- \xP@velocity\xP@bigdim\xP@tempvel

Test whether the last or the next-to-last dot is closer to \xP@bigdim. Measure from the end of the dot, hence the contribution of \xP@preclw. Also consider the case that the velocity at the end point is very small. In this case, always choose the next-to-last dot as the final one.

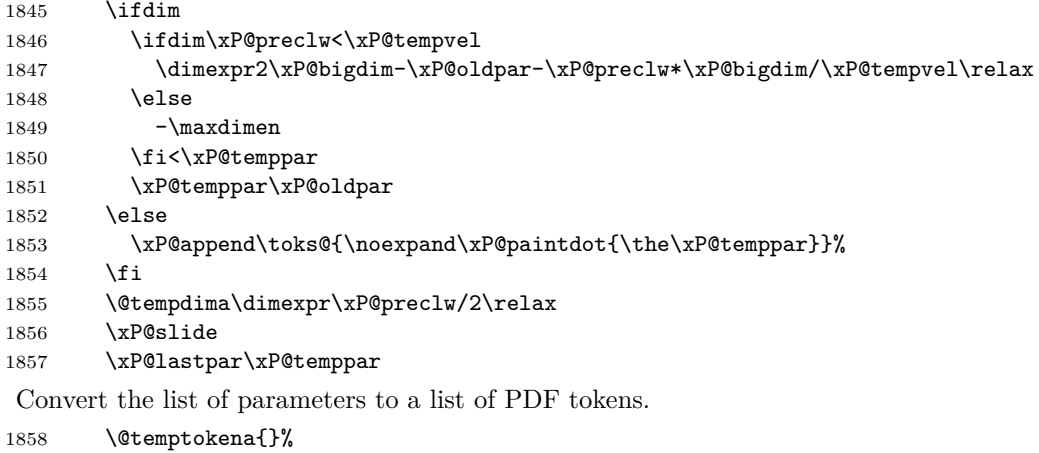

```
1859 \the\toks@
```
Actually draw the points in the list.

```
1860 \xP@multidottedpat
1861 \xP@stroke{\the\@temptokena}%
1862 \else
```
Leave the segment out because it is too short.

```
1863 \global\let\xP@lastpattern\@empty
1864 \fi
1865 }}
```
\xP@slide *•*[1](#page-25-0) *•*[7](#page-25-0) Slide along the Bézier segment by \@tempdima. Needs: XY-pic spline parameter, current position parameter \xP@temppar, total spline length \@tempdimb.

```
1866 \newcommand*\xP@slide{{%
1867 \xP@slide@
```
Return the new spline parameter after sliding.

```
1868 \global\dimen@i\xP@temppar
1869 }\xP@temppar\dimen@i
1870 }
```
### \xP@slide@ *•*[1](#page-25-0) *•*[7](#page-25-0)

\newcommand\*\xP@slide@{%

Compute the velocity at two points, the starting point and an estimate for the end point.

\xP@velocity\xP@temppar\xP@tempvel

- The first estimate for the parameter increment is based on the total spline length.
- \@tempdimc\dimexpr\xP@bigdim\*\@tempdima/\@tempdimb\relax
- \count@\z@

\@tempswatrue

Improve the parameter increment iteratively.

\loop

Velocity at the estimated end point.

\xP@velocity{\xP@temppar+\@tempdimc}\xP@tempvel@

Prevent arithmetic overflow.

```
1878 \ifdim\dimexpr\@tempdima*4/13\relax>\xP@tempvel@
1879 \@tempswafalse
1880 \else
```
Difference to the old parameter increment. This is Newton's method, applied to the estimated spline length based on the velocities \xP@tempvel and \xP@tempvel@ at  $\xP@temppar$  and  $(\xP@temppar + \@tempdimc).$ 

```
1881 \xP@parinc\dimexpr\@tempdima*\xP@bigdim/\xP@tempvel@
1882 -(\xP@tempvel+\xP@tempvel@)/2*\@tempdimc/\xP@tempvel@\relax
1883 \advance\@tempdimc\xP@parinc
```
If the estimated parameter increment is bigger than *.*12, increase the parameter by *.*1 and slide only partially. This increases the precision if the parameter increment is big.

```
1884 \ifdim\@tempdimc>.12\xP@bigdim
1885 \@tempswafalse
1886 \else
```
If the estimate is not improved, break the loop.

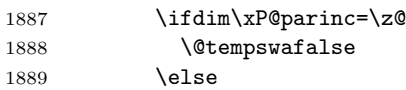

Also break the loop after 10 iterations.

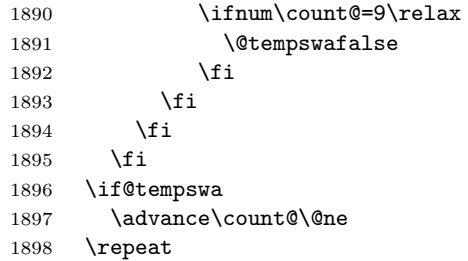

Note that \if@tempswa is always false here.

If the parameter increment would be more than *.*1 and if the parameter is not too big already, increase the parameter by *.*1 and slide again.

```
1899 \ifdim\xP@temppar<5461pt
1900 \ifdim\@tempdimc>.1\xP@bigdim
1901 \@tempswatrue
1902 \fi
1903 \fi
1904 \if@tempswa
1905 {%
1906 \dimen5\xP@temppar
1907 \advance\xP@temppar.1\xP@bigdim
Cap the end parameter to prevent arithmetic overflows.
1908 \ifdim\xP@temppar>5461pt\xP@temppar5461pt\fi
1909 \dimen7\xP@temppar
Determine the exact distance of the partial slide.
1910 \xP@shaveprec{\dimen5}{\dimen7}%
1911 \xP@bezierlength
1912 \global\dimen@i\dimexpr\@tempdima-\@tempdimb\relax
1913 \global\dimen3\xP@temppar
1914 }%
1915 \@tempdima\dimen@i
1916 \xP@temppar\dimen3\relax
```
Slide again.

```
1917 \expandafter\xP@slide@
1918 \else
Finish the slide and return the new parameter.
1919 \advance\xP@temppar\@tempdimc
1920 \fi
1921 }
```
#### \xP@paintdot *•*[1](#page-25-0) *•*[7](#page-25-0)

\newcommand\*\xP@paintdot[1]{%

Scale the parameter with a correction factor

\@tempdima\dimexpr#1\*\xP@bigdim/\xP@lastpar\relax

Position at parameter value \xP@temppar

- \xP@tangent
- 1925 \xP@posX\dimexpr\xP@precbezierpoly\X@p\L@c\R@c\X@c\@tempdima/8\relax
- \xP@posY\dimexpr\xP@precbezierpoly\Y@p\U@c\D@c\Y@c\@tempdima/8\relax

Normal vector to the curve with length \xydashh@

```
1927 \@tempdima\dimexpr(\xydashh@+\xP@preclw/\xP@normalmult)/2\relax
```

```
1928 \L@p\dimexpr\d@Y*\@tempdima/\@tempdimb\relax
```
\U@p\dimexpr-\d@X\*\@tempdima/\@tempdimb\relax

Append two points on both sides of the curve to the list. (The "multidottedpat" pattern is made to draw points with distance \xydashh@.)

```
1930 \xP@append\@temptokena{\xP@coor{\xP@posX+\L@p*\xP@normalmult}%
1931 {\xP@posY+\U@p*\xP@normalmult}m %
1932 \xP@coor{\xP@posX-\L@p*(\xP@normalmult+\@ne)}%
1933 {\xP@posY-\U@p*(\xP@normalmult+\@ne)}l }%
1934 }
```
## **8.12 Squiggled curves**

#### \xP@splinesquiggled

 \newcommand\*\xP@splinesquiggled{% \xP@checkspline\xP@splinesquiggled@\z@}

\xP@splinedblsquiggled

```
1937 \newcommand*\xP@splinedblsquiggled{%
1938 \xP@checkspline\xP@splinesquiggled@\xP@doublestroke}
```
### \xP@splinetrblsquiggled

 \newcommand\*\xP@splinetrblsquiggled{% \xP@checkspline\xP@splinesquiggled@\xP@trblstroke}

\xP@splinesquiggled@ *•*[1](#page-25-0) *•*[7](#page-25-0)

```
1941 \newcommand*\xP@splinesquiggled@[1]{{%
```
\xP@inibigdim

Reverse the direction of the little arcs, if the last squiggle from the previous segment makes it necessary.

 \xP@testcont\xP@oddsquigglemacro \ifxP@splinecont 1945 \def\xP@squigsign{-}% 1946 \else

1947 \let\xP@squigsign\@empty  $1948$  \fi 1949 \xP@savec Expected squiggle length 1950 \@tempcnta=\numexpr\@tempdimb/\xybsqll@\relax 1951 \ifnum\@tempcnta<\tw@\@tempcnta\tw@\fi 1952 \multiply\@tempcnta\tw@ 1953 \@tempdima\dimexpr\@tempdimb/\@tempcnta\relax 1954 \xP@squiglen\@tempdima Make a list of dot positions on the spline segment. 1955 \xP@temppar\z@ 1956 \toks@{}% 1957 \@tempcnta\z@ 1958 \loop 1959 \advance\@tempcnta\@ne

1960 \xP@append\toks@{\noexpand\xP@paintsquiggle{\the\xP@temppar}}% 1961 \xP@oldpar\xP@temppar

1962 \xP@slide

1963 \ifdim\xP@temppar<\xP@bigdim 1964 \repeat

The last position is kept as a scaling factor so that the last dot can be drawn at exactly the parameter 1. Use the last or the next-to-last position, on the parity of the number of positions.

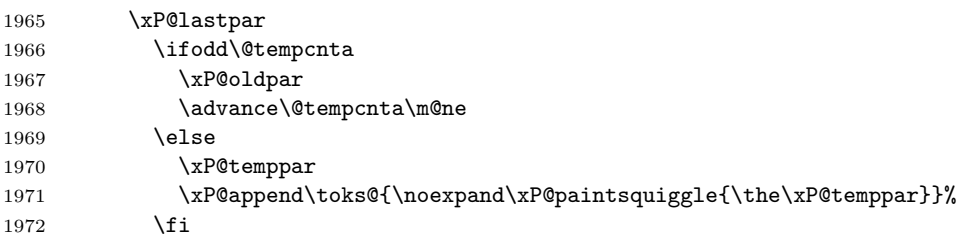

Convert the list of parameters to a list of PDF tokens.

```
1973 \@temptokena{}%
1974 \xP@setsolidpat
```
Record the direction of the last squiggle.

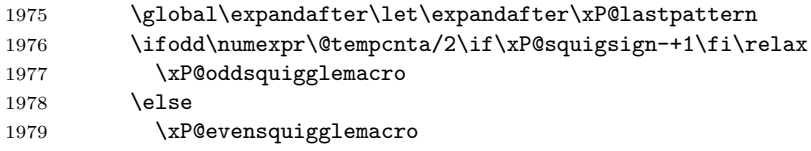

```
1980 \fi
```
Draw the squiggles.

```
1981 \@for\@tempa:={#1}\do{%
1982 \let\xP@dosquiggle\xP@dosquiggle@
1983 \count@\z@
1984 \the\toks@
1985 }%
1986 \xP@stroke{\the\@temptokena}%
1987 }}
```
## \xP@paintsquiggle *•*[1](#page-25-0) *•*[7](#page-25-0)

```
1988 \newcommand*\xP@paintsquiggle[1]{%
1989 \xP@squigglevectors{#1}%
```

```
1990 \xP@dosquiggle
                    1991 \ifnum\count@=\thr@@\relax\count@\z@\else\advance\count@\@ne\fi
                    1992 }
\xP@squigglevectors •1 •7
                    1993 \newcommand*\xP@squigglevectors[1]{%
                    Scale the parameter with a correction factor
                    1994 \@tempdima\dimexpr#1*\xP@bigdim/\xP@lastpar\relax
                    Position at parameter value xP@temppar, offset for multiple curves.
                    1995 \xP@tangent
                    1996 \xP@posX\dimexpr\xP@precbezierpoly\X@p\L@c\R@c\X@c\@tempdima/8%
                    1997 -\d@Y*(\@tempa)/\@tempdimb\relax
                    1998 \xP@posY\dimexpr\xP@precbezierpoly\Y@p\U@c\D@c\Y@c\@tempdima/8%
                    1999 +\d@X*(\@tempa)/\@tempdimb\relax
```
Tangent vector to the curve with correct length

```
2000 \L@p\dimexpr\d@X*\xP@squiglen/\@tempdimb\relax
```

```
2001 \U@p\dimexpr\d@Y*\xP@squiglen/\@tempdimb\relax
```

```
2002 \R@p\dimexpr\L@p*543339720/1311738121\relax
```

```
2003 \D@p\dimexpr\U@p*543339720/1311738121\relax
```

```
2004 \X@min\dimexpr\L@p*362911648/967576667\relax
```

```
2005 \Y@min\dimexpr\U@p*362911648/967576667\relax
```

```
2006 \X@max\dimexpr(\L@p+\xP@squigsign\U@p)*173517671/654249180\relax
```

```
2007 \Y@max\dimexpr(\L@p-\xP@squigsign\U@p)*173517671/654249180\relax
```

```
2008 }
```

```
\xP@dosquiggle •7
```
\@ifdefinable\xP@dosquiggle@\relax

```
\xP@dosquiggle@ •7
                2010 \newcommand*\xP@dosquiggle@{%
                2011 \edef\next@{\xP@coor{\xP@posX}{\xP@posY}m
                2012 \xP@coor{\xP@posX+\Y@max}{\xP@posY+\xP@squigsign\X@max}%
                2013 }%
                2014 \let\xP@dosquiggle\xP@dosquiggle@@
                2015 }
\xP@dosquiggle@@ •7
                2016 \newcommand*\xP@dosquiggle@@{%
                2017 \xP@append\@temptokena{\next@\expandafter\xP@coor
                2018 \ifcase\count@
                2019 {\xP@posX-\Y@max}{\xP@posY-\xP@squigsign\X@max}%
                2020 \xP@coor\xP@posX\xP@posY
                2021 \qquad \text{or}2022 {\xP@posX-\xP@squigsign\D@p-\X@min}{\xP@posY+\xP@squigsign\R@p-\Y@min}%
                2023 \xP@coor{\xP@posX-\xP@squigsign\D@p}{\xP@posY+\xP@squigsign\R@p}%
                2024 \qquad \text{for}2025 {\xP@posX-\X@max}{\xP@posY+\xP@squigsign\Y@max}%
                2026 \xP@coor\xP@posX\xP@posY
```
\or

```
2028 {\xP@posX+\xP@squigsign\D@p-\X@min}{\xP@posY-\xP@squigsign\R@p-\Y@min}%
2029 \xP@coor{\xP@posX+\xP@squigsign\D@p}{\xP@posY-\xP@squigsign\R@p}%
2030 \fi c }%
```

```
2031 \edef\next@{\expandafter\xP@coor
```

```
2032 \ifcase\count@
```
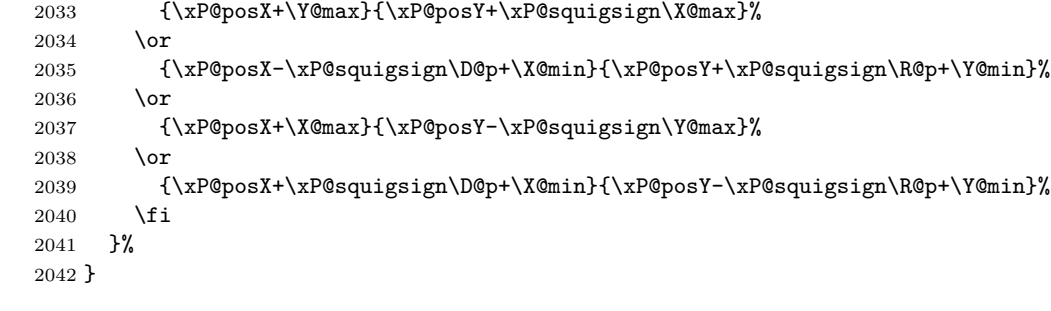

\xP@splinebrokensquiggled

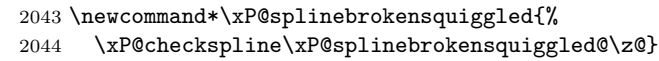

## \xP@splinebrokendblsquiggled

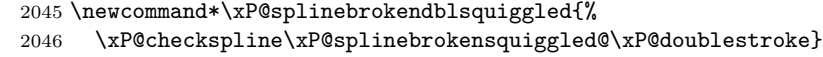

## \xP@splinebrokentrblsquiggled

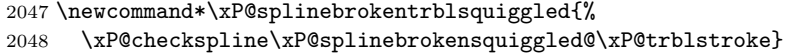

## \xP@splinebrokensquiggled@ *•*[1](#page-25-0) *•*[7](#page-25-0)

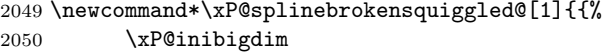

Start with a space if the last squiggle from the previous segment makes it necessary.

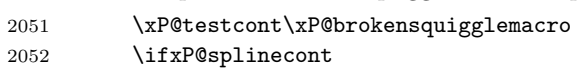

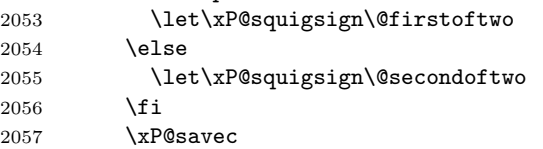

Expected squiggle length

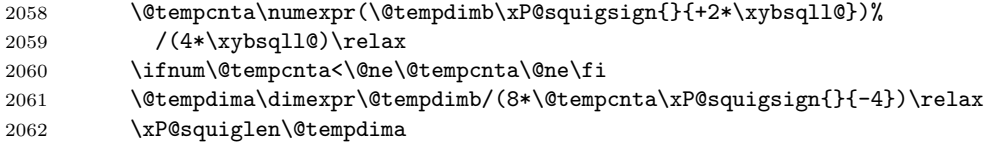

Make a list of dot positions on the spline segment.

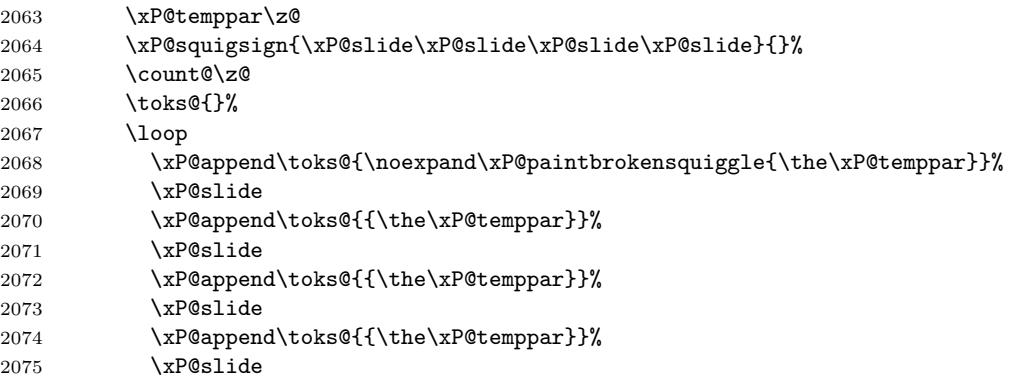

```
2076 \xP@append\toks@{{\the\xP@temppar}}%
                     2077 \xP@lastpar\xP@temppar
                     2078 \advance\count@\@ne
                     2079 \ifnum\count@<\@tempcnta
                     2080 \xP@slide
                     2081 \xP@slide
                     2082 \xP@slide
                     2083 \xP@slide
                     2084 \repeat
                     Convert the list of parameters to a list of PDF tokens.
                     2085 \@temptokena{}%
                     2086 \xP@setsolidpat
                     2087 \global\let\xP@lastpattern\xP@brokensquigglemacro
                     Draw the squiggles.
                     2088 \let\xP@squigsign\@empty
                     2089 \@for\@tempa:={#1}\do{\the\toks@}%
                     2090 \xP@stroke{\the\@temptokena}%
                     2091 }}
\xP@paintbrokensquiggle •1 •7
                     2092 \newcommand*\xP@paintbrokensquiggle[5]{%
```

```
2093 \xP@squigglevectors{#1}%
2094 \xP@append\@temptokena{%
2095 \xP@coor\xP@posX\xP@posY m %
2096 \xP@coor{\xP@posX+\Y@max}{\xP@posY+\X@max}%
2097 }%
2098 \xP@squigglevectors{#2}%
2099 \xP@append\@temptokena{%
2100 \xP@coor{\xP@posX-\D@p-\X@min}{\xP@posY+\R@p-\Y@min}%
2101 \xP@coor{\xP@posX-\D@p}{\xP@posY+\R@p}c %
2102 \xP@coor{\xP@posX-\D@p+\X@min}{\xP@posY+\R@p+\Y@min}%
2103 }%
2104 \xP@squigglevectors{#3}%
2105 \xP@append\@temptokena{%
2106 \xP@coor{\xP@posX-\X@max}{\xP@posY+\Y@max}%
2107 \xP@coor\xP@posX\xP@posY c %
2108 \xP@coor{\xP@posX+\X@max}{\xP@posY-\Y@max}%
2109 }%
2110 \xP@squigglevectors{#4}%
2111 \xP@append\@temptokena{%
2112 \xP@coor{\xP@posX+\D@p-\X@min}{\xP@posY-\R@p-\Y@min}%
2113 \xP@coor{\xP@posX+\D@p}{\xP@posY-\R@p}c %
2114 \xP@coor{\xP@posX+\D@p+\X@min}{\xP@posY-\R@p+\Y@min}%
2115 }%
2116 \xP@squigglevectors{#5}%
2117 \xP@append\@temptokena{%
2118 \xP@coor{\xP@posX-\Y@max}{\xP@posY-\X@max}%
2119 \xP@coor\xP@posX\xP@posY c %
2120 }%
```
}

End of the section for XY-pic's "curve" option.

\xyendinput

2123  $\langle$ /curve $\rangle$ 

2124  $\langle *basic \rangle$ 

# **8.13 Spline continuation**

The following code handles the spline continuation (see [Section 5\)](#page-4-0). We introduce global macros which store the last end point of a Bézier segment. If the next segment continues at exactly the same coordinates, the dash/dot/squiggle patterns recognize the continuation.

```
\xP@lastX
             \xP@lastY 2125 \newcommand*\xP@lastX{}
       \xP@lastpattern
2126 \newcommand*\xP@lastY{}
                       2127 \newcommand*\xP@lastpattern{}
        \xP@solidmacro
          \xP@dotmacro
2128 \newcommand*\xP@solidmacro{solid}
         \xP@dashmacro
2129 \newcommand*\xP@dotmacro{dot}
 \xP@evensquigglemacro
2130 \newcommand*\xP@dashmacro{dash}
  \xP@oddsquigglemacro 2131\newcommand*\xP@evensquigglemacro{evensquiggle}
\xP@brokensquigglemacro
2132 \newcommand*\xP@oddsquigglemacro{oddsquiggle}
                       2133 \newcommand*\xP@brokensquigglemacro{brokensquiggle}
            \xyinside@ Reset the last position with every new diagram.
                       2134 \renewcommand*\xyinside@{%
                       2135 \global\let\xP@lastpattern\@empty
                       2136 \saveXyStyle@ \aftergroup\xycheck@end
                       2137 \setboxz@h\bgroup
                       2138 \plainxy@
                       2139 \X@c=\z@\Y@c=\z@\czeroEdge@
                       2140 \X@p=\z@\Y@p=\z@\U@p=\z@\D@p=\z@\L@p=\z@\R@p=\z@\Edge@p={\zeroEdge}%
                       2141 \X@min=\hsize\X@max=-\hsize\Y@min=\hsize\Y@max=-\hsize
                       2142 \mathsurround=\z@
                       2143 \expandafter\POS\everyxy@@
                       2144 }
             \xP@savec Save the current end point
                       2145 \newcommand*\xP@savec{%
                       2146 \xdef\xP@lastX{\the\X@c}%
                       2147 \xdef\xP@lastY{\the\Y@c}%
                       2148 }
      \ifxP@splinecont Switch: does the next line/spline continue at the end point of the last one?
                       2149 \@ifdefinable\ifxP@splinecont\relax
                       2150 \@ifdefinable\xP@splineconttrue\relax
                       2151 \@ifdefinable\xP@splinecontfalse\relax
                       2152 \newif\ifxP@splinecont
          \xP@testcont Test for \ifxP@splinecont
                       2153 \newcommand*\xP@testcont[1]{%
                       2154 \xP@splinecontfalse
                       2155 \ifxP@cont
                       2156 \ifx\xP@lastpattern#1%
                       2157 \ifdim\xP@lastX=\X@p
                       2158 \ifdim\xP@lastY=\Y@p
                       2159 \xP@splineconttrue
                       2160 \fi
                       2161 \fi
                       2162 \fi
                       2163 \fi
                       2164 }
```
\ifxP@cont Switch: shall the spline hack be applied?

 \@ifdefinable\ifxP@cont\relax \@ifdefinable\xP@conttrue\relax \@ifdefinable\xP@contfalse\relax \newif\ifxP@cont

\xypdfcontpatternon

 $\verb|\xypdfcontpatternoff _2169 \newcommand*\\xypdfcontpath{\xP@contrue\}$  \newcommand\*\xypdfcontpatternoff{\xP@contfalse} \xP@conttrue  $\langle$ /basic $\rangle$ 

# **8.14 Color**

2173  $\langle$ \*color $\rangle$ \xycatcodes

#### \xypdf-co@loaded

\expandafter\let\csname xypdf-co@loaded\endcsname\@empty

#### \xP@colorname

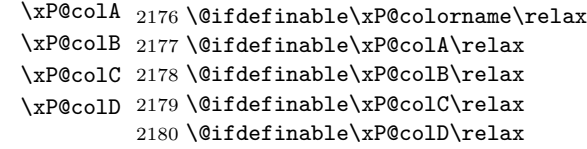

#### \newxycolor

```
\xP@newxycolor 2181 \xP@hook{color}{newxycolor}
               2182 \newcommand*\xP@newxycolor[2]{%
               2183 \def\xP@colorname{#1}%
               2184 \xP@parsecolor#2 @%
               2185 }
```
### \xP@parsecolor

```
2186 \@ifdefinable\xP@parsecolor\relax
2187 \def\xP@parsecolor#1 #2 #3@{%
2188 \def\xP@colA{#1}%
2189 \def\xP@colB{#2}%
2190 \ifx\xP@colB\xP@gray
2191 \xP@newcolor\xP@colorname\xP@colA\xP@gray\newxycolor
2192 \else
2193 \xP@parsecolor@#3 @%
2194 \fi
2195 }
```
#### \xP@parsecolor@

```
2196 \@ifdefinable\xP@parsecolor@\relax
2197 \def\xP@parsecolor@#1 #2 #3 #4@{%
2198 \def\xP@colC{#1}%
2199 \def\xP@colD{#2}%
2200 \ifx\xP@colD\xP@rgb
2201 \xP@newcolor\xP@colorname{\xP@colA,\xP@colB,\xP@colC}\xP@rgb\newxycolor
2202 \else
2203 \def\@tempa{#3}%
2204 \ifx\@tempa\xP@cmyk
```

```
2205 \xP@newcolor\xP@colorname{\xP@colA,\xP@colB,\xP@colC,\xP@colD}{cmyk}%
                   2206 \newxycolor
                   2207 \else
                   2208 \PackageError{xypdf}{Syntax error in \string\newxycolor}{}%
                   2209 \overrightarrow{fi}2210 \ifmmode \big\vert \fi
                   2211 }
          \xP@gray
           \xP@rgb
2212 \newcommand*\xP@gray{gray}
          \xP@cmyk
2213 \newcommand*\xP@rgb{rgb}
                   2214 \newcommand*\xP@cmyk{cmyk}
     \OBJECT@shape
  \xP@OBJECT@shape 2215 \xP@hook{color}{OBJECT@shape}
                   2216 \newcommand*\xP@OBJECT@shape[1]{\DN@{shape [#1]}%
                   2217 \expandafter\let\expandafter\nextii@\csname\codeof\next@\endcsname
                   2218 \ifx\nextii@\relax\DN@{style [#1]}%
                   2219 \expandafter\let\expandafter\nextii@\csname\codeof\next@\endcsname
                   2220 \ifx\nextii@\relax\DN@{\xP@checkcolor{#1}}%
                   2221 \else\DN@{\nextii@\xyFN@\OBJECT@}%
                   2222 \fi
                   2223 \else\expandafter\addtotoks@\expandafter{\nextii@}%
                   2224 \DN@{\xyFN@\OBJECT@}%
                   2225 \fi \next@}
   \xP@checkcolor
                   2226 \newcommand*\xP@checkcolor[1]{%
                   2227 \@ifundefined{\string\color@\detokenize{#1}}%
                   2228 {\OBJECT@shapei[#1]}%
                   2229 {%
                   2230 \xP@append\toks@{\noexpand\xP@color{{\detokenize{#1}}}}%
                   2231 \chiyFN@\OBJECT@<br>2232 }%
                   2232 }%
                   2233 }
         \xP@color
                   2234 \newcommand*\xP@color[1]{%
                   2235 \def\preStyle@@{\addtostyletoks@{\bgroup\xP@protectedcolor#1}}%
                   2236 \def\postStyle@@{\addtostyletoks@{\egroup}}%
                   2237 \modXYstyle@
                   2238 }
\xP@protectedcolor Somehow, \protect\color is not enough, so we use ε-TEX's way of \protected macro
                    definitions.
                   2239 \@ifdefinable\xP@protectedcolor\relax
                   2240 \protected\def\xP@protectedcolor{%
                   2241 \@ifundefined{color}\xP@pdfcolor\color
                   2242 }
     \xP@pdfcolor
                   2243 \@ifdefinable\xP@pdfcolor\relax
                   2244 \def\xP@pdfcolor[#1]#2{%
                   2245 \edef\@tempa{#1}%
                   2246 \ifx\@tempa\xP@gray
```

```
2247 \DN@{\xP@graycolor{#2}}%
```
- \else\ifx\@tempa\xP@rgb \DN@{\xP@rgbcolor#2@}% \else\ifx\@tempa\xP@cmyk \DN@{\xP@cmykcolor#2@}% 2252 \fi\fi\fi \aftergroup\xP@resetcolor
- \next@
- }%

## \xP@graycolor

```
2256 \newcommand*\xP@graycolor[1]{\xP@setcolor{#1}gG}%
```
#### \xP@rgbcolor

```
2257 \@ifdefinable\xP@rgbcolor\relax
2258 \def\xP@rgbcolor#1,#2,#3@{\xP@setcolor{#1 #2 #3}{rg}{RG}}
```
#### \xP@cmykcolor

```
2259 \@ifdefinable\xP@cmykcolor\relax
2260 \def\xP@cmykcolor#1,#2,#3,#4@{\xP@setcolor{#1 #2 #3 #4}kK}
```
### \xP@newcolor

```
2261 \newcommand*\xP@newcolor[4]{%
2262 \expandafter\let\expandafter\next@\csname shape [#1]\endcsname
2263 \ifx\next@\relax<br>2264 \@ifundefined{'
       \@ifundefined{\string\color@#1}\relax
2265 {\xP@warning{xypdf}{The color '#1' is overridden by %
2266 \string#4}}%
2267 \DN@{\newxystyle{#1}{\xP@unnamedcolor{#2}{#3}}}%
2268 \else
2269 \DN@{}%
2270 \fi
2271 \next@\relax}
```
#### \xP@unnamedcolor

```
2272 \newcommand*\xP@unnamedcolor[2]{\xP@color{[#2]{#1}}}
```
### \xP@definecrayolacolor

```
2273 \newcommand\xP@definecrayolacolor[2]{%
2274 \xP@newcolor{#1}{#2}{cmyk}\UseCrayolaColors}%
```
### \xP@installCrayolaColors

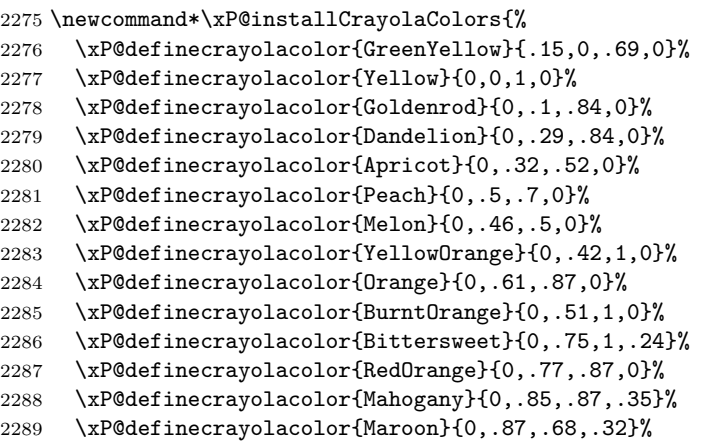

```
2290 \xP@definecrayolacolor{BrickRed}{0,.89,.94,.28}%
2291 \xP@definecrayolacolor{Red}{0,1,1,0}%
2292 \xP@definecrayolacolor{OrangeRed}{0,1,.5,0}%
2293 \xP@definecrayolacolor{RubineRed}{0,1,.13,0}%
2294 \xP@definecrayolacolor{WildStrawberry}{0,.96,.39,0}%
2295 \xP@definecrayolacolor{Salmon}{0,.53,.38,0}%
2296 \xP@definecrayolacolor{CarnationPink}{0,.63,0,0}%
2297 \xP@definecrayolacolor{Magenta}{0,1,0,0}%
2298 \xP@definecrayolacolor{VioletRed}{0,.81,0,0}%
2299 \xP@definecrayolacolor{Rhodamine}{0,.82,0,0}%
2300 \xP@definecrayolacolor{Mulberry}{.34,.9,0,.02}%
2301 \xP@definecrayolacolor{RedViolet}{.07,.9,0,.34}%
2302 \xP@definecrayolacolor{Fuchsia}{.47,.91,0,.08}%
2303 \xP@definecrayolacolor{Lavender}{0,.48,0,0}%
2304 \xP@definecrayolacolor{Thistle}{.12,.59,0,0}%
2305 \xP@definecrayolacolor{Orchid}{.32,.64,0,0}%
2306 \xP@definecrayolacolor{DarkOrchid}{.4,.8,.2,0}%
2307 \xP@definecrayolacolor{Purple}{.45,.86,0,0}%
2308 \xP@definecrayolacolor{Plum}{.5,1,0,0}%
2309 \xP@definecrayolacolor{Violet}{.79,.88,0,0}%
2310 \xP@definecrayolacolor{RoyalPurple}{.75,.9,0,0}%
2311 \xP@definecrayolacolor{BlueViolet}{.86,.91,0,.04}%
2312 \xP@definecrayolacolor{Periwinkle}{.57,.55,0,0}%
2313 \xP@definecrayolacolor{CadetBlue}{.62,.57,.23,0}%
2314 \xP@definecrayolacolor{CornflowerBlue}{.65,.13,0,0}%
2315 \xP@definecrayolacolor{MidnightBlue}{.98,.13,0,.43}%
2316 \xP@definecrayolacolor{NavyBlue}{.94,.54,0,0}%
2317 \xP@definecrayolacolor{RoyalBlue}{1,.5,0,0}%
2318 \xP@definecrayolacolor{Blue}{1,1,0,0}%
2319 \xP@definecrayolacolor{Cerulean}{.94,.11,0,0}%
2320 \xP@definecrayolacolor{Cyan}{1,0,0,0}%
2321 \xP@definecrayolacolor{ProcessBlue}{.96,0,0,0}%
2322 \xP@definecrayolacolor{SkyBlue}{.62,0,.12,0}%
2323 \xP@definecrayolacolor{Turquoise}{.85,0,.2,0}%
2324 \xP@definecrayolacolor{TealBlue}{.86,0,.34,.02}%
2325 \xP@definecrayolacolor{Aquamarine}{.82,0,.3,0}%
2326 \xP@definecrayolacolor{BlueGreen}{.85,0,.33,0}%
2327 \xP@definecrayolacolor{Emerald}{1,0,.5,0}%
2328 \xP@definecrayolacolor{JungleGreen}{.99,0,.52,0}%
2329 \xP@definecrayolacolor{SeaGreen}{.69,0,.5,0}%
2330 \xP@definecrayolacolor{Green}{1,0,1,0}%
2331 \xP@definecrayolacolor{ForestGreen}{.91,0,.88,.12}%
2332 \xP@definecrayolacolor{PineGreen}{.92,0,.59,.25}%
2333 \xP@definecrayolacolor{LimeGreen}{.5,0,1,0}%
2334 \xP@definecrayolacolor{YellowGreen}{.44,0,.74,0}%
2335 \xP@definecrayolacolor{SpringGreen}{.26,0,.76,0}%
2336 \xP@definecrayolacolor{OliveGreen}{.64,0,.95,.4}%
2337 \xP@definecrayolacolor{RawSienna}{0,.72,1,.45}%
2338 \xP@definecrayolacolor{Sepia}{0,.83,1,.7}%
2339 \xP@definecrayolacolor{Brown}{0,.81,1,.6}%
2340 \xP@definecrayolacolor{Tan}{.14,.42,.56,0}%
2341 \xP@definecrayolacolor{Gray}{0,0,0,.5}%
2342 \xP@definecrayolacolor{Black}{0,0,0,1}%
2343 \xP@definecrayolacolor{White}{0,0,0,0}%
2344 }
2345 \xywithoption{crayon}{%
```

```
2346 \xP@installCrayolaColors
2347 \renewcommand*\installCrayolaColors@{}%
2348 }
```
End of the section for XY-pic's "color" option. \xyendinput *h/*color*i*

# **8.15 Frames**

```
2351 h∗framei
2352 \xyrequire{curve}%
2353 \xycatcodes
```
## \xypdf-fr@loaded

\expandafter\let\csname xypdf-fr@loaded\endcsname\@empty

#### \xP@framedrop

```
2355 \newcommand*\xP@framedrop[1]{%
2356 \expandafter\frmDrop@\expandafter{%
2357 \expandafter\def\expandafter\prevEdge@@\expandafter{\prevEdge@@}%
2358 #1\frmradius@@}%
2359 }
```
## $\trm{-}$

```
\verb|\xP@frm{-}|_2360 \xP@hook{frame}{frm{-}}2361 \expandafter\newcommand\expandafter*\csname xP@frm{-}\endcsname{%
           2362 \xP@framedrop\xP@solidframe
           2363 }
```
### \xP@solidframe

```
2364 \newcommand*\xP@solidframe[1]{%
2365 \R@#1\relax
2366 \xP@setsolidpat
2367 \let\xP@fillorstroke\xP@stroke
2368 \xP@frameifnotzero\xP@oval
2369 }
```
#### \xP@frameifnotzero

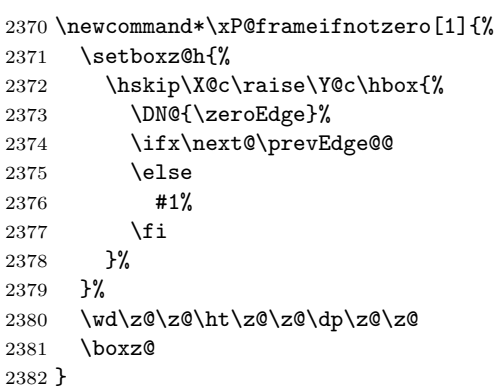

### \xP@oval

 \newcommand\*\xP@oval{% \hskip-\L@c

```
2385 \lower\D@c\hbox{%
                  2386 \dimen@\dimexpr\L@c+\R@c\relax
                  2387 \dimen@ii\dimexpr\U@c+\D@c\relax
                  2388 \R@\xP@min\R@{.5\dimen@}%
                  2389 \R@\xP@min\R@{.5\dimen@ii}%
                  Circumference. 696621973/405764219 ≈ 8 − 2π
                  2390 \verb+ \@tempdimb\dimexpr2\dimen@+2\dimen@i- \R@*696621973/405764219\relax2391 \ifdim\R@=\z@
                  Sharp corners: draw a rectangle.
                  2392 \xP@fillorstroke{0 0 \xP@coor\dimen@\dimen@ii re}%
                  2393 \else
                  Rounded corners.
                  2394 \def\@tempa{*119763188/267309217}%
                  2395 \xP@fillorstroke{%
                  2396 \xP@dim\R@0 m \xP@dim{\R@\@tempa}0 0 \xP@dim{\R@\@tempa}%
                  2397 0 \xP@dim\R@ c %
                  2398 \ifdim2\R@=\dimen@ii\else
                  2399 0 \xP@dim{\dimen@ii-\R@}l %
                  2400 \quad \text{If}2401 0 \xP@dim{\dimen@ii-\R@\@tempa}\xP@coor{\R@\@tempa}\dimen@ii
                  2402 \xP@coor\R@\dimen@ii c %
                  2403 \ifdim2\R@=\dimen@\else
                  2404 \xP@coor{\dimen@-\R@}\dimen@ii l %
                  2405 \setminusfi
                  2406 \xP@coor{\dimen@-\R@\@tempa}\dimen@ii
                  2407 \xPCoor\dim\@{ \dim\@1i-\R@ \dim\@1i-\R@ \dim\@1i-\R@ \dim\@1i-\R@ \dim\@1i-\R@ \dim\@1i-\R@ \dim\@1i-\R@ \dim\@1i-\R@ \dim\@1i-\R@ \dim\@1i-\R@ \dim\@1i-\R@ \dim\@1i-\R@ \dim\@1i-\R@ \dim\@1i-\R@ \dim\@1i-\R@ \dim\@1i-\R@ \dim\@1i-\R@ \dim\@1i-\R@ \dim\@1i-\R@ \dim\@1i-\R@ \dim\@1i-\R@ \dim\@1i-\R@ \dim\@1i2408 \ifdim2\R@=\dimen@ii\else
                  2409 \xP@coor\dimen@\R@ 1 %2410 \fi
                  2411 \xP@coor\dimen@{\R@\@tempa}\xP@dim{\dimen@-\R@\@tempa}0 %
                  2412 \xP@dim{\dim@-\R@}0 c h%2413 }%
                  2414 \overrightarrow{f}2415 }%
                  2416 }
      \frac{\text{form}[o]{-}}{}\verb|\xp@frm[o]{-} { 2417 \xP@hook frame}{frm[o]{-}}2418 \expandafter\newcommand\expandafter*\csname xP@frm[o]{-}\endcsname{%
                  2419 \xP@framedrop{\xP@ellipseframe\xP@setsolidpat}%
                  2420 }
\xP@ellipseframe
                  2421 \newcommand*\xP@ellipseframe[2]{%
                  2422 \xP@getradii{#2}%
                  2423 \DN@{\zeroEdge}%
                  2424 \ifx\next@\prevEdge@@
                  2425 \else
                  2426 \def\xP@fillorstroke{#1\xP@stroke}%
                  2427 \setboxz@h{\hskip\X@c\raise\Y@c\hbox{\xP@framedellipse}}%
                  2428 \wd\z@\z@\ht\z@\z@\dp\z@\z@
                  2429 \boxz@
                  2430 \fi
                  2431 }
```

```
\mathcal{m}.}
\verb|\xP@frm{.}|_{2432 \xP@hookfframe}{frm{.}}2433 \expandafter\newcommand\expandafter*\csname xP@frm{.}\endcsname{%
            2434 \xP@framedrop\xP@rectframedotted
            2435 }
```
## \xP@rectframedotted

 \newcommand\*\xP@rectframedotted[1]{% \R@#1\relax \xP@frameifnotzero{% \ifdim\R@=\z@ 2440 \xP@dottedrect<br>2441 \else  $\text{else}$ 2442 \xP@dottedoval 2443  $\overrightarrow{fi}$  }% }

\xP@dottedrect Make sure that there is a dot in every corner of the rectangle.

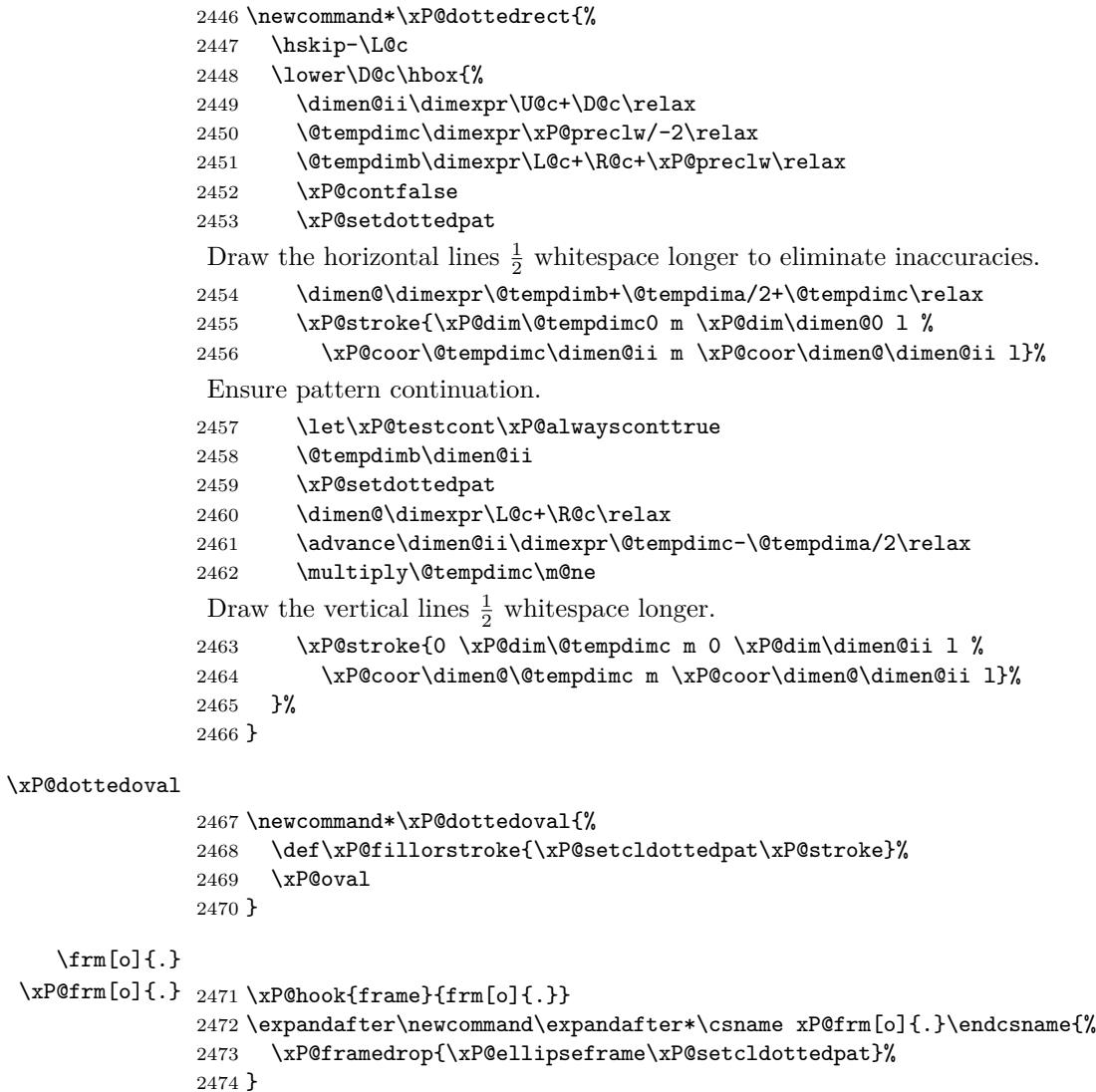
```
\trm{-}\verb|\xP@frm{-}|_{2475 \xP@hookffram{frame}_{frm{-}}2476 \expandafter\newcommand\expandafter*\csname xP@frm{--}\endcsname{%
            2477 \xP@framedrop\xP@rectframedashed
            2478 }
```
#### \xP@rectframedashed

 \newcommand\*\xP@rectframedashed[1]{% \R@#1\relax \xP@frameifnotzero{% 2482  $\i{if dim}{R@=\z0}$ 2483 \xP@dashedrect \else \xP@dashedoval \fi }% }

#### \xP@dashedrect

 \newcommand\*\xP@dashedrect{% \hskip-\L@c \lower\D@c\hbox{% 2492 \dimen@\dimexpr\L@c+\R@c\relax \dimen@ii\dimexpr\U@c+\D@c\relax \@tempdimb\dimen@ \xP@contfalse \xP@setdashpat \xP@stroke{0 0 m \xP@dim\dimen@0 l % 0 \xP@dim\dimen@ii m \xP@coor\dimen@\dimen@ii l}% \@tempdimb\dimen@ii \xP@setdashpat \xP@stroke{0 0 m 0 \xP@dim\dimen@ii l % \xP@dim\dimen@0 m \xP@coor\dimen@\dimen@ii l}% }% }

## \xP@dashedoval

```
2505 \newcommand*\xP@dashedoval{%
2506 \def\xP@fillorstroke{\xP@setcldashpat\xP@stroke}%
2507 \xP@oval
2508 }
```
 $\rm{[o]{-}}$ 

```
\verb|\xp@frm[o]{-} 2509 \xP@hook{frame}{from[o]{-}-}2510 \expandafter\newcommand\expandafter*\csname xP@frm[o]{--}\endcsname{%
               2511 \xP@framedrop{\xP@ellipseframe\xP@setcldashpat}%
               2512 }
      \frac{1}{3}\verb|\xP@frm{,}|_{2513 \xP@hookfframe}{frm{,}}2514 \expandafter\newcommand\expandafter*\csname xP@frm{,}\endcsname{%
```
\xP@framedrop\xP@frameshadow

\xP@frameshadow

}

```
2517 \newcommand*\xP@frameshadow[1]{%
2518 \R@#1\relax
2519 \ifdim\R@=\z@\R@1.2pt\relax\fi
2520 \xP@frameifnotzero\xP@shadow
2521 }
```
#### \xP@shadow

```
2522 \newcommand*\xP@shadow{%
2523 \hskip\dimexpr\R@c+\R@/2\relax
2524 \lower\dimexpr\D@c+\R@/2\relax\hbox{%
2525 \def\xP@pattern{0 J 0 j []0 d}%
2526 \edef\xP@lw{\xP@dim\R@}%
2527 \xP@stroke{\xP@dim{\R@/2-\L@c-\R@c} 0 m 0 0 1 0 \xP@dim{\D@c+\U@c-\R@/2}1}%
2528 }%
2529 }
```
\frm{o-}

```
\verb|\xP@frm{o-}2530 \xP@hook{frame}{frm{o-}}2531 \expandafter\newcommand\expandafter*\csname xP@frm{o-}\endcsname{%
            2532 \xP@framedrop\xP@roundedrectframe
            2533 }
```
#### \xP@roundedrectframe

 \newcommand\*\xP@roundedrectframe[1]{% \R@#1\relax \ifdim\R@=\z@\R@\xydashl@\relax\fi \xP@frameifnotzero\xP@roundedrectangle }

#### \xP@roundedrectangle

\newcommand\*\xP@roundedrectangle{%

```
2540 \dimen@\dimexpr\L@c+\R@c\relax
2541 \dimen@ii\dimexpr\U@c+\D@c\relax
```
- \R@\xP@min\R@{.5\dimen@}%
- \R@\xP@min\R@{.5\dimen@ii}%
- \hskip-\L@c
- \lower\D@c\hbox{%

Rounded corners

```
2546 \@tempdimb\dimexpr2\dimen@+2\dimen@ii-\R@*696621973/405764219\relax
2547 \def\@tempa{*119763188/267309217}%
2548 \xP@setsolidpat
2549 \xP@stroke{%
2550 \xP@dim\R@0 m \xP@dim{\R@\@tempa}0 0 \xP@dim{\R@\@tempa}%
2551 0 \xP@dim\R@ c %
2552 \ifdim2\R@=\dimen@ii\else
2553 0 \xP@dim{\dimen@ii-\R@}m %
2554 \fi
2555 0 \xP@dim{\dimen@ii-\R@\@tempa}\xP@coor{\R@\@tempa}\dimen@ii
2556 \xP@coor\R@\dimen@ii c %
2557 \ifdim2\R@=\dimen@\else
2558 \xP@coor{\dimen@-\R@}\dimen@ii m %
2559 \fi
2560 \xP@coor{\dimen@-\R@\@tempa}\dimen@ii
2561 \xP@coor\dimen@{\dimen@ii-\R@\@tempa}\xP@coor\dimen@{\dimen@ii-\R@} c %
2562 \ifdim2\R@=\dimen@ii\else
```

```
2563 \xP@coor\dimen@\R@ m %
           2564 \fi
           2565 \xP@coor\dimen@{\R@\@tempa}\xP@dim{\dimen@-\R@\@tempa}0 %
           2566 \xP@dim{\dimen@-\R@}0 c%
           2567 }%
            Upper and lower horizontal dashes.
           2568 \xP@contfalse
           2569 \@tempdimb\dimexpr\L@c+\R@c-2\R@\relax
           2570 \ifdim\@tempdimb<\z@\@tempdimb\z@\fi
           2571 \xP@setdashpat
           2572 \ifdim\@tempdima>\z@
           2573 \dimen@\dimexpr\@tempdimb+\R@-\@tempdima/2\relax
           2574 \dimen@ii\dimexpr\U@c+\D@c\relax
           2575 \xP@stroke{%
           2576 \xP@dim{\R@+\@tempdima}0 m \xP@dim\dimen@ 0 l %
           2577 \xP@coor{\R@+\@tempdima}\dimen@ii m \xP@coor\dimen@\dimen@ii l%
           2578 }%
           2579 \fi
            Left and right vertical dashes.
           2580 \@tempdimb\dimexpr\U@c+\D@c-2\R@\relax
           2581 \ifdim\@tempdimb<\z@\@tempdimb\z@\fi
           2582 \xP@setdashpat
           2583 \ifdim\@tempdima>\z@
           2584 \dimen@\dimexpr\L@c+\R@c\relax
           2585 \dimen@ii\dimexpr\@tempdimb+\R@-\@tempdima/2\relax
           2586 \xP@stroke{%
           2587 0 \xP@dim{\R@+\@tempdima}m 0 \xP@dim\dimen@ii l %
           2588 \xP@coor\dimen@{\R@+\@tempdima}m \xP@coor\dimen@\dimen@ii l%
           2589 }%
           2590 \fi
           2591 }%
           2592 }
   \frac{-}{\text{rm}}\verb|\xP@frm{=}|_{2593 \xP@hook{frame}}{frm{=}}2594 \expandafter\newcommand\expandafter*\csname xP@frm{=}\endcsname{%
           2595 \xP@framedrop\xP@dsframe
           2596 }
\xP@dsframe
           2597 \newcommand*\xP@dsframe[1]{%
           2598 \R@#1\relax
           2599 \xP@frameifnotzero\xP@dsoval
           2600 }
 \xP@dsoval
           2601 \newcommand*\xP@dsoval{%
           2602 \dimen@\dimexpr(\L@c+\R@c)/2\relax
           2603 \ifdim\dimen@<\xydashh@\dimen@\xydashh@\fi
           2604 \dimen@ii\dimexpr(\U@c+\D@c)/2\relax
           2605 \ifdim\dimen@ii<\xydashh@\dimen@ii\xydashh@\fi
           2606 \R@\xP@min\R@\dimen@
           2607 \R@\xP@min\R@\dimen@ii
           2608 \xP@setsolidpat
           2609 \let\xP@fillorstroke\xP@stroke
```

```
2610 \xP@oval
                  2611 \hskip\L@c
                  2612 \advance\L@c-\xydashh@
                  2613 \advance\R@c-\xydashh@
                  2614 \advance\U@c-\xydashh@
                  2615 \advance\D@c-\xydashh@
                  2616 \advance\R@-\xydashh@
                  2617 \ifdim\R@<\z@\R@\z@\fi
                  2618 \xP@oval
                  2619 }
       \frm[o]{=}
    \verb|\xp0frm[o]{=}|2620 \verb|\xp0hook{frame}{frm[o]{=}}2621 \expandafter\newcommand\expandafter*\csname xP@frm[o]{=}\endcsname{%
                  2622 \xP@framedrop\xP@dsellframe
                  2623 }
         \frm{ee}
      \verb|\xP@frm{ee}| {2624 \xP@hook} {frame}{fm{ee}}2625 \expandafter\newcommand\expandafter*\csname xP@frm{ee}\endcsname{%
                  2626 \xP@framedrop\xP@dsellframe
                  2627 }
   \xP@dsellframe
                  2628 \newcommand*\xP@dsellframe[1]{%
                  2629 \xP@getradii{#1}%
                  2630 \xP@frameifnotzero\xP@dsellipse
                  2631 }
     \xP@temppath
                  2632 \@ifdefinable\xP@temppath\relax
    \xP@dsellipse
                  2633 \newcommand*\xP@dsellipse{%
                  2634 \hskip\dimexpr(\R@c-\L@c)/2\relax
                  2635 \lower\dimexpr(\D@c-\U@c)/2\relax
                  2636 \hbox{%
                  2637 % Inner ellipse: true ellipse
                  2638 \advance\A@-\xydashh@
                  2639 \advance\B@-\xydashh@
                  2640 \ifdim\A@<\z@\A@\z@\fi
                  2641 \ifdim\B@<\z@\B@\z@\fi
                  2642 \def\xP@fillorstroke{\edef\xP@temppath}%
                  2643 \xP@ellipse@
                  2644 % Outer curve: offset ellipse
                  2645 \xP@inibigdim
                  2646 \let\@tempa\xydashh@
                  2647 \xP@offsetellipse
                  2648 \xP@setsolidpat
                  2649 \xP@stroke{\xP@temppath\space\the\@temptokena}%
                  2650 }%
                  2651 }
\xP@offsetellipse TeX grouping: Not necessary, it's in an \hbox anyway.
                  2652 \newcommand*\xP@offsetellipse{%
```

```
2653 \xP@movetotrue
```
\@temptokena{}%

```
2655 \xP@offsetelliptseg\A@\z@\A@{\B@*173517671/654249180}%
```

```
2656 {\A@*554561898/619869377}{\B@*34221476/65864945}%
```

```
2657 {\A@*543339720/768398401}{\B@*543339720/768398401}%
```

```
2658 \xP@offsetelliptseg{\A@*543339720/768398401}{\B@*543339720/768398401}%
```

```
2659 {\A@*34221476/65864945}{\B@*554561898/619869377}%}<br>2660 {\A@*173517671/654249180}\B@\z@\B@
```

```
2660 {\A@*173517671/654249180}\B@\z@\B@
```

```
2661 \xP@mirrorpath
```

```
2662 }
```
#### \xP@mirrorpath

\newcommand\*\xP@mirrorpath{%

- \edef\@tempa{\the\@temptokena\relax\space\space\space\space}%
- \let\@tempb\@empty
- \let\@tempc\@empty
- \expandafter\xP@mirrorpath@\@tempa
- }

## \xP@mirrorpath@

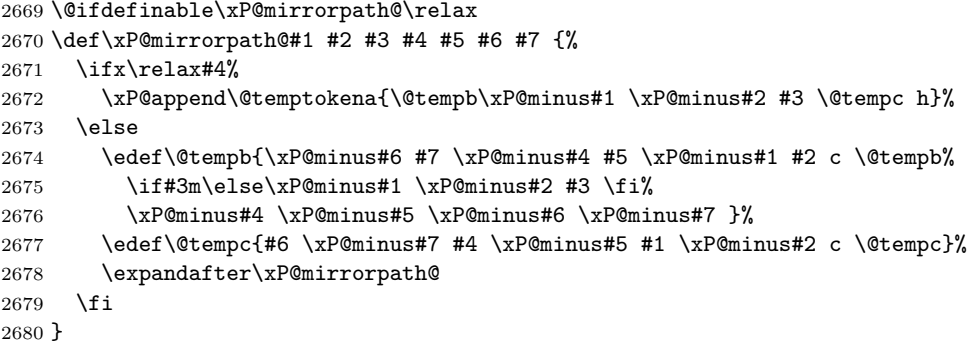

#### \xP@minus

```
2681 \@ifdefinable\xP@minus\relax
2682 \def\xP@minus#1 {\if-#1 \else\ifdim\dimexpr#1pt\relax=\z@\else-\fi#1 \fi}
```
## \xP@insertbefore

```
2683 \newcommand*\xP@insertbefore[2]{{\edef\@tempa{#1{#2\the#1}}\expandafter}\@tempa}
```
# \xP@offsetelliptseg

```
2684 \newcommand*\xP@offsetelliptseg[8]{%
2685 \X@p\dimexpr#1\relax
2686 \Y@p\dimexpr#2\relax
2687 \L@c\dimexpr#3\relax
2688 \U@c\dimexpr#4\relax
2689 \R@c\dimexpr#5\relax
2690 \D@c\dimexpr#6\relax
2691 \X@c\dimexpr#7\relax
2692 \Y@c\dimexpr#8\relax
2693 \xP@savepts
2694 \xP@a\z@
2695 \xP@c\xP@bigdim
2696 \xP@paintsolid@
```
}

```
\xP@getradii
               2698 \newcommand*\xP@getradii[1]{%
               2699 \edef\@tempa{#1}%
               2700 \expandafter\xP@getradii@\@tempa,\maxdimen,@%
               2701 }
  \xP@getradii@
               2702 \@ifdefinable\xP@getradii@\relax
               2703 \def\xP@getradii@#1,#2,#3@{%
               2704 \A@#1\relax
               2705 \B@#2\relax
               2706 \ifdim\B@=\maxdimen
               2707 \A@\dimexpr(\L@c+\R@c)/2\relax
               2708 \B@\dimexpr(\U@c+\D@c)/2\relax
               2709 \fi
               2710 }
       \frm{o}
    \verb|\xP@frm{o}2711 \xP@hook{frame}{frm{o}}2712 \expandafter\newcommand\expandafter*\csname xP@frm{o}\endcsname{%
               2713 \xP@framedrop{\xP@circleframe\xP@setsolidpat}%
               2714 }
      \frm{-o}
   \verb|\xP@frm{=o}2715 \xP@hook{frame}{fm{-o}}2716 \expandafter\newcommand\expandafter*\csname xP@frm{-o}\endcsname{%
               2717 \xP@framedrop{\xP@circleframe\xP@setcldashpat}%
               2718 }
      \frm{.o}
   \verb|\xP@frm{.o}2719 \xP@hook{frame}{frm{.o}}2720 \expandafter\newcommand\expandafter*\csname xP@frm{.o}\endcsname{%
               2721 \xP@framedrop{\xP@circleframe\xP@setcldottedpat}%
               2722 }
\xP@circleframe
               2723 \newcommand*\xP@circleframe[2]{%
               2724 \R@#2\relax
               2725 \def\xP@fillorstroke{#1\xP@stroke}%
               2726 \DN@{\zeroEdge}%
               2727 \ifx\next@\prevEdge@@
               2728 \ifdim\R@>\z@
               2729 \xP@circleframe@
               2730 \fi
               2731 \else
               2732 \ifdim\R@=\z@
               2733 \A@\dimexpr(\L@c+\R@c)/2\relax
               2734 \B@\dimexpr(\U@c+\D@c)/2\relax
               2735 \R@\xP@max\A@\B@
               2736 \fi
               2737 \xP@circleframe@
               2738 \fi
               2739 }
```
\xP@circleframe@

```
2740 \newcommand*\xP@circleframe@{%
                     2741 \setboxz@h{\hskip\X@c\raise\Y@c\hbox{\xP@circle}}%
                     2742 \wd\z@\z@\ht\z@\z@\dp\z@\z@
                     2743 \boxz@
                     2744 }
             \frm{e}
          \verb|\xP@frm{e}| {2745 \xP@hook} {frame}{frm{e}}2746 \expandafter\newcommand\expandafter*\csname xP@frm{e}\endcsname{%
                     2747 \xP@framedrop{\xP@ellipseframe\xP@setsolidpat}%
                     2748 }
            \frm{-e}
         \verb|\xP@frm{-e}| {2749 \xP@hook{frame}{frm{-e}}2750 \expandafter\newcommand\expandafter*\csname xP@frm{-e}\endcsname{%
                     2751 \xP@framedrop{\xP@ellipseframe\xP@setcldashpat}%
                     2752 }
            \frm{.e}
         \verb|\xP@frm{.e}| {2753 \xP@hook{frame}}{fm{.e}}2754 \expandafter\newcommand\expandafter*\csname xP@frm{.e}\endcsname{%
                     2755 \xP@framedrop{\xP@ellipseframe\xP@setcldottedpat}%
                     2756 }
           \frm2{.e}
        \xP@frm2{.e} 2757 \xP@hook{frame}{frm2{.e}}
                     2758 \expandafter\newcommand\expandafter*\csname xP@frm2{.e}\endcsname{%
                     2759 \xP@framedrop\xP@dsdottedellframe
                     2760 }
\xP@dsdottedellframe
                     2761 \newcommand*\xP@dsdottedellframe[1]{%
                     2762 \xP@getradii{#1}%
                     2763 \xP@frameifnotzero\xP@dsdottedellipse
                     2764 }
 \xP@dsdottedellipse
                     2765 \newcommand*\xP@dsdottedellipse{%
                     2766 \hskip\dimexpr(\R@c-\L@c)/2\relax
                     2767 \lower\dimexpr(\D@c-\U@c)/2\relax
                     2768 \hbox{%
                      Intermediate ellipse: true ellipse
                     2769 \@tempdima.5\xydashh@\relax
                     2770 \advance\A@-\@tempdima
                     2771 \advance\B@-\@tempdima
                     2772 \ifdim\A@<\@tempdima\A@\@tempdima\fi
                     2773 \ifdim\B@<\@tempdima\B@\@tempdima\fi
                     2774 \let\xP@normalmult\@ne
                     2775 \xP@specialellipse{\xP@splinemultdotted\xP@doublestroke}%
                     2776 }%
                     2777 }
  \xP@specialellipse
```

```
2778 \newcommand*\xP@specialellipse[1]{%
2779 \def\@tempa{*147546029/267309217}%
```

```
2780 \X@p\A@
2781 \Y@p\z@
2782 \L@c\A@
2783 \U@c\dimexpr\B@\@tempa\relax
2784 \R@c\dimexpr\A@\@tempa\relax
2785 \D@c\B@
2786 \X@c\z@
2787 \Y@c\B@
2788 \xP@bezierlength
2789 \let\xP@testcont\xP@alwaysconttrue
2790 #1%
2791 \X@p\z@
2792 \Y@p\B@
2793 \L@c-\R@c
2794 \D@c\U@c
2795 \U@c\B@
2796 \R@c-\A@
2797 \X@c-\A@
2798 \Y@c\z@
2799 #1%
2800 \X@p-\A@
2801 \Y@p\z@
2802 \R@c\L@c
2803 \L@c-\A@
2804 \U@c-\D@c
2805 \D@c-\B@
2806 \X@c\z@
2807 \Y@c-\B@
2808 #1%
2809 \X@p\z@
2810 \Y@p-\B@
2811 \L@c-\R@c
2812 \D@c\U@c
2813 \U@c-\B@
2814 \R@c\A@
2815 \X@c\A@
2816 \Y@c\z@
2817 #1%
```

```
2818 }
```
#### \xP@alwaysconttrue

\newcommand\*\xP@alwaysconttrue[1]{\xP@splineconttrue}

\frm2{-e}

 $\verb|\xP@frm2{-e}|_2820 \xP@hook{frame}{frame}{from2{-e}}$ 

```
2821 \expandafter\newcommand\expandafter*\csname xP@frm2{-e}\endcsname{%
2822 \xP@framedrop\xP@dsdashellframe
2823 }
```
## \xP@dsdashellframe

```
2824 \newcommand*\xP@dsdashellframe[1]{%
2825 \xP@getradii{#1}%
2826 \xP@frameifnotzero\xP@dsdashellipse
2827 }
```
\xP@dsdashellipse

2828 \newcommand\*\xP@dsdashellipse{% 2829 \hskip\dimexpr(\R@c-\L@c)/2\relax 2830 \lower\dimexpr(\D@c-\U@c)/2\relax 2831 \hbox{% Inner ellipse: true ellipse 2832 \advance\A@-\xydashh@ 2833 \advance\B@-\xydashh@ 2834 \ifdim\A@<\z@\A@\z@\fi 2835 \ifdim\B@<\z@\B@\z@\fi 2836 \xP@specialellipse{\xP@splinemultdashed\xP@elldoublestroke}% 2837 }% 2838 } \xP@elldoublestroke 2839 \newcommand\*\xP@elldoublestroke{\z@,\xydashh@} \xP@fill 2840 \newcommand\*\xP@fill[1]{\xP@literal{#1 f}} \xP@fillstroke 2841 \newcommand\*\xP@fillstroke[1]{\xP@literal{\xP@dim{\xP@preclw/2}w 1 j 0 G #1 b}} \xP@fillorstroke 2842 \newcommand\*\xP@fillorstroke{} \frm{\*}  $\verb|\xP@frm{*}| {2843 \xP@hook{frame}}{frm{*}}$ 2844 \expandafter\newcommand\expandafter\*\csname xP@frm{\*}\endcsname{% 2845 \xP@framedrop{\let\xP@fillorstroke\xP@fill\xP@framefill}% 2846 } \frm{\*\*}  $\verb|\xP@frm{**} 2847 \xP@hook{frame}{fm{**}}$ 2848 \expandafter\newcommand\expandafter\*\csname xP@frm{\*\*}\endcsname{% 2849 \xP@framedrop{\let\xP@fillorstroke\xP@fillstroke\xP@framefill}% 2850 } \xP@framefill 2851 \newcommand\*\xP@framefill[1]{% 2852 \R@#1\relax 2853 \xP@setsolidpat 2854 \setboxz@h{% 2855 \hskip\X@c\raise\Y@c\hbox{% 2856 \DN@{\rectangleEdge}% 2857 \ifx\next@\prevEdge@@ 2858 \DN@{\xP@oval}% 2859 \else 2860 \DN@{\circleEdge}% 2861 \ifx\next@\prevEdge@@ 2862  $\i{if dim}{R@=\zeta}$ 2863 \DN@{\xP@filledellipse}% 2864 \else 2865 \DN@{\restR@max\xP@circle}% 2866 \fi 2867 \else

```
2868 \ifdim\R@=\z@
2869 \DN@{\xP@oval}%
2870 \else
2871 \DN@{\xP@circle}%
2872 \qquad \qquad \int fi
2873 \setminusfi
2874 \fi
2875 \next@
2876 }%
2877 }%
2878 \wd\z@\z@\ht\z@\z@\dp\z@\z@
2879 \boxz@
2880 }
```
#### \xP@circle

 \newcommand\*\xP@circle{% \xP@ellipse\R@\R@ }

#### \xP@filledellipse

 \newcommand\*\xP@filledellipse{% \xP@ellipse{\dimexpr(\L@c+\R@c)/2\relax}{\dimexpr(\U@c+\D@c)/2\relax}% }

## \xP@framedellipse

```
2887 \newcommand*\xP@framedellipse{%
2888 \xP@ellipse\A@\B@
2889 }
```
### \xP@ellipse

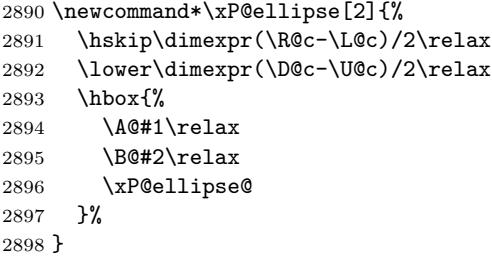

### \xP@ellipse@

\newcommand\*\xP@ellipse@{%

Perimeter, second segment

- \X@p\dimexpr\A@\*543339720/768398401\relax
- \Y@p\dimexpr\B@\*543339720/768398401\relax
- \L@c\dimexpr\A@\*34221476/65864945\relax
- \U@c\dimexpr\B@\*554561898/619869377\relax
- \R@c\dimexpr\A@\*173517671/654249180\relax
- \D@c\B@
- \X@c\z@
- \Y@c\B@
- \xP@bezierlength
- \@tempdima\@tempdimb

Perimeter, first segment

```
2910 \X@p\A@
2911 \Y@p\z@
2912 \L@c\A@
2913 \U@c\dimexpr\B@*173517671/654249180\relax
2914 \R@c\dimexpr\A@*554561898/619869377\relax
2915 \D@c\dimexpr\B@*34221476/65864945\relax
2916 \X@c\dimexpr\A@*543339720/768398401\relax
2917 \Y@c\dimexpr\B@*543339720/768398401\relax
2918 \xP@bezierlength
2919 \@tempdimb4\dimexpr\@tempdima+\@tempdimb\relax
2920 \edef\@tempa{%
2921 \xP@dim\A@0 m
2922 \xP@coor\L@c\U@c
2923 \xP@coor\R@c\D@c
2924 \chi P@coor\X@c\Y@c c %
2925 \xP@coor{\A@*34221476/65864945}{\B@*554561898/619869377}%
2926 \xP@coor{\A@*173517671/654249180}\B@
2927 0 \xP@dim\B@ c }%
2928 \@temptokena\expandafter{\@tempa}%
2929 \xP@mirrorpath
2930 \xP@fillorstroke{\the\@temptokena}%
2931 }
```
End of the section for XY-pic's "frame" option.

 \xyendinput *h/*frame*i*

# **8.16 Line styles**

```
2934 \langle*line\rangle2935 \xycatcodes
2936 \expandafter\let\csname xypdf-li@loaded\endcsname\@empty
2937 % Dummy file.
    End of the section for XY-pic's "line" option.
2938 \xyendinput
2939 h/linei
2940 \langle*basic\rangleFinish the package initialization. The \xywithoption commands are wrapped into \next@
so that they cannot change the catcodes for the next \xywithoption command.
2941 \let\@tempa\@undefined
2942 \let\nextii@\@undefined
2943 \DN@{%
2944 \xywithoption{color}{%
2945 \message{Xy-pic pdf driver: 'color' extension support}%
```

```
2946 \@ifundefined{xypdf-co@loaded}{\input xypdf-co\relax}{\message{not reloaded}}%
```

```
2947 }%
```

```
2948 \xywithoption{curve}{%
```

```
2949 \message{Xy-pic pdf driver: 'curve' extension support}%
```

```
2950 \@ifundefined{xypdf-cu@loaded}{\input xypdf-cu\relax}{\message{not reloaded}}%
```

```
2951 }%
```

```
2952 \xywithoption{frame}{%
```

```
2953 \message{Xy-pic pdf driver: 'frame' extension support}%
```

```
2954 \@ifundefined{xypdf-fr@loaded}{\input xypdf-fr\relax}{\message{not reloaded}}%
2955 }%
```

```
2956 \xywithoption{line}{%
2957 \message{Xy-pic pdf driver: 'line' extension support}%
2958 \@ifundefined{xypdf-li@loaded}{\input xypdf-li\relax}{\message{not reloaded}}%
2959 }%
2960 \xywithoption{rotate}{%
2961 \message{Xy-pic pdf driver: 'rotate' extension support}%
2962 \@ifundefined{xypdf-ro@loaded}{\input xypdf-ro\relax}{\message{not reloaded}}%
2963 }%
2964 }
2965 \next@
2966 \xyendinput
2967 h/basici
```
# **9 Changelog**

**v1.0** 2010/03/24

Initial version

## **v1.1** 2010/03/30

- Added support for the XY-pic "rotate" extension.
- The parts of the style file dealing with X<sub>Y</sub>-pic extensions (currently "curve" and "rotate") are only executed when those extension were loaded.
- xypdf does not give an error message when used with X<sub>Y</sub>-pic options which query the Postscript drivers (e. g. "all" or "color").
- In DVI mode, a warning is issued that the DVI file is not portable, like X<sub>Y</sub>-pic does when a Postscript driver is in use.

## **v1.2** 2010/04/08

- Improved precision and numerical stability for the offset algorithm around cusps.
- *•* Improved slide algorithm \xP@slide@
- *•* Respect \pdfdecimaldigits when dimensions are written to the PDF file.
- Correct continuation for dashed/dotted/squiggled curves consisting of more than one segment.
- *•* Code cleanup

# **v1.3** 2010/04/12

- *•* Bug fix: No "Extra \fi" if \ifpdfabsdim is not defined.
- Bug fix: Moved the code for the spline continuation out of the optional section for curves since it is also needed for straight lines.
- Check the version of pdfT<sub>E</sub>X since \pdfsave is not defined prior to pdfT<sub>E</sub>X 1.40.0.
- *•* ["Troubleshooting"](#page-5-0) paragraph for TEX Live without the *ε*-TEX features enabled.
- Generic PDF code for the  $\{-\}$  directional object.

# **v1.4** 2010/05/13

• Support for both plain T<sub>E</sub>X and L<sup>AT</sup>EX, reorganization of the code and splitting into several files. The LAT<sub>E</sub>X style file xypdf.sty has been replaced by xypdf.tex, which is recognized by XY-pic as a driver.

- *•* Integration into the XY-pic distribution.
- *•* Support for the "color" and "frame" extensions.
- New supported curve style  $\{-\cdot\}$  (broken squiggled curves).

# **v1.5** 2010/10/11

- *•* Bug fix: Colored curves.
- *•* Bug fix: PDF syntax in double elliptical frames.